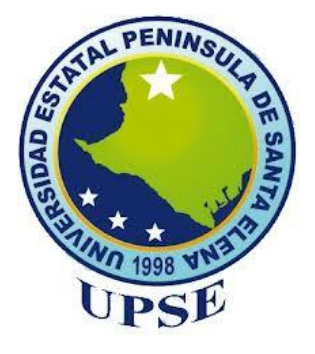

# **UNIVERSIDAD ESTATAL PENÍNSULA DE SANTA ELENA FACULTAD DE CIENCIAS DE LA INGENIERÍA CARRERA INGENIERÍA EN PETRÓLEO**

## **TEMA:**

"OPTIMIZACIÓN DE TRAYECTORIA DE POZOS DIRECCIONALES USANDO EL SOFTWARE COMPASS"

**PROYECTO PRÁCTICO DEL EXAMEN COMPLEXIVO** "CASO PRÁCTICO"

> **AUTOR: JOSUÉ ANTONIO ZÚÑIGA MUÑOZ**

# **TUTOR: ING. ROMEL ÁNGEL ERAZO BONE, MSC.**

## **LA LIBERTAD, ECUADOR**

**2022**

**UNIVERSIDAD ESTATAL PENÍNSULA DE SANTA ELENA**

# **FACULTAD DE CIENCIAS DE LA INGENIERÍA CARRERA DE INGENIERÍA EN PETRÓLEO**

**TEMA:**

# **"OPTIMIZACIÓN DE TRAYECTORIA DE POZOS DIRECCIONALES USANDO EL SOFTWARE COMPASS"**

**PROYECTO PRÁCTICO DEL EXAMEN COMPLEXIVO** "CASO PRÁCTICO"

**AUTOR:**

**JOSUÉ ANTONIO ZÚÑIGA MUÑOZ** 

**TUTOR: ING. ROMEL ÁNGEL ERAZO BONE, MSC.**

**LA LIBERTAD – ECUADOR**

**2022**

# **TRIBUNAL DE SUSTENTACIÓN**

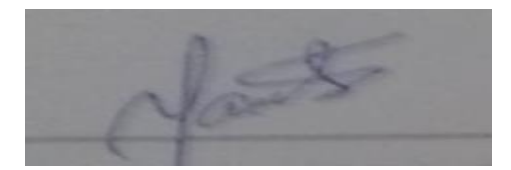

**MARLLELIS GUTIÉRREZ HINESTROZA, PHD.** DIRECTOR DE CARRERA

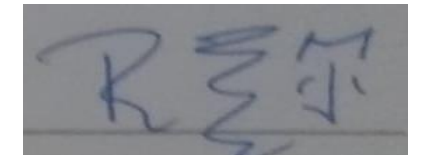

**ROMEL ÁNGEL ERAZO BONE, MSC.**  DOCENTE TUTOR

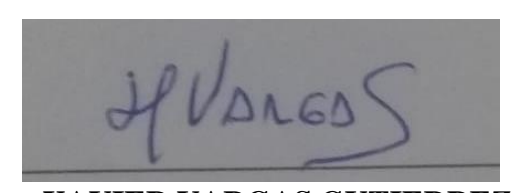

**XAVIER VARGAS GUTIERREZ, MSC.** DOCENTE ESPECIALISTA

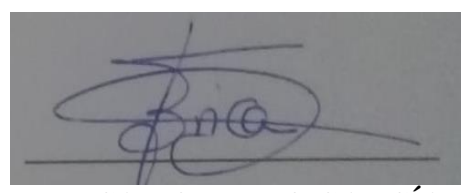

**ERICA LORENZO GARCÍA, PHD.** SECRETARIA DEL TRIBUNAL

## <span id="page-3-0"></span>**DEDICATORIA**

A Dios que me dio la fortaleza,

salud y sabiduría, a mis

padres, hermano, mujer e hija.

Santa Elena,30 de Enero 2022

## **CARTA DE ORIGINALIDAD**

<span id="page-4-0"></span>**Ing. Marllelis Gutiérrez Hinestroza, PhD**

**Directora de la Carrera de Petróleos** 

**Universidad Estatal Península de Santa Elena**

Cumpliendo con los requisitos exigidos, envío a Uds. La Tesina Titulada **"OPTIMIZACIÓN DE TRAYECTORIA DE POZOS DIRECCIONALES USANDO EL SOFTWARE COMPASS",** para que se considere la Sustentación, señalando lo siguiente:

- 1. La investigación es original.
- 2. No existen compromisos ni obligaciones financieras con organismos estatales ni privados que puedan afectar el contenido, resultados o conclusiones de la presente Investigación.
- 3. Constatamos que la persona designada como autor es el responsable de generar la versión final de la investigación.
- 4. El Tutor certifica la originalidad de la investigación y el desarrollo de la misma cumpliendo con los principios éticos.

**Autor: Josué Antonio Zúñiga Muñoz** 

**\_\_\_\_\_\_\_\_\_\_\_\_\_\_\_\_\_\_\_\_\_\_\_\_\_\_**

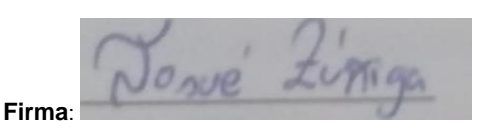

**N° de cedula 0953753159 Correo: [josue.zunigamunoz@upse.edu.ec](mailto:josue.zunigamunoz@upse.edu.ec)**

**Tutor: Ing. Romel Ángel Erazo Bone MSC.** 

**Firma** 

**N° de Cedula 0802990838 Correo [raerazo@upse.edu.ec](mailto:raerazo@upse.edu.ec)**

## **AGRADECIMIENTOS**

<span id="page-5-0"></span>Primeramente, agradezco a Dios todo poderoso por darme la fortaleza, sabiduría, salud y por guiarme a lo largo de mi vida universitaria y permitirme alcanzar esta meta que es muy importante para mí y mi familia.

A mis padres Marco Zúñiga e Ingrid Muñoz por apoyarme en mis estudios, a mi hermano Aarón Zúñiga que me inspiro a seguir estudiando y me enseñó a ser fuerte en esta vida. Mi mujer e hija que son mi motor para seguir adelante y lograr todo lo que me proponga.

A la Universidad Estatal Península de Santa Elena por abrirme las puertas para poder estudiar, brindándome conocimientos y aprendizajes para lograr ser un gran profesional llenos de buenos valores y principios.

A mi tutor el ingeniero Romel Erazo que con sus conocimientos y experiencias me ayudo a desarrollar este caso práctico, a los docentes de la Facultad de Ingeniería que fueron mi guía para lograr mi formación profesional.

Por último, agradezco también a mis amigos y futuros colegas que la universidad me dio y que estuvieron conmigo en las buenas y en las malas siempre apoyándome en todo, por eso muchas gracias amigos.

# **CONTENIDO**

# Pág.

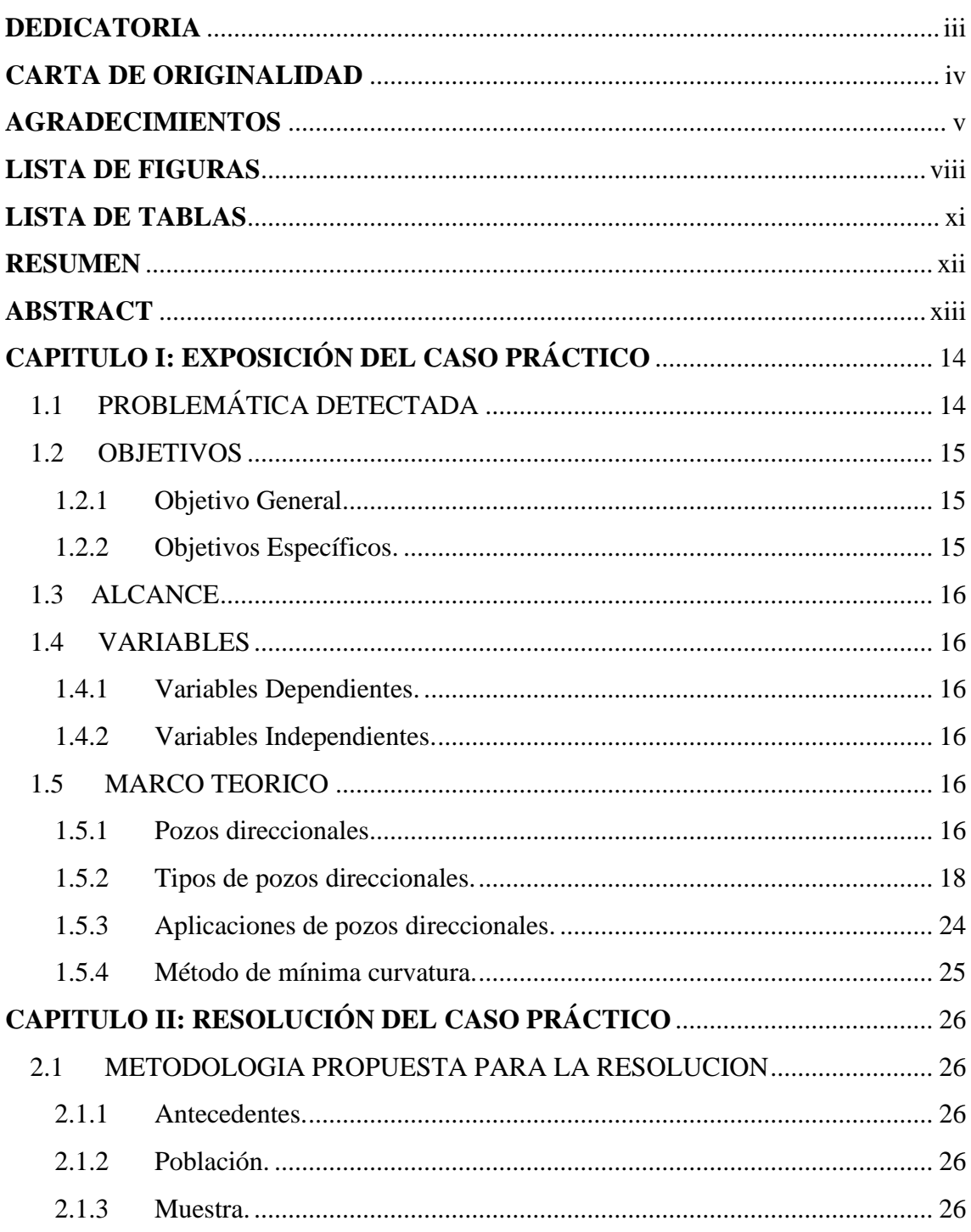

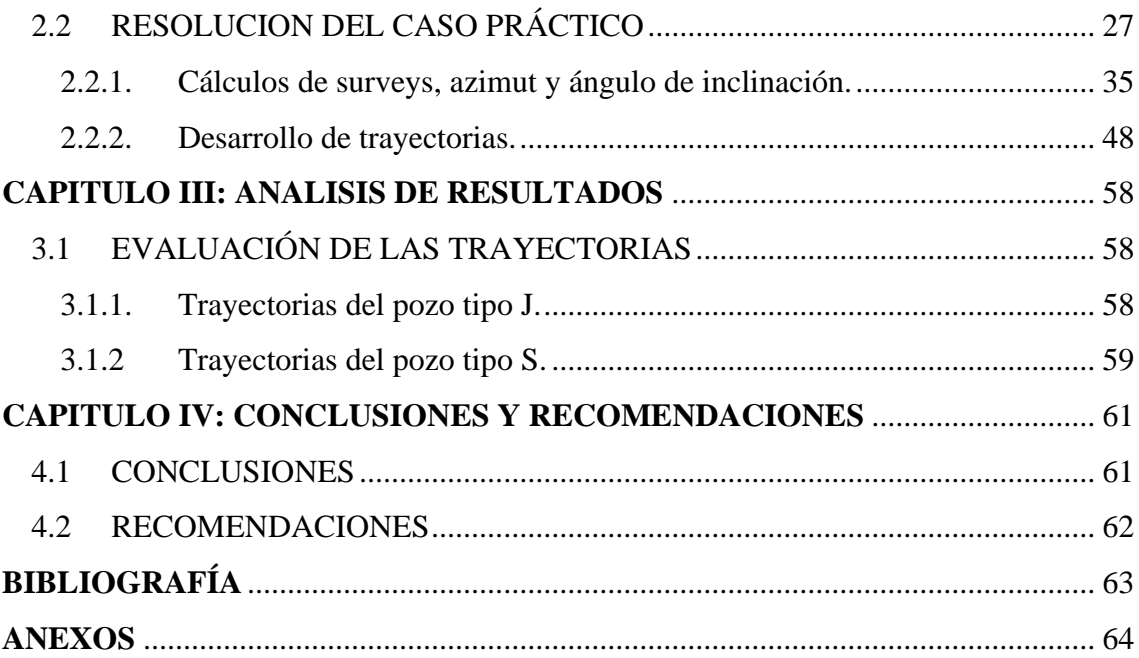

# **LISTA DE FIGURAS**

# **Pág.**

<span id="page-8-0"></span>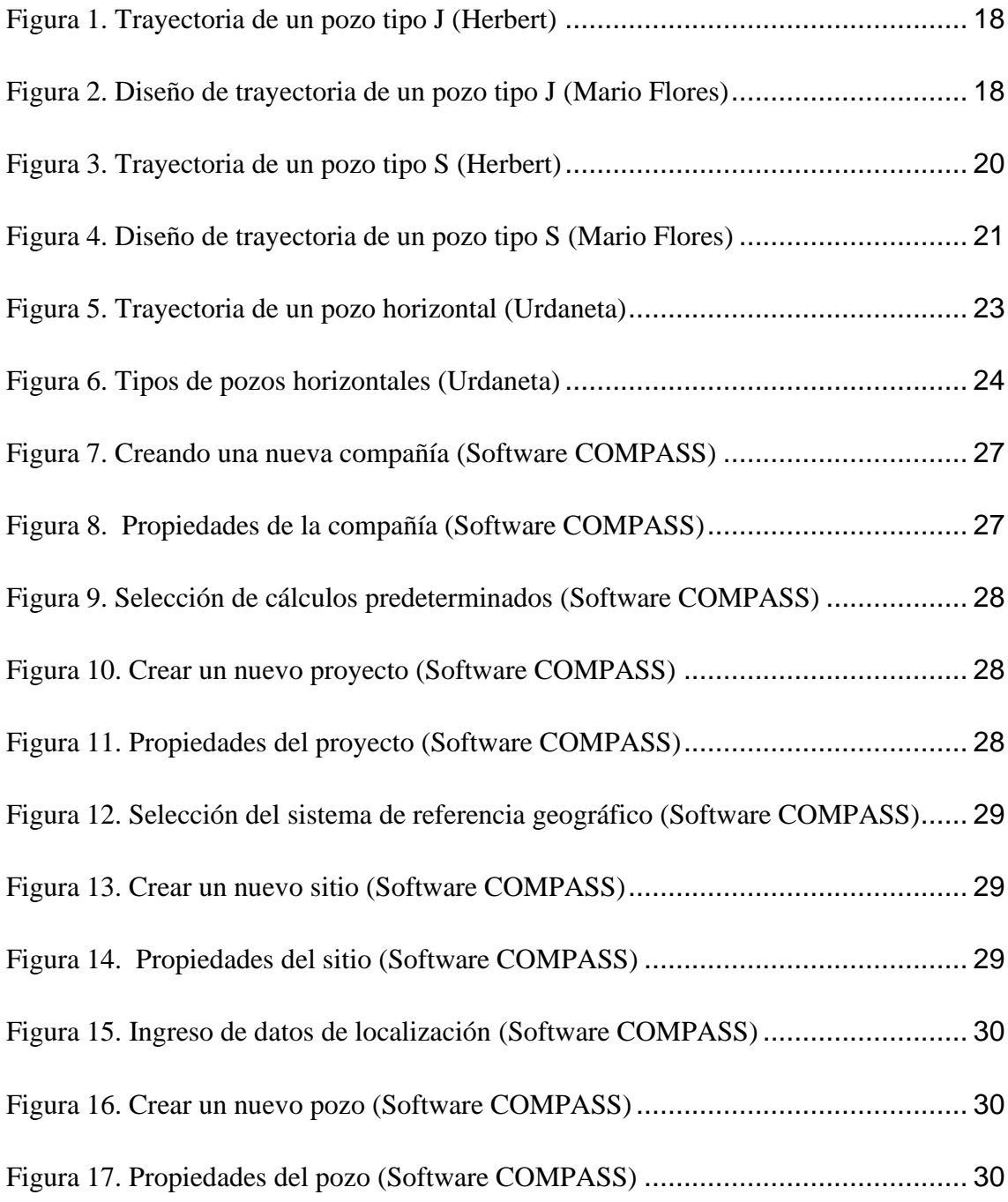

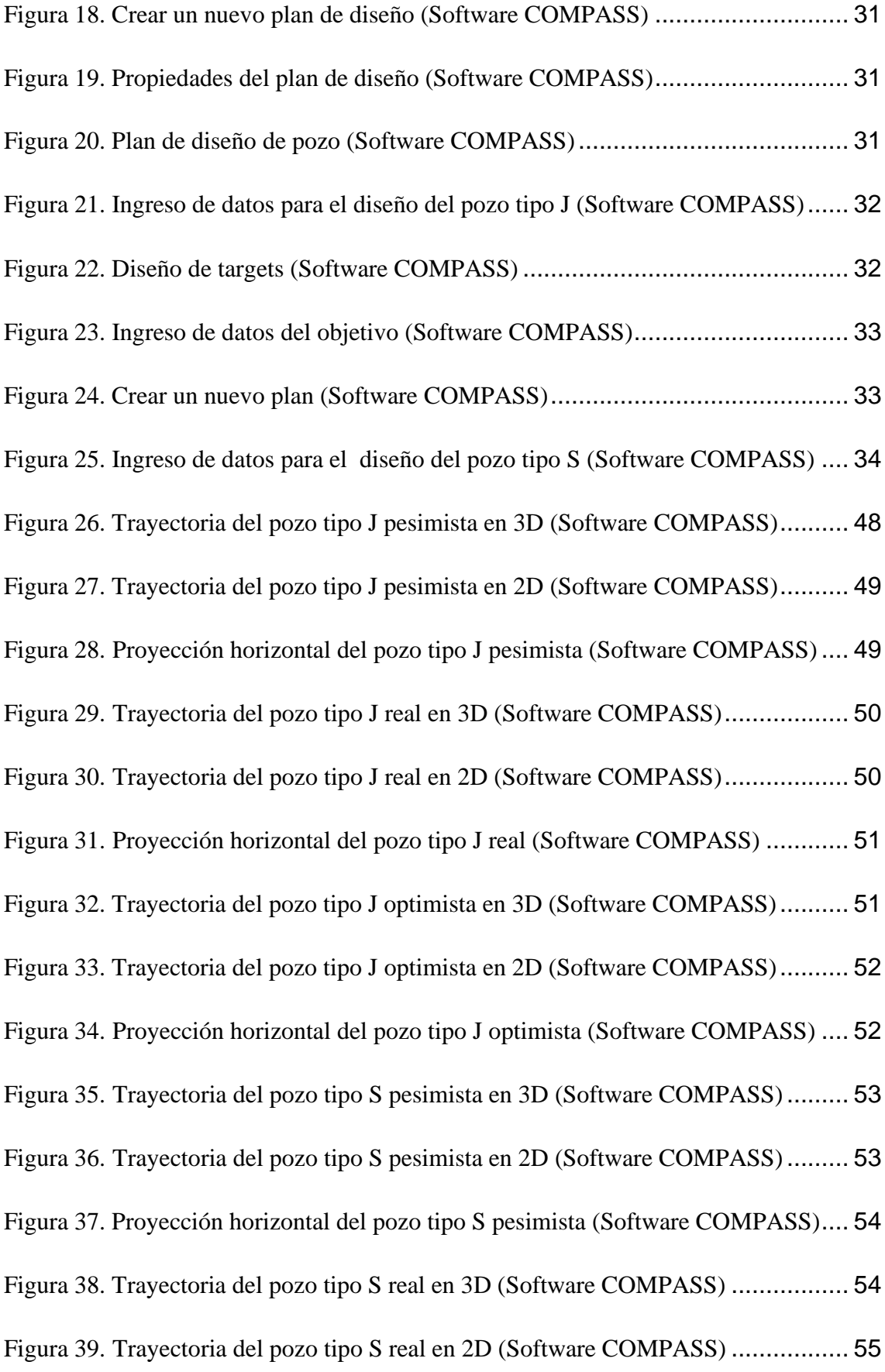

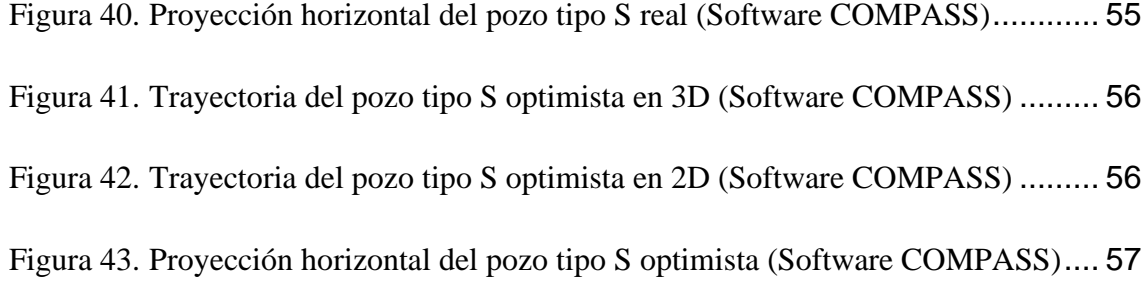

# <span id="page-11-0"></span>**LISTA DE TABLAS**

# **Pág.**

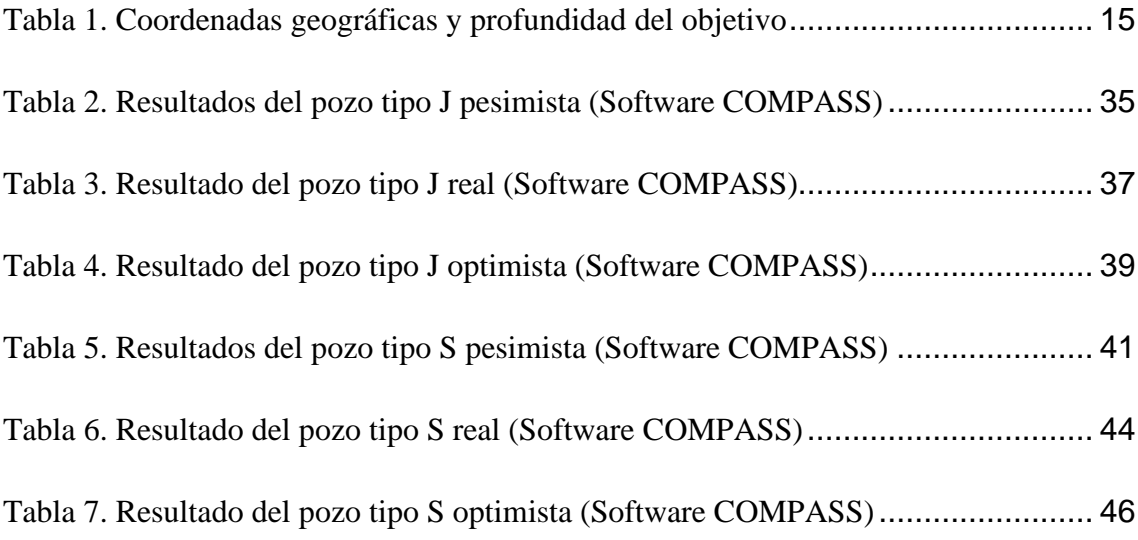

# "OPTIMIZACIÓN DE TRAYECTORIA DE POZOS DIRECCIONALES USANDO EL SOFTWARE COMPASS"

**Autor**: Zúñiga Muñoz Josué Antonio **Tutor:** Erazo Bone Romel Ángel

### **RESUMEN**

<span id="page-12-0"></span>En el presente caso práctico se realizara tres trayectorias tanto para pozos direccionales tipo J y tipo S, en el cual se utilizara el software COMPASS que se encuentra instalado en el laboratorio de petróleo de la Universidad Estatal Península de Santa Elena. Se realizara estas trayectorias para llegar a los reservorios que se encuentran debajo de una zona restringida ecológicamente en el Oriente Ecuatoriano.

El software COMPASS es una herramienta empleada para el diseño de pozos direccionales, con las coordenadas de superficie y del objetivo que el problema nos da, ingresamos estos datos en el software y nos calcula los surveys, azimut y el ángulo de inclinación, también nos da la trayectoria que tendrá el pozo para llegar a los reservorios.

Una vez calculado y obtenido las tres trayectorias del pozo tipo J y del pozo tipo S nos dimos cuenta que es más rentable perforar un pozo tipo J para llegar a los reservorios ya que tiene pocas estaciones y su profundidad medida es la más pequeña de todas las trayectorias que diseñamos y calculamos en el software COMPASS.

Recordemos que a la hora de perforar debemos tener en cuenta muchos gastos para perforar un pozo, como el alquiler de una torre de perforación es por eso que se debe planificar que trayectoria nos conviene a la hora de perforar un pozo petrolero.

*PALABRAS CLAVE: Pozos direccionales – Software COMPASS – Surveys – Azimut – Ángulo de inclinación.*

## "DIRECTIONAL WELL TRAJECTORY OPTIMIZATION USING COMPASS SOFTWARE"

**Autor**: Zúñiga Muñoz Josué Antonio **Tutor:** Erazo Bone Romel Ángel

## **ABSTRACT**

<span id="page-13-0"></span>In the present practical case, three trajectories will be carried out for both type J and type S directional wells, in which the COMPASS software that is installed in the oil laboratory of the Santa Elena Peninsula State University will be used. These trajectories will be carried out to reach the reservoirs that are below an ecologically restricted zone in the Ecuadorian East.

The COMPASS software is a tool used for the design of directional wells, with the surface and objective coordinates that the problem gives us, we enter this data in the software and it calculates the surveys, azimuth and the angle of inclination, it also gives us the trajectory that the well will have to reach the reservoirs.

Once the three trajectories of the J-type well and the S-type well were calculated and obtained, we realized that it is more profitable to drill a J-type well to reach the reservoirs since it has few stations and its measured depth is the smallest of all the wells trajectories that we design and calculate in the COMPASS software.

Let us remember that when drilling we must take into account many expenses to drill a well, such as renting a drilling tower, that is why we must plan which trajectory suits us when drilling an oil well.

*KEYWORDS: Directional Wells – COMPASS software – Surveys – Azimuth – Inclination angle.*

# <span id="page-14-0"></span>**CAPITULO I: EXPOSICIÓN DEL CASO PRÁCTICO**

## <span id="page-14-1"></span>**1.1 PROBLEMÁTICA DETECTADA**

En el Oriente Ecuatoriano hay zonas restringidas ecológicamente donde se encuentra el hidrocarburo en el subsuelo, es por eso que encontramos muchos pozos que son direccionales para poder extraer el petróleo. Un pozo direccional es aquel que se perfora a lo largo de una trayectoria planeada para atravesar el yacimiento. Para alcanzar el objetivo es necesario tener el control del ángulo y la dirección del pozo (Antonio, 2011).

Para realizar una trayectoria se necesita conocer la profundidad vertical total, las dimensiones del objetivo y el desplazamiento horizontal, se debe considerar una inclinación y la profundidad donde se comenzara hacer la desviación, debemos conocer las características geológicas de las formaciones a perforar. Conocer la trayectoria de los pozos es muy importante a la hora de iniciar la perforación, ya que nos ayuda a perforar más rápido porque ya sabemos hasta que profundidad cambia la trayectoria del pozo (Tellez, 2017).

De acuerdo con los datos del yacimiento, en el campo petrolero de Loreto ubicado en el Oriente cerca de una zona restringida ecológica hay dos importantes reservorios M-1 y M-2, reservorios con una gran cantidad de hidrocarburos, por lo que la posición del objetivo de ambos reservorios a perforar se muestra en la tabla 1.

<span id="page-15-3"></span>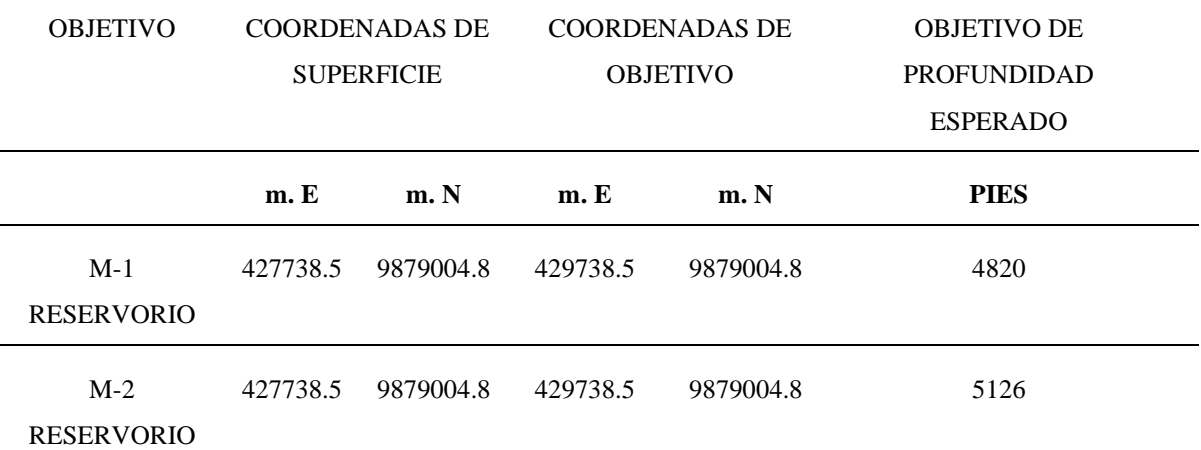

#### **Tabla 1. Coordenadas geográficas y profundidad del objetivo**

### <span id="page-15-1"></span><span id="page-15-0"></span>**1.2 OBJETIVOS**

### **1.2.1 Objetivo General.**

Optimizar las trayectorias de pozos direccionales en zonas restringidas ecológicamente mediante el uso de software COMPASS para minimizar los costos a la hora de perforar un pozo petrolero.

#### <span id="page-15-2"></span>**1.2.2 Objetivos Específicos.**

- Calcular los surveys, azimut y el ángulo de inclinación con datos del problema en el software COMPASS.
- Desarrollar las trayectorias tipo J y trayectorias tipo S en el software COMPASS.
- Evaluar las trayectorias obtenida en el software COMPASS y escoger la trayectoria más rentable.

### <span id="page-16-0"></span>**1.3 ALCANCE**

Este trabajo se realizará con datos de coordenada de superficie y coordenadas del objetivo que el problema nos da y con el software COMPASS haremos los 3 diseños que son el pesimista, real y el optimista tanto para las trayectorias del tipo J y tipo S para poder llegar al objetivo que se encuentra debajo de una zona restringida ecológicamente en el Oriente Ecuatoriano. Evaluaremos estas trayectorias y escogeremos la trayectoria más rentable para optimizar los costos a la hora de perforar un pozo direccional.

### <span id="page-16-1"></span>**1.4 VARIABLES**

#### <span id="page-16-2"></span>**1.4.1 Variables Dependientes.**

- Coordenadas de superficie
- Punto de arranque (KOP)
- Azimut
- Angulo de inclinación
- Trayectoria del pozo
- Costo de perforación

#### <span id="page-16-3"></span>**1.4.2 Variables Independientes.**

- Coordenadas del objetivo
- Zona ecológica

#### <span id="page-16-5"></span><span id="page-16-4"></span>**1.5 MARCO TEORICO**

#### **1.5.1 Pozos direccionales.**

Los pozos direccionales son desviaciones intencionales de un pozo con respecto a la trayectoria de un pozo vertical (Herbert, 2020).

Estos pozos comienzan como pozos verticales hasta una profundidad dada después se desvía la trayectoria mediante el incremento de su inclinación para comenzar con la sección de incremento angular. Para esto se utiliza un ensamblaje de fondo (BHA) para cambiar el ángulo ya sea para aumentar o disminuir dicho ángulo. Durante la planeación del pozo se debe considerar la severidad de pata de perro (DLS), la tasa de cambio de la trayectoria de pozo y las capacidades del BHA, la sarta de perforación, las herramientas de adquisición de registros y la tubería de revestimiento para pasar a través de los cambios angulares (Mantle, 2016).

Existen muchas razones para desviar un pozo como, por ejemplo: evitar una pesca, que es cuando una herramienta se ha quedado en el agujero, una pega de tubería y desprendimiento de la sarta de perforación (Cesar, 2019).

Para planear una trayectoria de pozos direccionales se debe tener en cuenta lo siguientes parámetros (Cesar, 2019):

- Inclinación: La inclinación es el ángulo entre la vertical local y la tangente al eje del pozo en un punto determinado en un registro de trayectoria.
- Azimut: El azimut es la dirección del pozo sobre el plano horizontal y es medido como un ángulo en sentido de las manecillas del reloj a partir del norte de referencia.
- Desplazamiento horizontal: El desplazamiento horizontal es la distancia total en el plano horizontal del conductor del pozo al objetivo del mismo.
- Punto de arranque: El punto de arranque es la profundidad del pozo donde se coloca la herramienta de deflexión inicial y se comienza el desvió del pozo.
- Velocidad de incremento de ángulo: La velocidad de incremento de ángulo es la rapidez con la cual se modifica el incremento angular hasta alcanzar la inclinación deseada.
- Pata de perro: La pata de perro es la curvatura total del pozo entre dos estaciones de registro direccional.
- Severidad de la pata de perro: La severidad de la pata de perro es la magnitud de la pata de perro por lo general es de 100 ft o 30 m.

Los pozos direccionales ahorran tiempo y costo, disminuye el impacto ambiental, reduce el número de plataforma.

### <span id="page-18-0"></span>**1.5.2 Tipos de pozos direccionales.**

• *Pozo tipo J.* El pozo tipo J su desviación comienza a una poca profundidad después comienza a desviarse y el ángulo promedio de inclinación se mantiene constante hasta llegar al objetivo. Esta trayectoria se usa por lo general cuando existen una falla geológica, un domo salino y pozos profundos con un amplio desplazamiento horizontal. Tiene un KOP, tiene una sección de construcción y una sección tangente (Herbert, 2020).

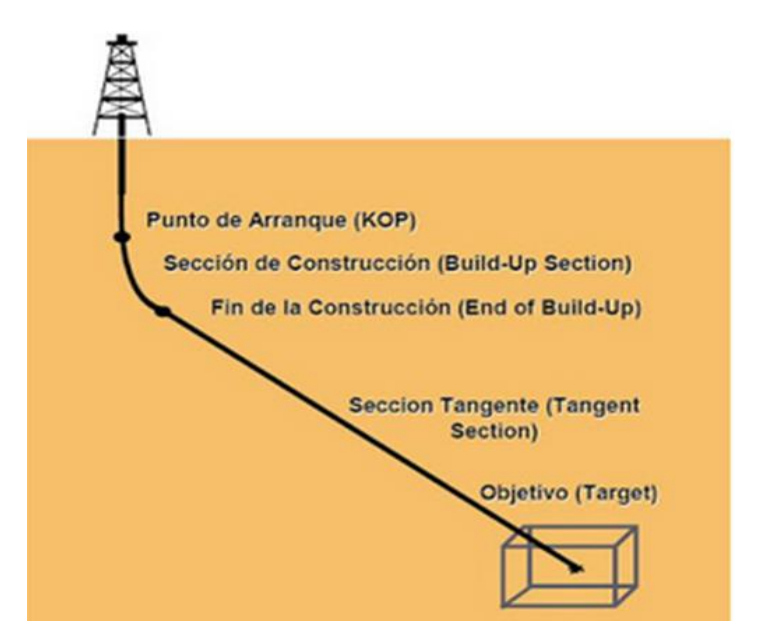

**Figura 1. Trayectoria de un pozo tipo J (Herbert)**

<span id="page-18-1"></span>Las ecuaciones para calcular la trayectoria de un pozo tipo J son las siguientes:

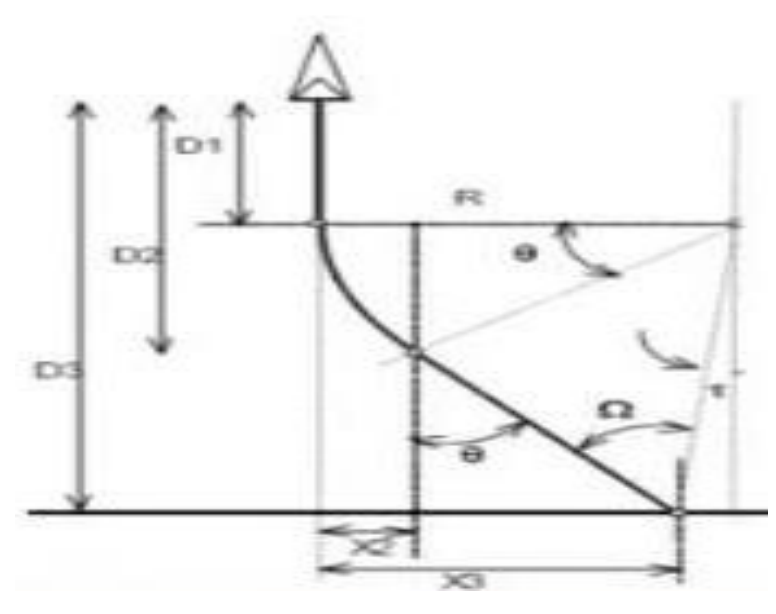

<span id="page-18-2"></span>**Figura 2. Diseño de trayectoria de un pozo tipo J (Mario Flores)**

$$
D_1 = KOP \tag{1}
$$

$$
R = \frac{5730}{BUR} \tag{2}
$$

$$
L_{\text{arc}} = \frac{\theta}{\text{BUR}/100} \tag{3}
$$

$$
D_2 = KOP + (R * sen\theta) \tag{4}
$$

$$
D_3 = TVD \tag{5}
$$

$$
X_2 = R(1 - \cos\theta) \tag{6}
$$

$$
L_{\text{tang}} = \frac{D_3 - D_2}{\cos \theta} \tag{7}
$$

$$
MD = KOP + Larc + Ltang
$$
 (8)

Dónde:

- KOP= es el punto de desvió (ft).
- R= es el radio de la curva (ft).

BUR= tasa de construcción cada 100 pies (°/100 ft).

θ = máximo ángulo de inclinación (°).

- TVD= profundidad vertical verdadera (ft).
- MD: profundidad media (ft).
- $L_{arc}$ = longitud de arco de la curva (ft).
- $L_{tang}$ =longitud de la sección tangente (ft).
- X3= desplazamiento horizontal total (ft).

• *Pozo tipo S.* El pozo tipo S la desviación inicia cerca de la superficie, después se desvía la trayectoria y la inclinación se mantiene. Seguidamente disminuye el ángulo de desviación hasta volver el pozo a la vertical para llegar al objetivo. Se usa en pozos profundos con un pequeño desplazamiento horizontal, reduce el ángulo de intersección en el reservorio e intercepta múltiples zonas de interés. Tiene un KOP, una sección de construcción, una sección tangente y una sección de caída (Herbert, 2020).

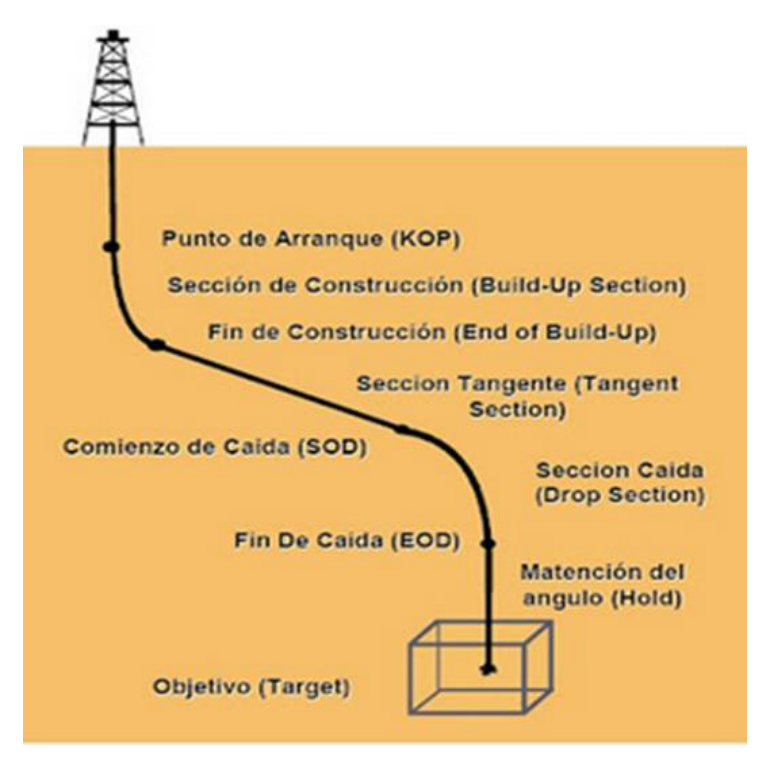

**Figura 3. Trayectoria de un pozo tipo S (Herbert)**

<span id="page-20-0"></span>Las ecuaciones para calcular la trayectoria de un pozo tipo S son las siguientes:

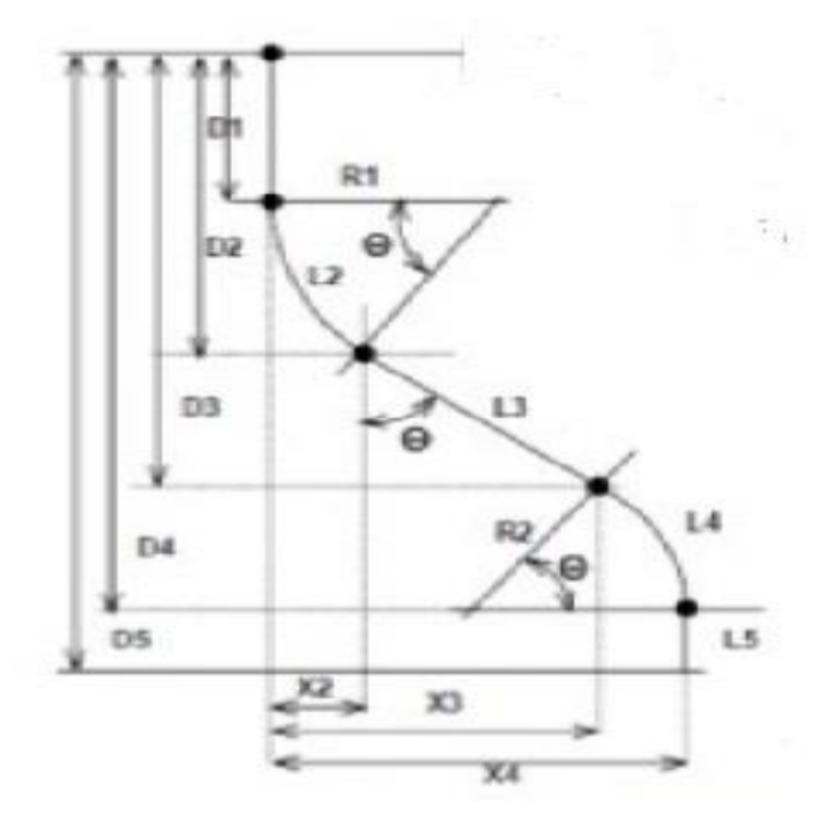

**Figura 4. Diseño de trayectoria de un pozo tipo S (Mario Flores)**

<span id="page-21-0"></span> $D_1 = \text{KOP}$  (1)

$$
R1 = \frac{5730}{BUR1}
$$
 (2)

$$
R2 = \frac{5730}{BUR2} \tag{9}
$$

Si  $R_1 + R_2 > X_4$ ; se usa la siguiente ecuación:

$$
\theta = \arctan\left(\frac{D_4 - D_1}{R_1 + R_2 - X_4}\right) - \arctcos\left\{ \left(\frac{R_1 + R_2}{D_4 - D_1}\right) \text{Sen}\left(\arctan\left(\frac{D_4 - D_1}{R_1 + R_2 - X_4}\right)\right) \right\} \tag{10}
$$

Si  $R_1 + R_2 < X_4$ ; se usa la siguiente ecuación:

$$
\theta = 180 - \arctan\left(\frac{D_4 - D_1}{R_1 + R_2 - X_4}\right) - \arctan\left(\frac{R_1 + R_2}{D_4 - D_1}\right) \text{Sen}\left(\arctan\left(\frac{D_4 - D_1}{X_4 - R_1 + R_2}\right)\right) \tag{11}
$$

$$
D_2 = KOP + (R_1 * sen\theta) \tag{4}
$$

$$
L_3 = L_{tang} \tag{12}
$$

$$
D_3 = D_2 + (L_3 \ast cos\theta) \tag{13}
$$

$$
D_4 = D_3 + (R_2 * \text{sen}\theta) \tag{14}
$$

$$
D_5 = TVD \tag{15}
$$

$$
L_{C1} = \frac{\pi * R_1 * \theta}{180} \tag{16}
$$

$$
L_{C2} = \frac{\pi * R_2 * \theta}{180} \tag{17}
$$

$$
MD = KOP + L_{C1} + L_3 + L_{C2}
$$
\n(18)

$$
X_2 = R \cdot cos\theta \tag{19}
$$

$$
X_3 = X_2 + (L_3 * \text{sen}\theta) \tag{20}
$$

#### Dónde:

### $L_{c1}$ = longitud del círculo uno (ft).

## L<sub>c2</sub>= longitud del círculo dos (ft).

## X4= desplazamiento horizontal total (ft).

• *Pozo tipo horizontal.* El pozo tipo horizontal tiene una mayor área de producción que los pozos verticales, la longitud de la sección horizontal depende de la extensión del yacimiento y el área a drenar. Este tipo de pozo reducen la caída de presión y retrasan los avances de los contactos agua-petróleo o gas -petróleo. Los pozos horizontales han sido aplicados en yacimientos con empuje de agua o capa de gas, yacimientos naturalmente fracturados, perforación de localizaciones inaccesibles y formaciones con baja permeabilidad (Urdaneta, 2018).

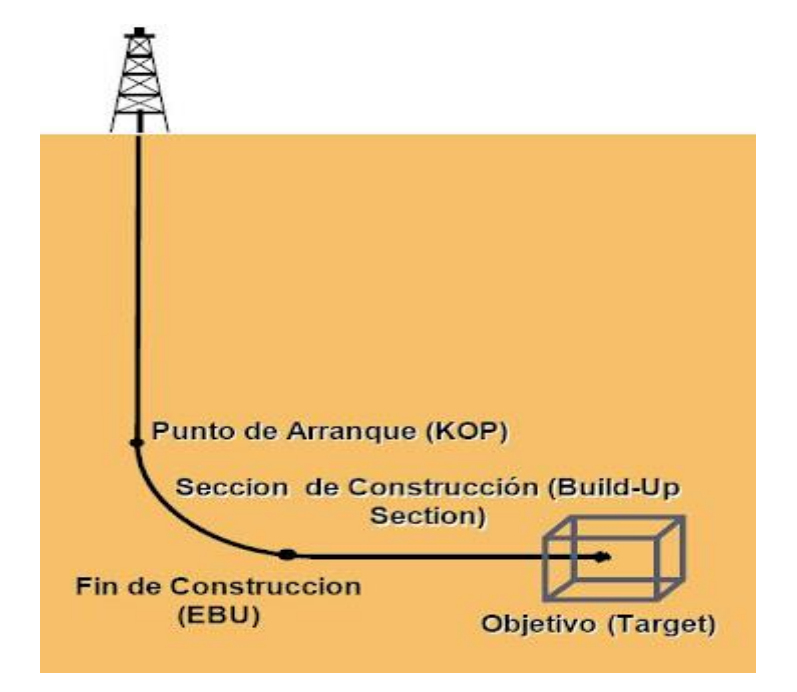

**Figura 5. Trayectoria de un pozo horizontal (Urdaneta)**

<span id="page-23-0"></span>Los pozos horizontales se dividen en (Urdaneta, 2018):

- Pozos de radio ultra corto: el ángulo de levantamiento está entre 45 a 60 grados por pie, su radio de curvatura está entre 1 y 2 pies, las secciones horizontales son de 100 pies.
- Pozo de radio corto: el ángulo de levantamiento está entre 1 a 3 grados por pie, su radio de curvatura está entre 30 a 45 pies, las secciones horizontales son de 100 a 150 pies.
- Pozos de radio medio: el ángulo de levantamiento está entre 8 a 35 grados por cada 100 pies, su radio de curvatura está entre 300 a 700 pies.

• Pozo de radio largo: el ángulo de levantamiento esta entre 1 a 7 grados por cada 100 pies, su radio de curvatura esta entre 1000 y 3000 pies, las secciones horizontales tienen longitudes de 4000 a 6000 pies.

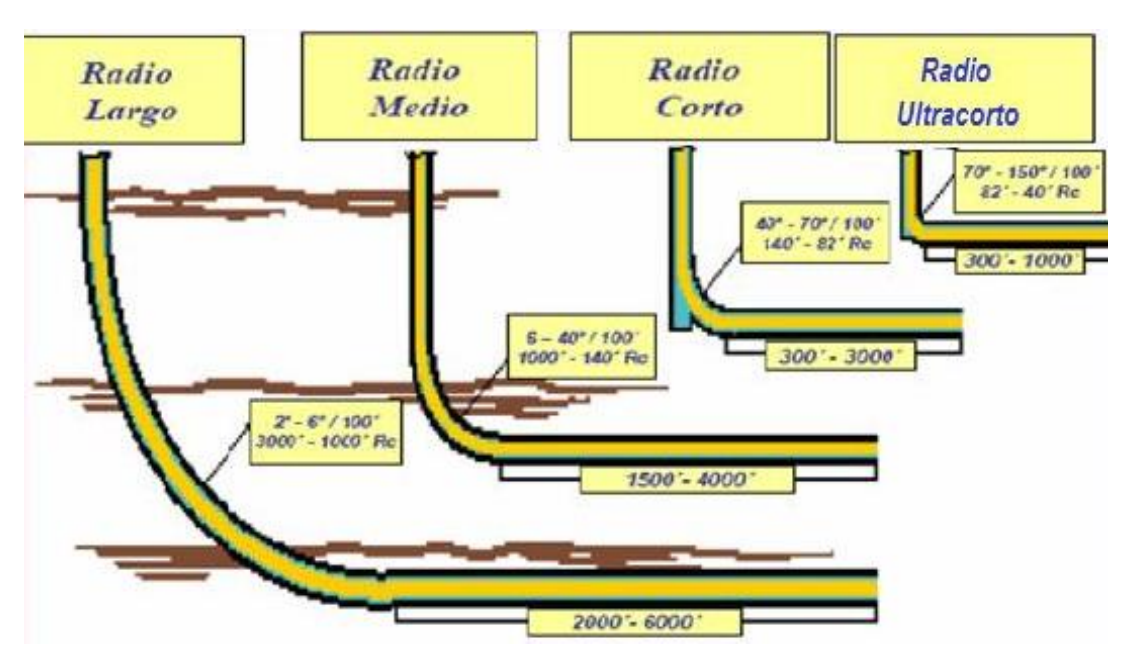

**Figura 6. Tipos de pozos horizontales (Urdaneta)** 

### <span id="page-24-1"></span><span id="page-24-0"></span>**1.5.3 Aplicaciones de pozos direccionales.**

Las aplicaciones de pozos direccionales son las siguientes (Matinez, 2018):

- Localizaciones Inaccesibles: cuando las reservas se encuentran bajo ciudades, ríos, zonas ecológicas por lo que el equipo de perforación se debe ubicar lejos del objetivo
- Control de falla: se perfora direccionalmente para no cruzar la línea de la falla.
- Múltiples pozos exploratorios desde un solo agujero: permite la exploración de localizaciones estructurales sin la necesidad de perforar otro pozo.
- Perforación terrestre hacia localizaciones marinas: la torre de perforación está en tierra mientras se perfora direccionalmente bajo el agua hasta llegar al yacimiento. Esta técnica ahorra dinero debido a que los equipos terrestres son más económicos que las plataformas marinas.
- Perforación costa afuera de pozos múltiples: es muy económico ya que se perfora varios pozos direccionales con una sola plataforma marina.
- Pozos de alivio: son usados para matar los pozos descontrolados interceptándolos, se debe planear cuidadosamente un pozo direccional para localizar e interceptar el pozo fuera de control.

• Perforación en domos salinos: los domos tienen forma de hongo o de tapón, son trampas naturales de hidrocarburos acumulados debajo de la tapa superior del domo.

#### <span id="page-25-0"></span>**1.5.4 Método de mínima curvatura.**

El método de mínima curvatura sirve para calcular la trayectoria del pozo, este método supone que el pozo es un arco esférico con un mínimo de curvatura, lo que esto quiere decir es que hay máximo radio de curvatura ente las estaciones. Es el más aplicable en cualquier pozo (Gonzalez, 2017)**.** 

Para calcular los surveys se usa las siguientes ecuaciones:

$$
\theta = \cos^{-1}[\cos \alpha \cdot 1 * \cos \alpha \cdot 2 + \sin \alpha \cdot 1 * \sin \alpha \cdot 2 * \cos(\beta 2 - \beta 1)] \tag{21}
$$

$$
F = \frac{2}{\theta} * \left(\frac{180}{\pi}\right) * \tan\left(\frac{\theta}{2}\right) \tag{22}
$$

$$
\Delta V = F * \frac{L}{2} * (cos \propto 1 + cos \propto 2)
$$
\n(23)

$$
\Delta N = F * \frac{L}{2} * (sin \propto 1 * cos\beta 1 + sin\alpha 2 * cos\beta 2)
$$
\n(24)

$$
\Delta E = F * \frac{L}{2} * (sin \propto 1 * sin\beta 1 + sin \alpha 2 * sin\beta 2)
$$
\n(25)

Dónde:

θ= ángulo de pata de perro (°).

F= factor de radio.

- $\alpha$  = inclinación (°).
- $β =$  dirección (°).
- L= longitud de cada segmento (ft).

∆V= incrementos de distancia a lo largo de los ejes verticales (ft).

∆N= incrementos de distancia a lo largo de los ejes norte (ft).

∆E= incrementos de distancia a lo largo de los ejes este (ft).

# <span id="page-26-0"></span>**CAPITULO II: RESOLUCIÓN DEL CASO PRÁCTICO**

### <span id="page-26-1"></span>**2.1 METODOLOGIA PROPUESTA PARA LA RESOLUCION**

Sera una investigación experimental en el laboratorio de petróleo de la Universidad Estatal Península de Santa Elena (UPSE).

Usaremos el software COMPASS que es una herramienta empleada para el diseño de pozos direccionales, donde permite planificar con rapidez y precisión los pozos e identificar posibles problemas en etapas tempranas.

### <span id="page-26-2"></span>**2.1.1 Antecedentes.**

(TAVERA, 2014) Camila Tavera utilizo el software COMPASS para optimizar la trayectoria de un pozo horizontal. Esta herramienta optimiza rápidamente las trayectorias de perforación basadas en los costos, torque, arrastre y en análisis anticolisión. Establece alertas y notificaciones cuando los pozos convergen a las especificaciones y criterios establecidos por la compañía.

### <span id="page-26-3"></span>**2.1.2 Población.**

• Pozos direccionales ubicados en el oriente ecuatoriano.

### <span id="page-26-4"></span>**2.1.3 Muestra.**

• Pozo direccional ubicado cerca de una zona restringida ecológicamente en el oriente ecuatoriano.

## <span id="page-27-0"></span>**2.2 RESOLUCION DEL CASO PRÁCTICO**

Para resolver este problema se siguieron los siguientes pasos:

- 1) Abrimos el software COMPASS.
- 2) Le damos clic a la pestaña file, nos dirigimos a new y después le damos clic en Company.

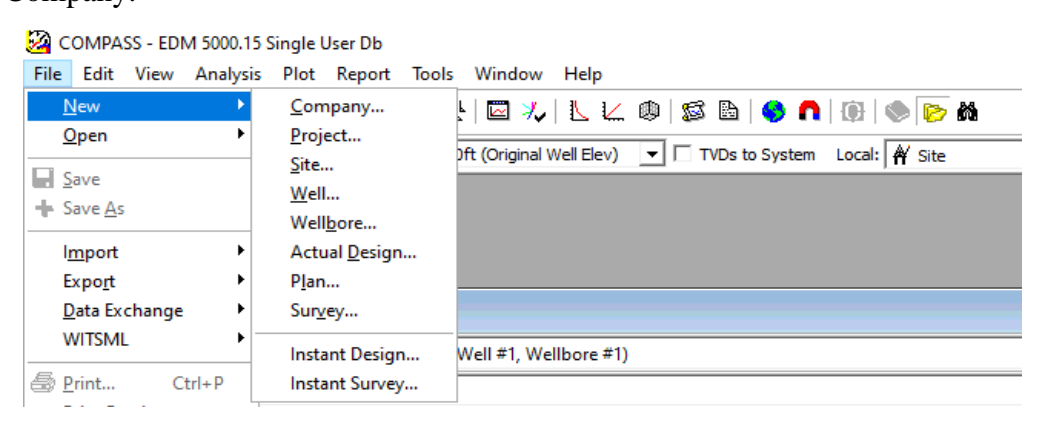

**Figura 7. Creando una nueva compañía (Software COMPASS)**

<span id="page-27-1"></span>3) Nos aparece un cuadro con las propiedades de la compañía, donde ponemos en Company el nombre UPSE.

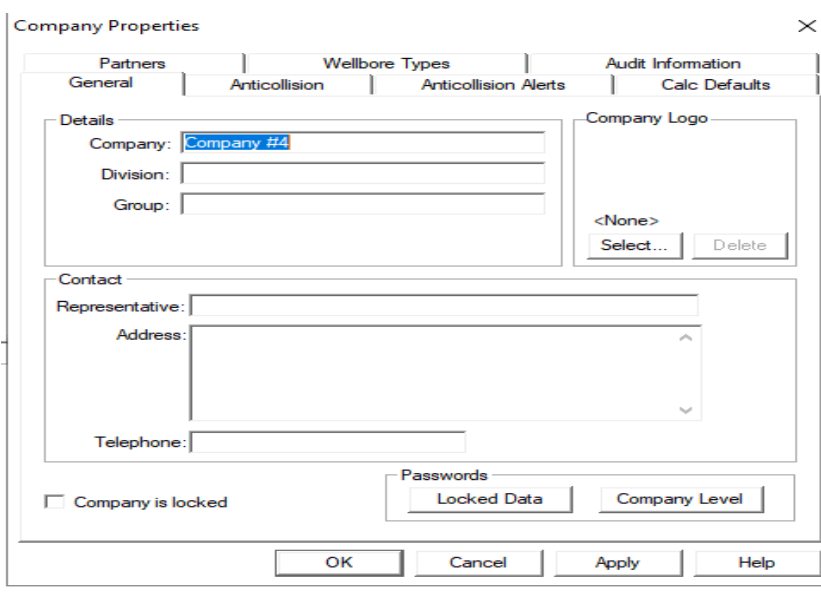

#### **Figura 8. Propiedades de la compañía (Software COMPASS)**

<span id="page-27-2"></span>4) Le damos clic a la pestaña que dice Defaults y nos dirigimos a surveys calculation method y ponemos el minimun curvature. Le damos clic en ok.

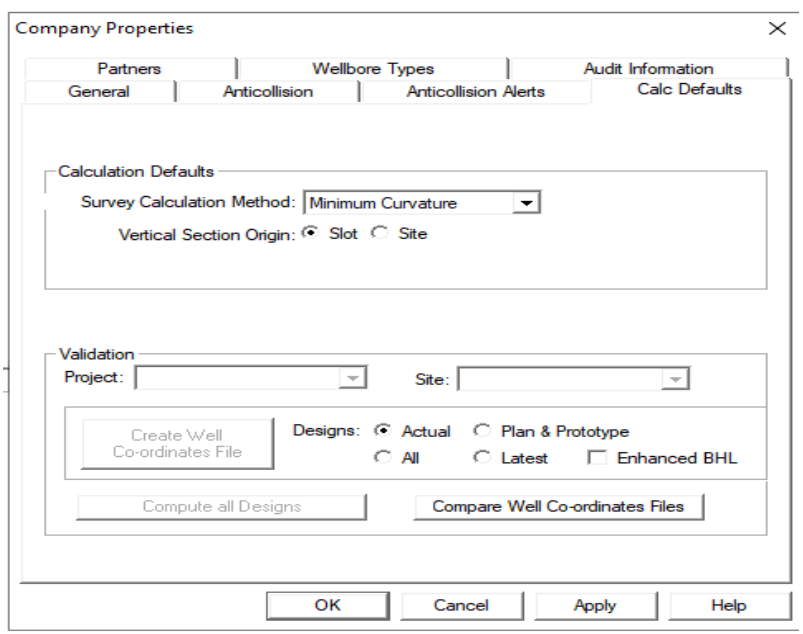

**Figura 9. Selección de cálculos predeterminados (Software COMPASS)**

<span id="page-28-0"></span>5) Nos aparece un cuadro donde nos dice si queremos crear un nuevo proyecto y le damos clic en yes.

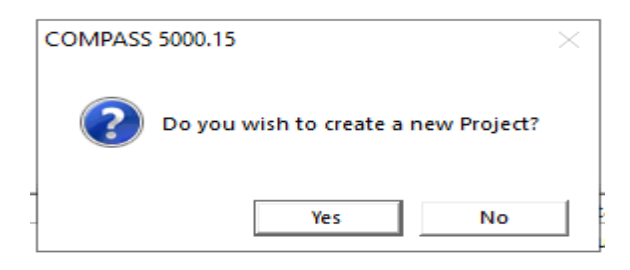

**Figura 10. Crear un nuevo proyecto (Software COMPASS)**

<span id="page-28-1"></span>6) Aparece un cuadro con las propiedades del nuevo proyecto. Donde ponemos como nombre proyecto 1, en system datum description seleccionamos mean sea level y le damos clic a la pestaña map info.

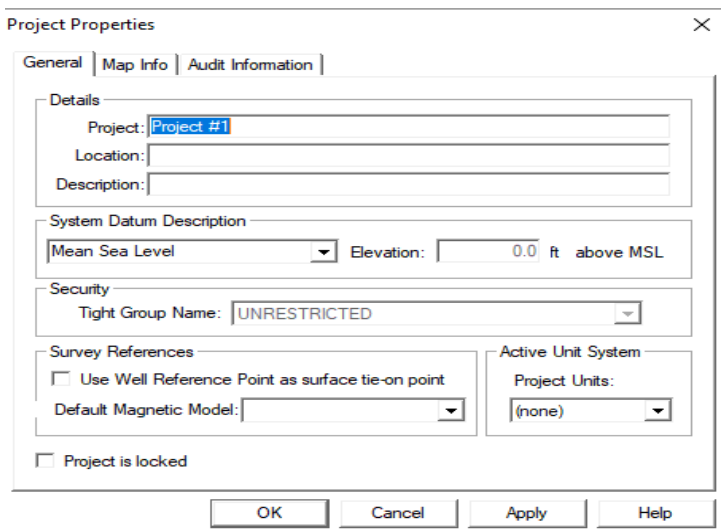

<span id="page-28-2"></span>**Figura 11. Propiedades del proyecto (Software COMPASS)**

7) Aquí en geodetic System seleccionamos universal transverse mercator (UTM) y automáticamente se llena lo de abajo, después damos clic en ok.

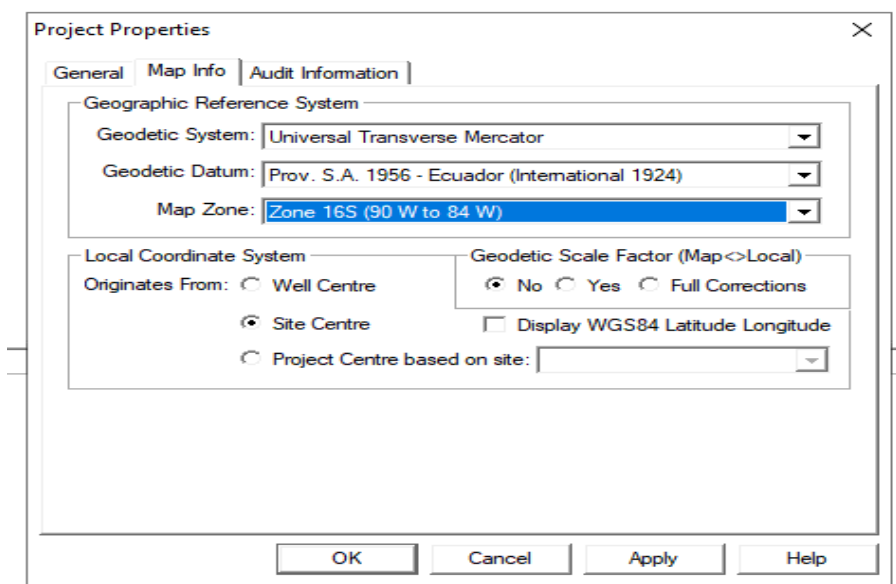

**Figura 12. Selección del sistema de referencia geográfico (Software COMPASS)**

<span id="page-29-0"></span>8) Nos aparece un cuadro para crear un nuevo sitio, le damos clic en yes.

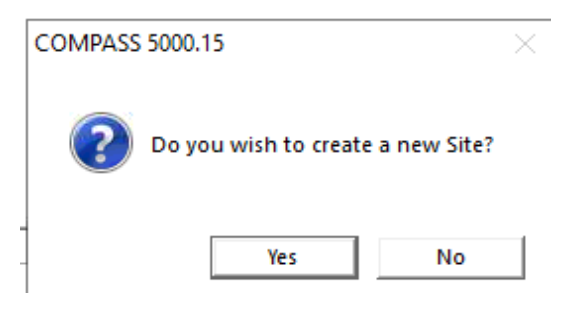

**Figura 13. Crear un nuevo sitio (Software COMPASS)**

- <span id="page-29-1"></span>9) Aparece un cuadro de las propiedades del sitio donde ponemos como nombre sitio
	- 1 y en defaut site elevation ponemos 125.

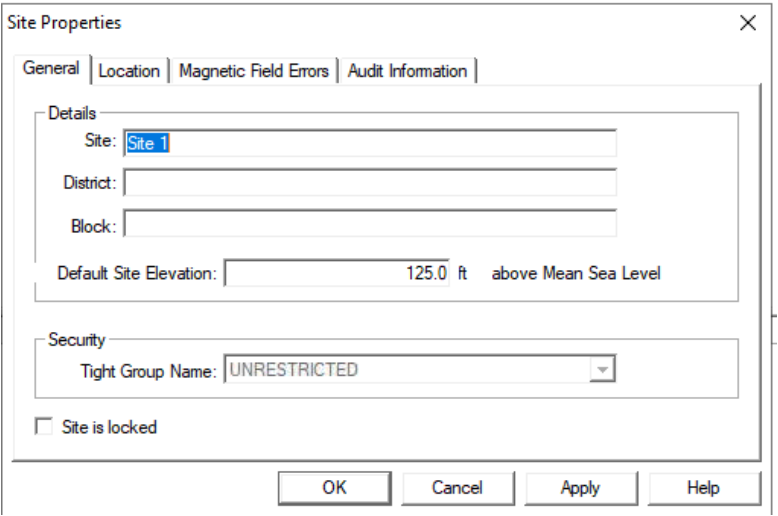

<span id="page-29-2"></span>**Figura 14. Propiedades del sitio (Software COMPASS)**

10) Damos clic en la pestaña location y damos clic en map donde colocaremos en northing y easting las coordenadas de superficie que el problema nos da y por último clic en ok.

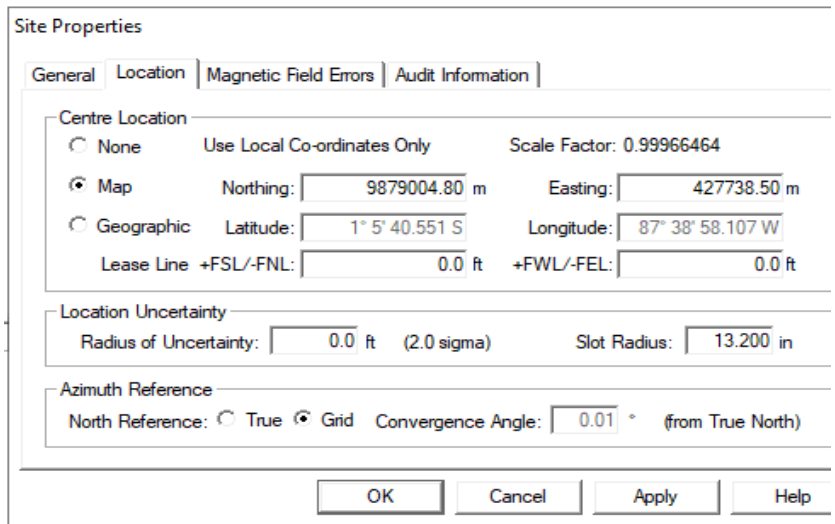

**Figura 15. Ingreso de datos de localización (Software COMPASS)**

<span id="page-30-0"></span>11) Nos aparece un cuadro para crear un nuevo pozo, le damos clic en yes.

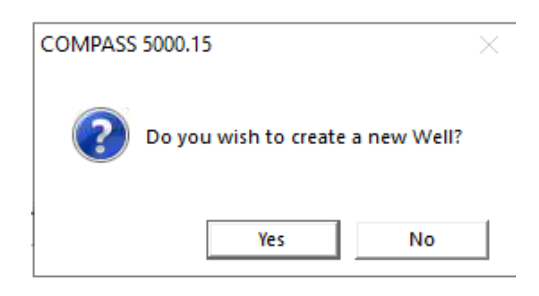

**Figura 16. Crear un nuevo pozo (Software COMPASS)**

<span id="page-30-1"></span>12) Aparece un cuadro con las propiedades del pozo donde ponemos como nombre pozo 1 y clic en ok.

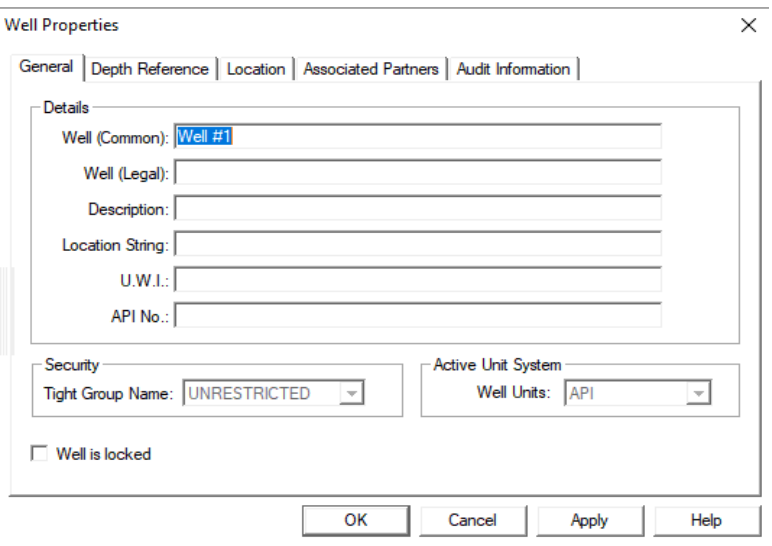

<span id="page-30-2"></span>**Figura 17. Propiedades del pozo (Software COMPASS)** 

13) Nos aparece un cuadro donde damos clic en créate plan.

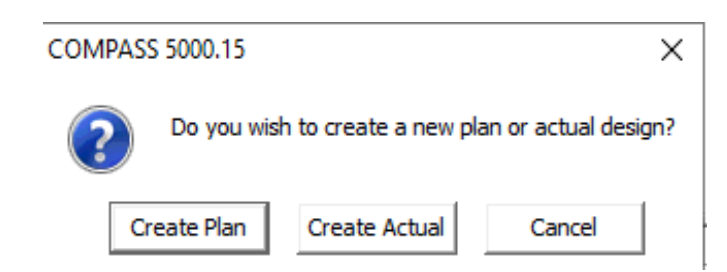

**Figura 18. Crear un nuevo plan de diseño (Software COMPASS)** 

<span id="page-31-0"></span>14) En el cuadro que aparece ponemos como nombre pozo tipo J y le damos clic en ok.

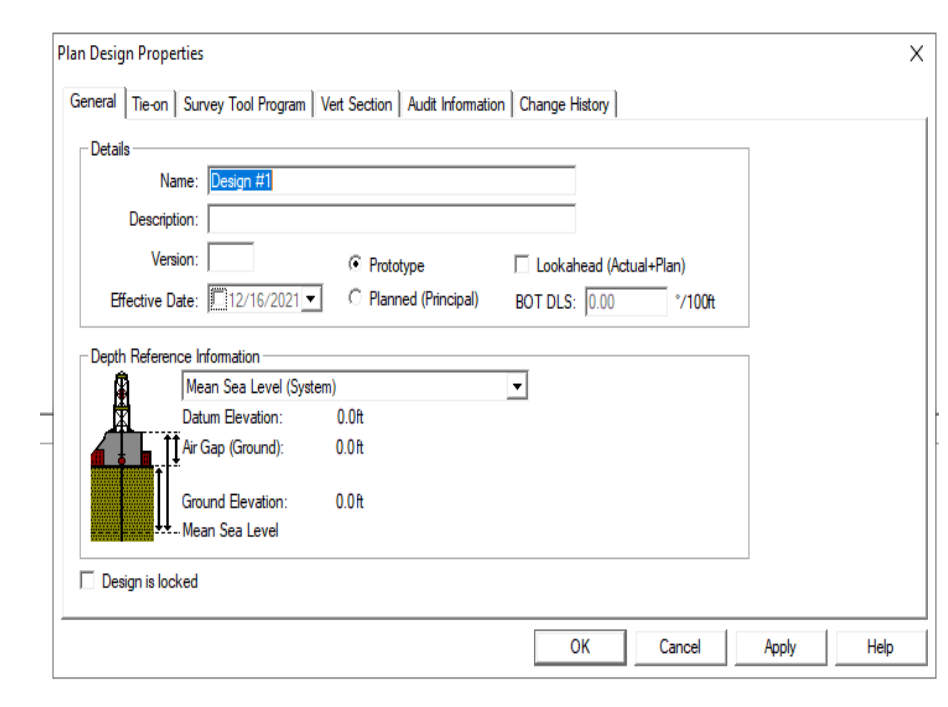

**Figura 19. Propiedades del plan de diseño (Software COMPASS)**

<span id="page-31-1"></span>15) Aquí nos aparece una tabla donde vamos a diseñar nuestra trayectoria para llegar al objetivo.

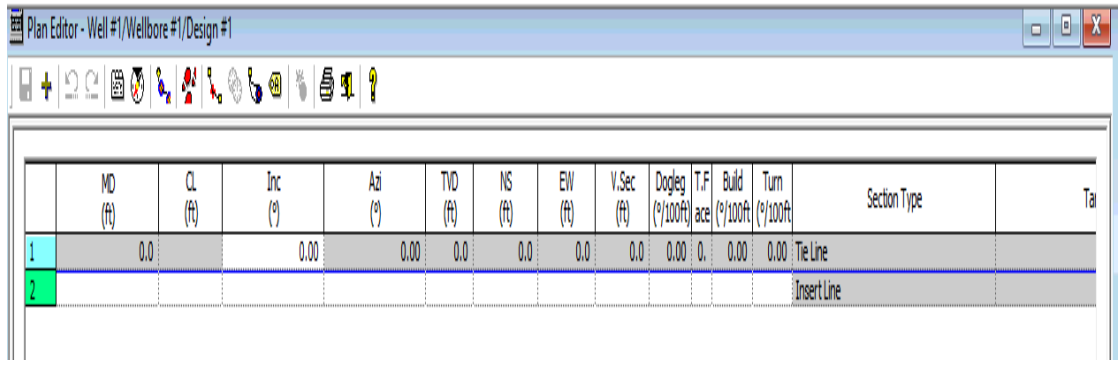

<span id="page-31-2"></span>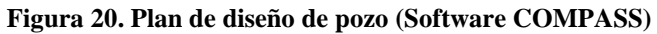

16) Colocamos en MD el KOP es decir la profundidad donde queremos que comience nuestra inclinación. En este caso comenzamos con 800 ft, en la inclinación y azimut ponemos 0 y automáticamente el software te calcula el TVD, N/S, E/W, V.Sec, dogleg, T.F, build, turn.

| Plan Editor - Well #1/Wellbore #1/TIPO J<br>o |                  |                        |          |       |                  |                  |                  |                  |                                                   |  |       |      |                 | $\mathbf{E} \times$ |    |
|-----------------------------------------------|------------------|------------------------|----------|-------|------------------|------------------|------------------|------------------|---------------------------------------------------|--|-------|------|-----------------|---------------------|----|
| ▐▗▕▁▁▏▒▒▏▚▏▞▏▚░▚◎▏░▏░▜▏▌                      |                  |                        |          |       |                  |                  |                  |                  |                                                   |  |       |      |                 |                     |    |
|                                               |                  |                        |          |       |                  |                  |                  |                  |                                                   |  |       |      |                 |                     |    |
|                                               | MD<br>$(\theta)$ | $(\hat{\mathfrak{n}})$ | Inс<br>0 | Azi   | TVD<br>(ft)      | NS<br>(ft)       | EW<br>(ft)       | V.Sec<br>(f)     | Dogleg   T.F<br>(°/100ft) ace (°/100ft) (°/100ft) |  | Build | Turn |                 | Section Type        | Ta |
|                                               | 0.0              |                        | 0.00     | 0.00  | 0.0 <sub>1</sub> | 0.0 <sub>1</sub> | 0.0 <sub>1</sub> | 0.0 <sub>1</sub> | $0.00 \pm 0.1$                                    |  | 0.00  |      | 0.00 Tie Line   |                     |    |
|                                               | 800.0            | 800.0                  | 0.00     | 0.00  | 800.0            | 0.0 <sub>1</sub> | 0.0 <sub>1</sub> | 0.0 <sub>1</sub> | $0.00 \quad 0.$                                   |  | 0.00  |      | 0.00 Inc Azi MD |                     |    |
|                                               | 2973.5           | 2173.5                 | 66.00    | 90.00 | 2523.7           | 0.0 <sub>1</sub> | 1119.4           | 1119.4           | $3.04 \,   \, 90 \,  $                            |  | 3.04  |      | 0.00 Inc Azi MD |                     |    |
|                                               | 9372.0           | 6398.5                 | 66.00    | 90.00 | 5126.2           | 0.0 <sub>1</sub> | 6964.7           | 6964.7           | $0.00 \pm 0.$                                     |  | 0.00  |      | 0.00 Inc Azi MD |                     |    |
|                                               |                  |                        |          |       |                  |                  |                  |                  |                                                   |  |       |      | InsertLine      |                     |    |

<span id="page-32-0"></span>**Figura 21. Ingreso de datos para el diseño del pozo tipo J (Software COMPASS)**

17) Antes de seguir planificando la trayectoria debemos poner los objetivos para eso

debemos dar clic derecho en wellbore y clic en target.

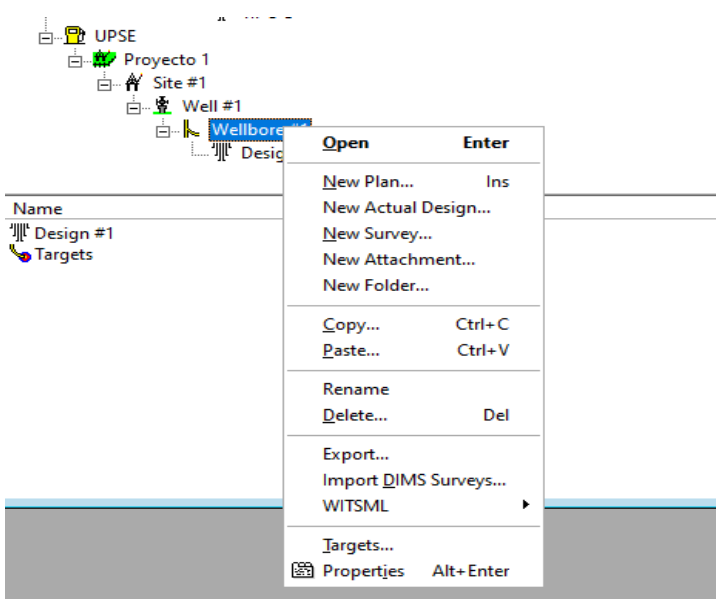

**Figura 22. Diseño de targets (Software COMPASS)**

<span id="page-32-1"></span>18) Nos aparece un cuadro donde vamos a colocar las coordenadas del objetivo y el TVD. También podemos dar clic a la pestaña geometry donde podemos darles forma a los objetivos en este software podemos poner como geometría un círculo, rectángulo, punto, elipse y polígono. En este caso nosotros seleccionamos un rectángulo.

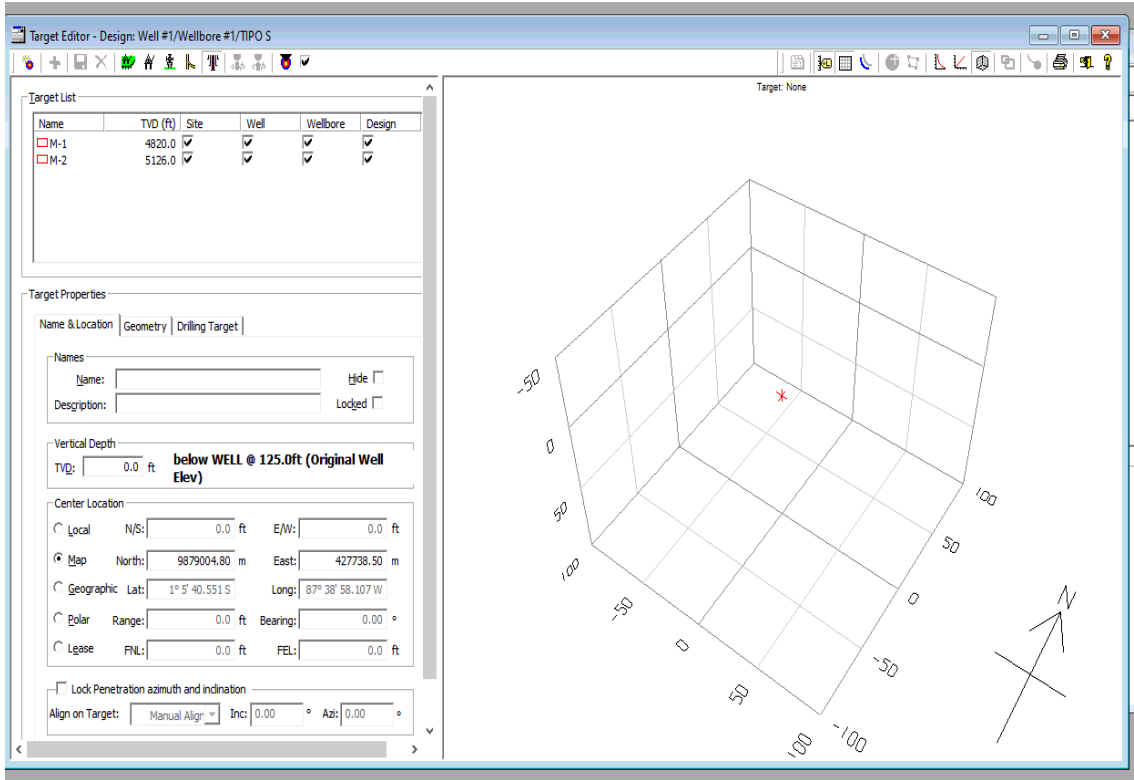

**Figura 23. Ingreso de datos del objetivo (Software COMPASS)**

<span id="page-33-0"></span>19) Una vez terminado el plan del diseño del tipo J, determinado los objetivos nos vamos a wellbore 1, le damos clic derecho y después clic a new plan. Nos saldrá un cuadro donde pondremos de nombre pozo tipo S y clic en ok.

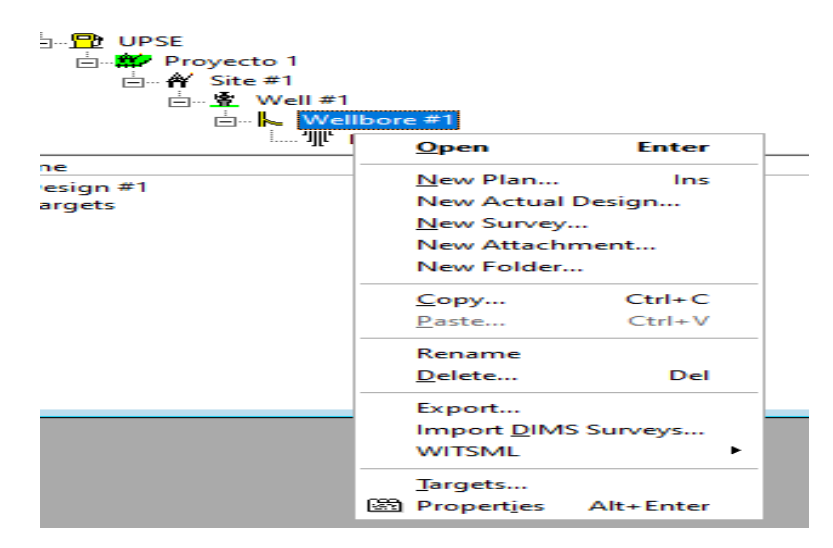

<span id="page-33-1"></span>**Figura 24. Crear un nuevo plan (Software COMPASS)**

20) Nos saldrá una nueva tabla donde haremos nuestra planificación, pero ahora para un pozo tipo S donde ponemos como KOP 800 ft, una inclinación y azimut de 0.

|        | Plan Editor - Well #1/Wellbore #1/TIPO S                |          |          |           |             |                  |                  |               |                                                  |            |         |      |                         |              | ol | $\Box$ X |
|--------|---------------------------------------------------------|----------|----------|-----------|-------------|------------------|------------------|---------------|--------------------------------------------------|------------|---------|------|-------------------------|--------------|----|----------|
|        | ◨+ 으C ▩◙ ◣  <mark>҂</mark>   <del></del> ◣◈ଆ◙ ∛ 5 \$  ? |          |          |           |             |                  |                  |               |                                                  |            |         |      |                         |              |    |          |
|        |                                                         |          |          |           |             |                  |                  |               |                                                  |            |         |      |                         |              |    |          |
|        | MD<br>(ft)                                              | α<br>(f) | Inc<br>0 | Azi<br>0) | TVD<br>(ft) | NS<br>(ft)       | EW<br>(ft)       | V.Sec<br>(ft) | Dogleg   T.F <br>(°/100ft) ace (°/100ft (°/100ft |            | Build   | Turn |                         | Section Type |    | Tar      |
|        | 0.0                                                     |          | 0.00     | 0.00      | 0.0         | 0.0              | 0.0 <sub>1</sub> | 0.0           | $0.00 \pm 0.$                                    |            | 0.00    |      | 0.00 Tie Line           |              |    |          |
|        | 800.0                                                   | 800.0    | 0.00     | 0.00      | 800.0       | 0.0              | 0.0              | 0.0           | $0.00 \pm 0.$                                    |            | 0.00    |      | 0.00 Inc Azi MD         |              |    |          |
| 3      | 2500.0                                                  | 1700.0   | 70.00    | 90.00     | 2107.6      | 0.0              | 915.6            | 915.6         | $4.12 \div 90$                                   |            | 4.12    |      | 0.00 Inc Azi MD         |              |    |          |
| 4      | 4000.0                                                  | 1500.0   | 70.00    | 90.00     | 2620.6      | 0.0              | 2325.1           | 2325.1        | $0.00 \pm 0.$                                    |            | 0.00    |      | 0.00 Inc Azi MD         |              |    |          |
|        | 5200.0                                                  | 1200.0   | 70.00    | 90.00     | 3031.0      | 0.0 <sub>1</sub> | 3452.7           | 3452.7        | $0.00 \,   \, 0.$                                |            | 0.00    |      | 0.00 Inc Azi MD         |              |    |          |
| 6      | 6100.0                                                  | 900.0    | 70.00    | 90.00     | 3338.8      | 0.0 <sub>1</sub> | 4298.5           | 4298.5        | $0.00 \pm 0.$                                    |            | 0.00    |      | 0.00 Inc Azi MD         |              |    |          |
|        | 7800.0                                                  | 1700.0   | 70.00    | 90.00     | 3920.3      | 0.0 <sub>1</sub> | 5895.9           | 5895.9        | $0.00 \pm 0.$                                    |            | 0.00    |      | 0.00 Inc Azi MD         |              |    |          |
| 18     | 8600.0                                                  | 800.0    | 23.00    | 90.00     | 4455.6      | 0.0 <sub>1</sub> | 6460.1           | 6460.1        | 5.87                                             | 18         | $-5.87$ |      | 0.00 Inc Azi MD         |              |    |          |
| 19     | 9289.0                                                  | 689.0    | 0.00     | 0.00      | 5126.3      | 0.0 <sub>1</sub> | 6596.5           | 6596.5        |                                                  | $3.34 - 1$ |         |      | -3.34 -13.06 Inc Azi MD |              |    |          |
| $10\,$ |                                                         |          |          |           |             |                  |                  |               |                                                  |            |         |      | Insert Line             |              |    |          |

<span id="page-34-0"></span>**Figura 25. Ingreso de datos para el diseño del pozo tipo S (Software COMPASS)**

- 21) Una vez terminado las dos tablas tanto para la trayectoria del pozo tipo J como el pozo tipo S, damos clic en la pestaña que se encuentra en la parte superior del programa que se llama save para guardar lo que hemos hecho.
- 22) Listo ahora abrimos la tabla de la trayectoria del pozo tipo J, damos clic al icono que se llama 3D view para poder ver la trayectoria en 3D, después damos clic al icono llamado toggle targets para poder ver los objetivos que ingresamos con los datos del problema. Con esto podemos observar la trayectoria del pozo tipo J atravesando los dos reservorios que queríamos llegar.
- 23) Así mismo abrimos la tabla de la trayectoria del pozo tipo S y repetimos el paso 22 y poder observar la trayectoria del pozo tipo S. También podemos observar la trayectoria del pozo en 2D.
- 24) Una vez terminado las 2 trayectorias J y S, procedemos hacer dos trayectorias más tanto para pozo tipo J, como para pozo tipo S siguiendo los pasos anteriores.

## <span id="page-35-0"></span>**2.2.1. Cálculos de surveys, azimut y ángulo de inclinación.**

### • *Cálculos del pozo tipo J.*

<span id="page-35-1"></span>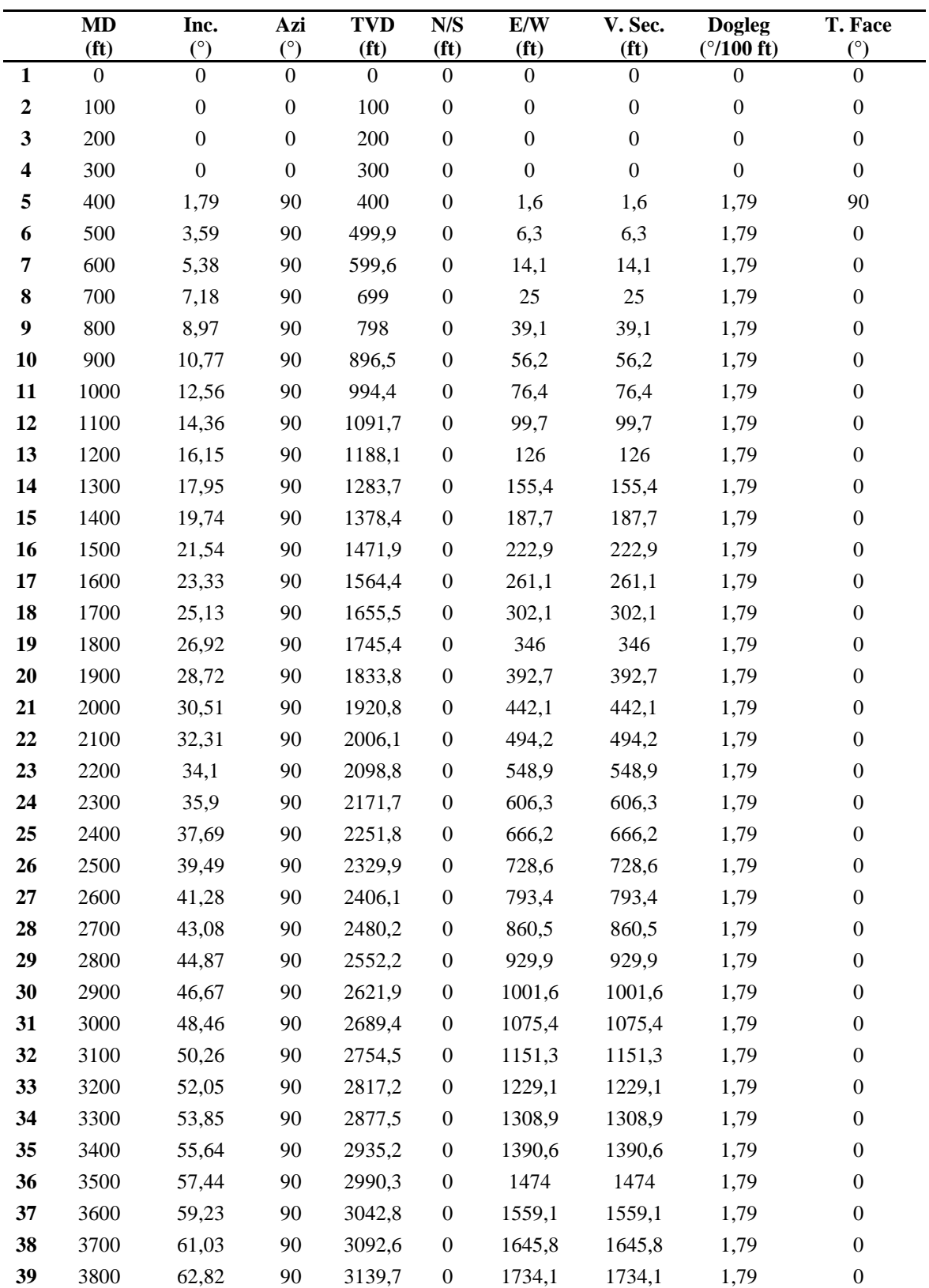

**Tabla 2. Resultados del pozo tipo J pesimista (Software COMPASS)**

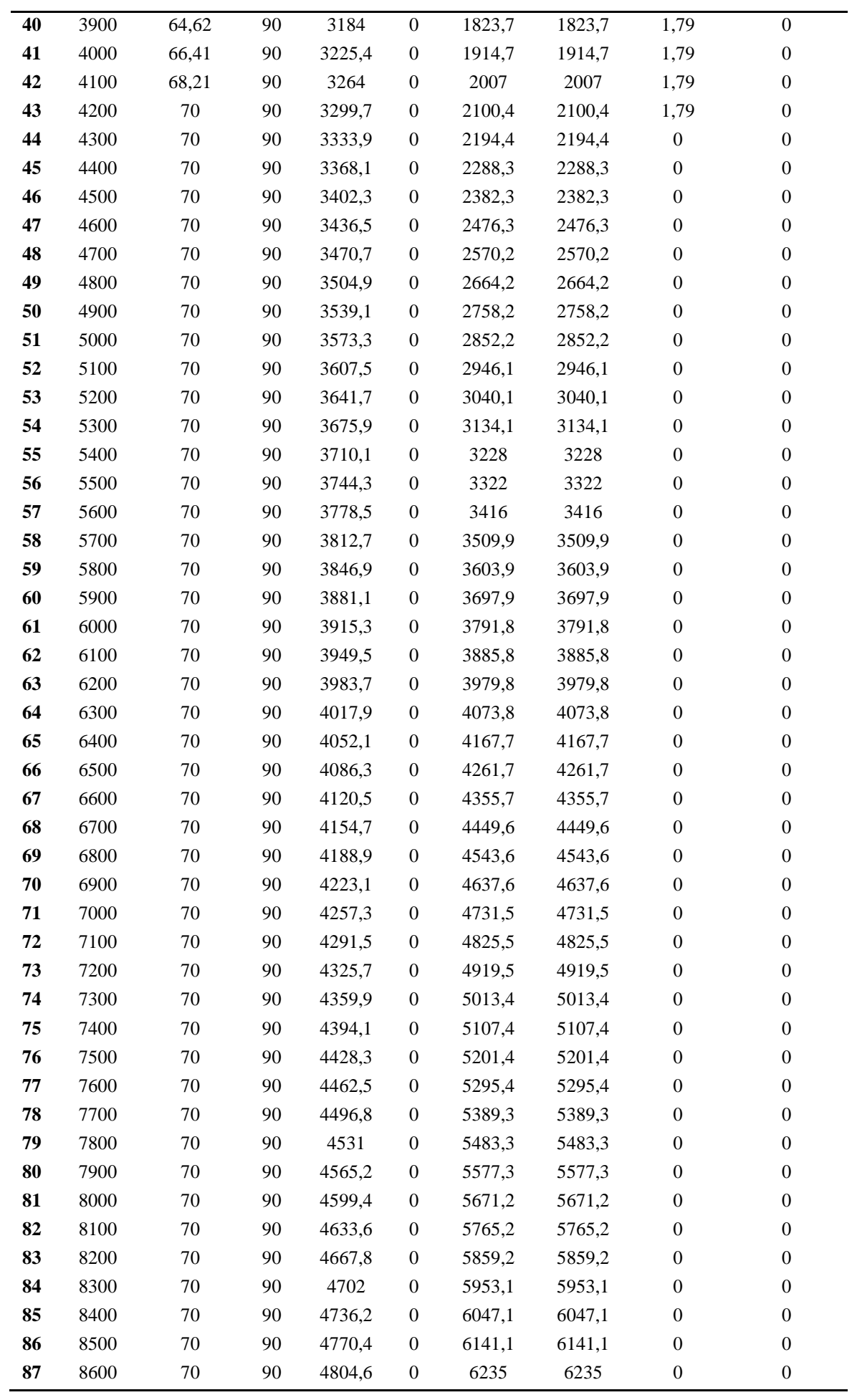

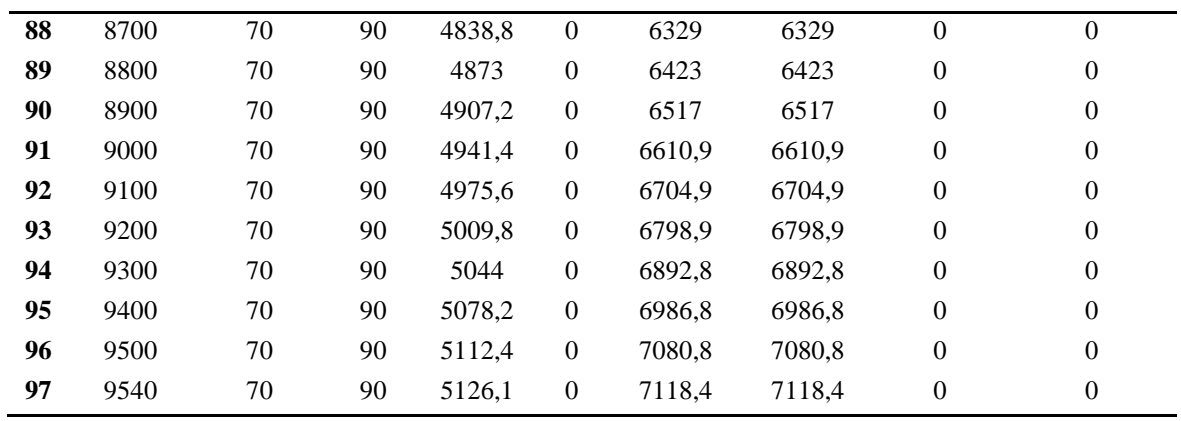

**Tabla 3. Resultado del pozo tipo J real (Software COMPASS)**

<span id="page-37-0"></span>

|                  | <b>MD</b><br>(f <sub>t</sub> ) | Inc.<br>(°)      | Azi.<br>(°)      | <b>TVD</b><br>(f <sub>t</sub> ) | N/S<br>(f <sub>t</sub> ) | E/W<br>(f <sub>t</sub> ) | V. Sec.<br>(f <sub>t</sub> ) | <b>Dogleg</b><br>$(^{\circ}/100$<br>ft) | T. Face<br>(°)   |
|------------------|--------------------------------|------------------|------------------|---------------------------------|--------------------------|--------------------------|------------------------------|-----------------------------------------|------------------|
| $\mathbf{1}$     | $\boldsymbol{0}$               | $\boldsymbol{0}$ | $\boldsymbol{0}$ | $\boldsymbol{0}$                | $\boldsymbol{0}$         | $\boldsymbol{0}$         | $\boldsymbol{0}$             | $\mathbf{0}$                            | $\boldsymbol{0}$ |
| $\boldsymbol{2}$ | 100                            | $\boldsymbol{0}$ | $\boldsymbol{0}$ | 100                             | $\boldsymbol{0}$         | $\boldsymbol{0}$         | $\boldsymbol{0}$             | $\mathbf{0}$                            | $\boldsymbol{0}$ |
| 3                | 200                            | $\mathbf{0}$     | $\mathbf{0}$     | 200                             | $\boldsymbol{0}$         | $\boldsymbol{0}$         | $\boldsymbol{0}$             | $\overline{0}$                          | $\boldsymbol{0}$ |
| 4                | 300                            | $\boldsymbol{0}$ | $\boldsymbol{0}$ | 300                             | $\boldsymbol{0}$         | $\boldsymbol{0}$         | $\boldsymbol{0}$             | $\boldsymbol{0}$                        | $\boldsymbol{0}$ |
| 5                | 400                            | $\boldsymbol{0}$ | $\boldsymbol{0}$ | 400                             | $\boldsymbol{0}$         | $\boldsymbol{0}$         | $\boldsymbol{0}$             | $\boldsymbol{0}$                        | $\boldsymbol{0}$ |
| 6                | 500                            | $\boldsymbol{0}$ | $\boldsymbol{0}$ | 500                             | $\boldsymbol{0}$         | $\boldsymbol{0}$         | $\boldsymbol{0}$             | $\boldsymbol{0}$                        | $\boldsymbol{0}$ |
| $\overline{7}$   | 600                            | $\boldsymbol{0}$ | $\boldsymbol{0}$ | 600                             | $\boldsymbol{0}$         | $\boldsymbol{0}$         | $\boldsymbol{0}$             | $\boldsymbol{0}$                        | $\boldsymbol{0}$ |
| 8                | 700                            | $\boldsymbol{0}$ | $\boldsymbol{0}$ | 700                             | $\boldsymbol{0}$         | $\boldsymbol{0}$         | $\boldsymbol{0}$             | $\boldsymbol{0}$                        | $\boldsymbol{0}$ |
| 9                | 800                            | $\overline{0}$   | $\boldsymbol{0}$ | 800                             | $\boldsymbol{0}$         | $\mathbf{0}$             | $\overline{0}$               | $\overline{0}$                          | $\boldsymbol{0}$ |
| 10               | 900                            | 3,04             | 90               | 900                             | $\boldsymbol{0}$         | 2,6                      | 2,6                          | 3,04                                    | 90               |
| 11               | 1000                           | 6,07             | 90               | 999,6                           | $\boldsymbol{0}$         | 10,6                     | 10,6                         | 3,04                                    | $\boldsymbol{0}$ |
| 12               | 1100                           | 9,11             | 90               | 1098,7                          | $\boldsymbol{0}$         | 23,8                     | 23,8                         | 3,04                                    | $\boldsymbol{0}$ |
| 13               | 1200                           | 12,15            | 90               | 1197                            | $\boldsymbol{0}$         | 42,2                     | 42,2                         | 3,04                                    | $\boldsymbol{0}$ |
| 14               | 1300                           | 15,18            | 90               | 1294,2                          | $\boldsymbol{0}$         | 65,9                     | 65,9                         | 3,04                                    | $\boldsymbol{0}$ |
| 15               | 1400                           | 18,22            | 90               | 1389,9                          | $\mathbf{0}$             | 94,6                     | 94,6                         | 3,04                                    | $\boldsymbol{0}$ |
| 16               | 1500                           | 21,26            | 90               | 1484,1                          | $\boldsymbol{0}$         | 128,4                    | 128,4                        | 3,04                                    | $\boldsymbol{0}$ |
| 17               | 1600                           | 24,29            | 90               | 1576,2                          | $\boldsymbol{0}$         | 167,1                    | 167,1                        | 3,04                                    | $\boldsymbol{0}$ |
| 18               | 1700                           | 27,33            | 90               | 1666,3                          | $\boldsymbol{0}$         | 210,6                    | 210,6                        | 3,04                                    | $\boldsymbol{0}$ |
| 19               | 1800                           | 30,37            | 90               | 1753,8                          | $\boldsymbol{0}$         | 258,8                    | 258,8                        | 3,04                                    | $\boldsymbol{0}$ |
| 20               | 1900                           | 33,4             | 90               | 1838,7                          | $\boldsymbol{0}$         | 311,7                    | 311,7                        | 3,04                                    | $\boldsymbol{0}$ |
| 21               | 2000                           | 36,44            | 90               | 1920,7                          | $\boldsymbol{0}$         | 368,9                    | 368,9                        | 3,04                                    | $\boldsymbol{0}$ |
| 22               | 2100                           | 39,48            | 90               | 1999,6                          | $\boldsymbol{0}$         | 430,4                    | 430,4                        | 3,04                                    | $\boldsymbol{0}$ |
| 23               | 2200                           | 42,51            | 90               | 2075                            | $\boldsymbol{0}$         | 496                      | 496                          | 3,04                                    | $\boldsymbol{0}$ |
| 24               | 2300                           | 45,55            | 90               | 2146,9                          | $\boldsymbol{0}$         | 565,5                    | 565,5                        | 3,04                                    | $\boldsymbol{0}$ |
| 25               | 2400                           | 48,59            | 90               | 2215                            | $\boldsymbol{0}$         | 638,7                    | 638,7                        | 3,04                                    | $\boldsymbol{0}$ |
| 26               | 2500                           | 51,62            | 90               | 2279,2                          | $\boldsymbol{0}$         | 715,4                    | 715,4                        | 3,04                                    | $\boldsymbol{0}$ |
| 27               | 2600                           | 54,66            | 90               | 2339,1                          | $\boldsymbol{0}$         | 795,4                    | 795,4                        | 3,04                                    | $\boldsymbol{0}$ |
| 28               | 2700                           | 57,69            | 90               | 2394,8                          | $\boldsymbol{0}$         | 878,4                    | 878,4                        | 3,04                                    | $\boldsymbol{0}$ |
| 29               | 2800                           | 60,73            | 90               | 2446                            | $\boldsymbol{0}$         | 964,4                    | 964,4                        | 3,04                                    | $\boldsymbol{0}$ |
| 30               | 2900                           | 63,77            | 90               | 2492,5                          | $\boldsymbol{0}$         | 1052,9                   | 1052,9                       | 3,04                                    | $\boldsymbol{0}$ |

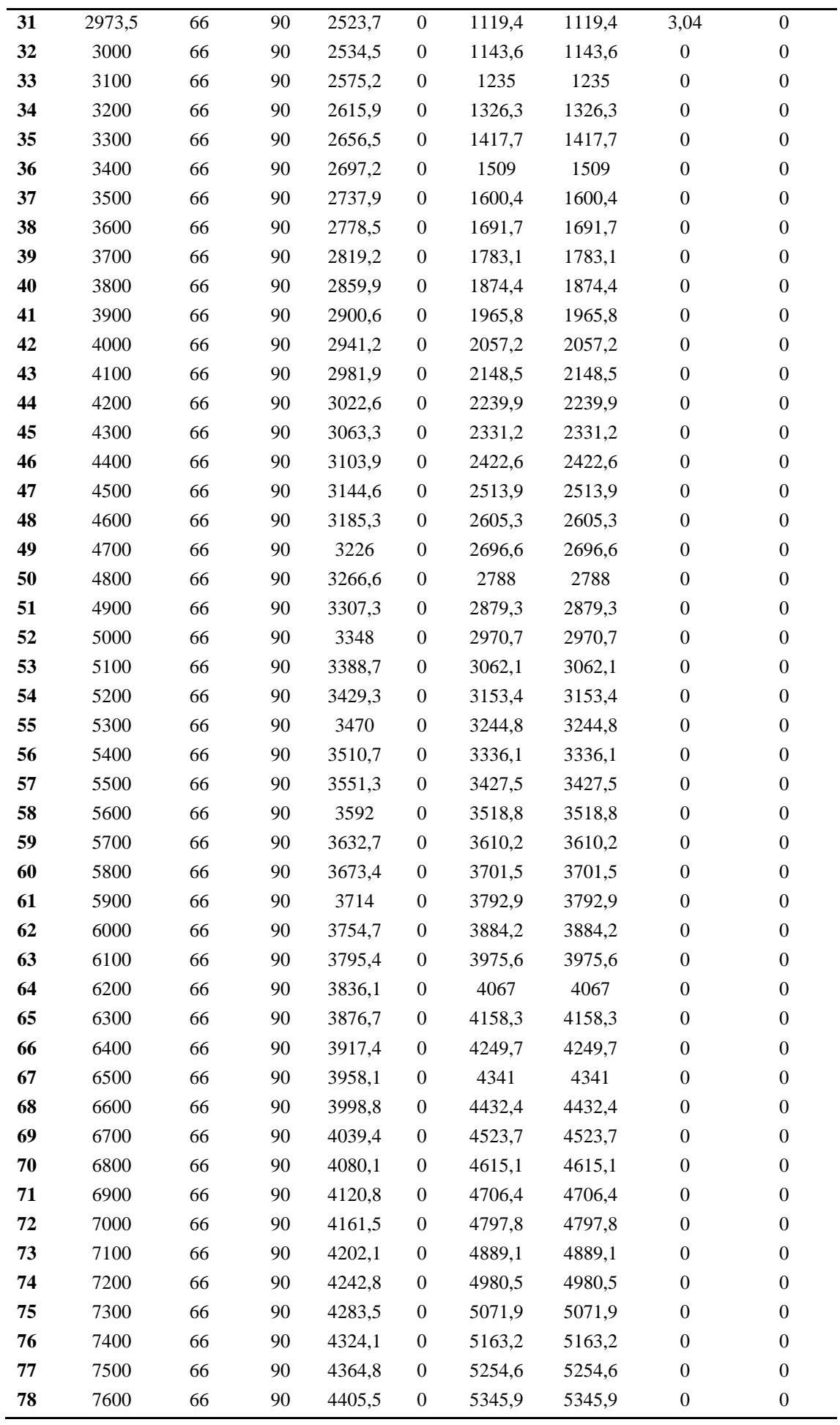

| 79 | 7700 | 66 | 90 | 4446,2 | $\mathbf{0}$ | 5437,3 | 5437,3 | $\Omega$       | $\mathbf{0}$     |
|----|------|----|----|--------|--------------|--------|--------|----------------|------------------|
| 80 | 7800 | 66 | 90 | 4486,8 | $\mathbf{0}$ | 5528,6 | 5528,6 | $\Omega$       | $\mathbf{0}$     |
| 81 | 7900 | 66 | 90 | 4527,5 | $\mathbf{0}$ | 5620   | 5620   | $\Omega$       | $\boldsymbol{0}$ |
| 82 | 8000 | 66 | 90 | 4568,2 | $\mathbf{0}$ | 5711,3 | 5711,3 | $\Omega$       | $\mathbf{0}$     |
| 83 | 8100 | 66 | 90 | 4608,9 | $\mathbf{0}$ | 5802,7 | 5802,7 | $\Omega$       | $\mathbf{0}$     |
| 84 | 8200 | 66 | 90 | 4649,5 | $\mathbf{0}$ | 5894   | 5894   | $\Omega$       | $\mathbf{0}$     |
| 85 | 8300 | 66 | 90 | 4690,2 | $\mathbf{0}$ | 5985,4 | 5985,4 | $\Omega$       | $\mathbf{0}$     |
| 86 | 8400 | 66 | 90 | 4730,9 | $\mathbf{0}$ | 6076,8 | 6076,8 | $\Omega$       | $\mathbf{0}$     |
| 87 | 8500 | 66 | 90 | 4771,6 | $\mathbf{0}$ | 6168,1 | 6168,1 | $\Omega$       | $\mathbf{0}$     |
| 88 | 8600 | 66 | 90 | 4812,2 | $\mathbf{0}$ | 6259,5 | 6259,5 | $\Omega$       | $\mathbf{0}$     |
| 89 | 8700 | 66 | 90 | 4852,9 | $\mathbf{0}$ | 6350,8 | 6350,8 | $\Omega$       | $\boldsymbol{0}$ |
| 90 | 8800 | 66 | 90 | 4893,6 | $\mathbf{0}$ | 6442,2 | 6442,2 | $\Omega$       | $\boldsymbol{0}$ |
| 91 | 8900 | 66 | 90 | 4934,3 | $\mathbf{0}$ | 6533,5 | 6533,5 | $\Omega$       | $\mathbf{0}$     |
| 92 | 9000 | 66 | 90 | 4974,9 | $\mathbf{0}$ | 6624,9 | 6624,9 | $\Omega$       | $\mathbf{0}$     |
| 93 | 9100 | 66 | 90 | 5015,6 | $\mathbf{0}$ | 6716,2 | 6716,2 | $\Omega$       | $\mathbf{0}$     |
| 94 | 9200 | 66 | 90 | 5056,3 | $\mathbf{0}$ | 6807,6 | 6807,6 | $\Omega$       | $\boldsymbol{0}$ |
| 95 | 9300 | 66 | 90 | 5096,9 | $\mathbf{0}$ | 6898,9 | 6898,9 | $\Omega$       | $\mathbf{0}$     |
| 96 | 9372 | 66 | 90 | 5126,2 | $\mathbf{0}$ | 6964,7 | 6964,7 | $\overline{0}$ | $\boldsymbol{0}$ |
|    |      |    |    |        |              |        |        |                |                  |

**Tabla 4. Resultado del pozo tipo J optimista (Software COMPASS)**

<span id="page-39-0"></span>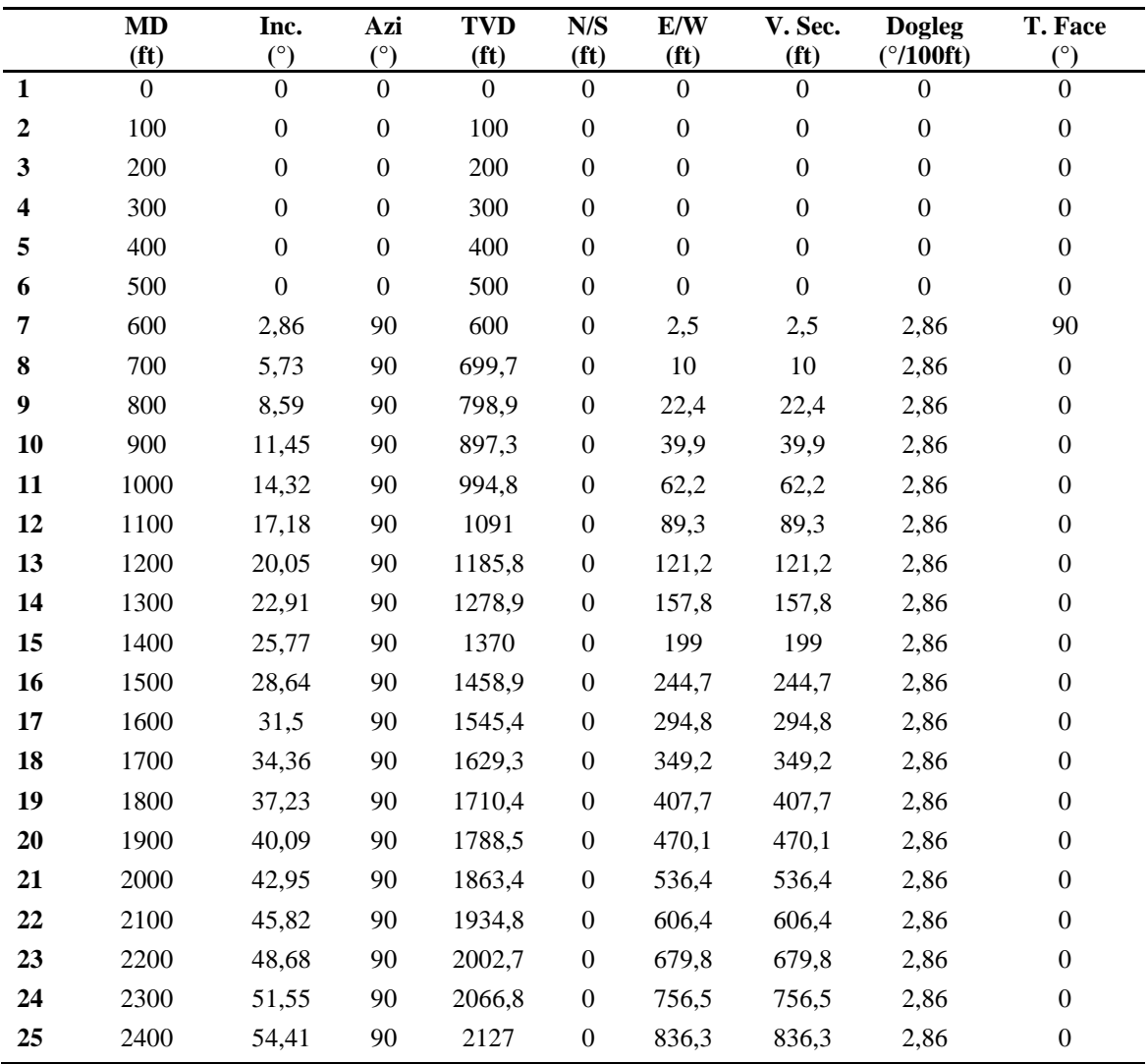

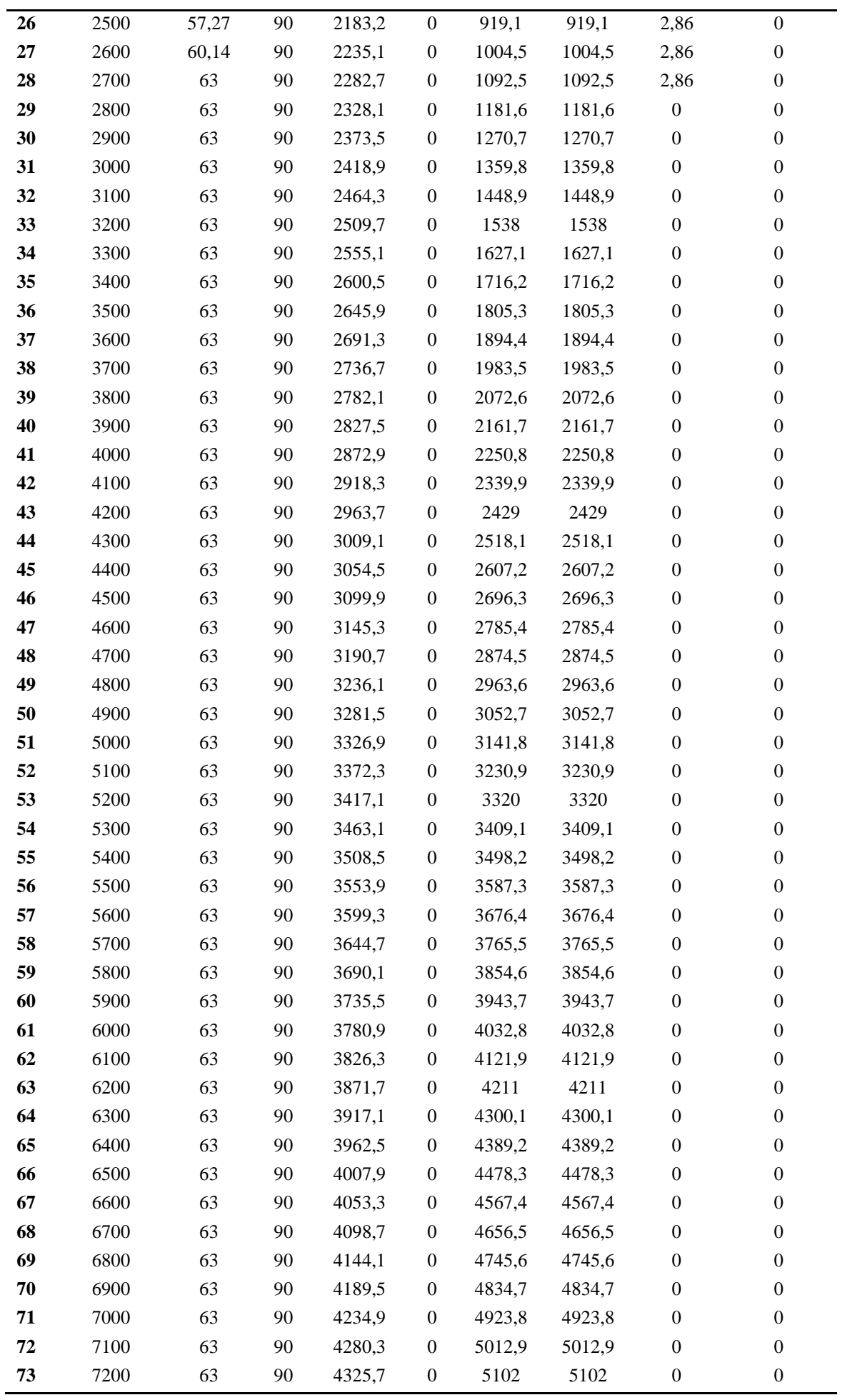

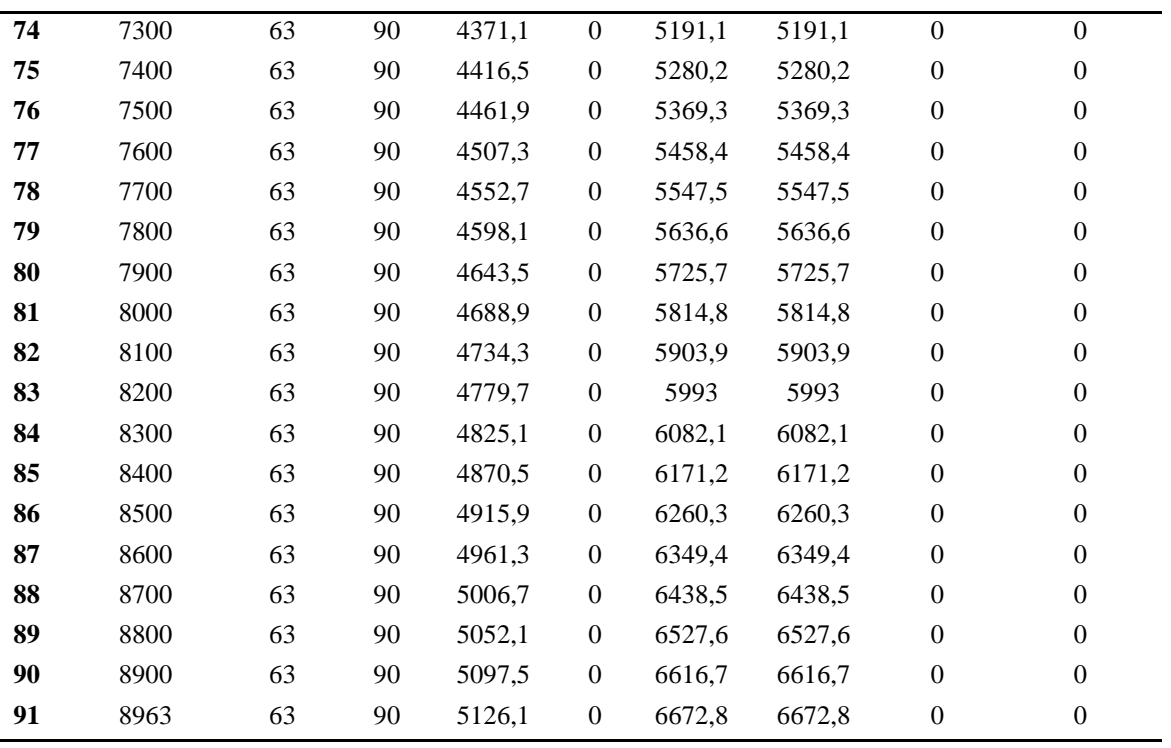

### • *Cálculos del pozo tipo S.*

<span id="page-41-0"></span>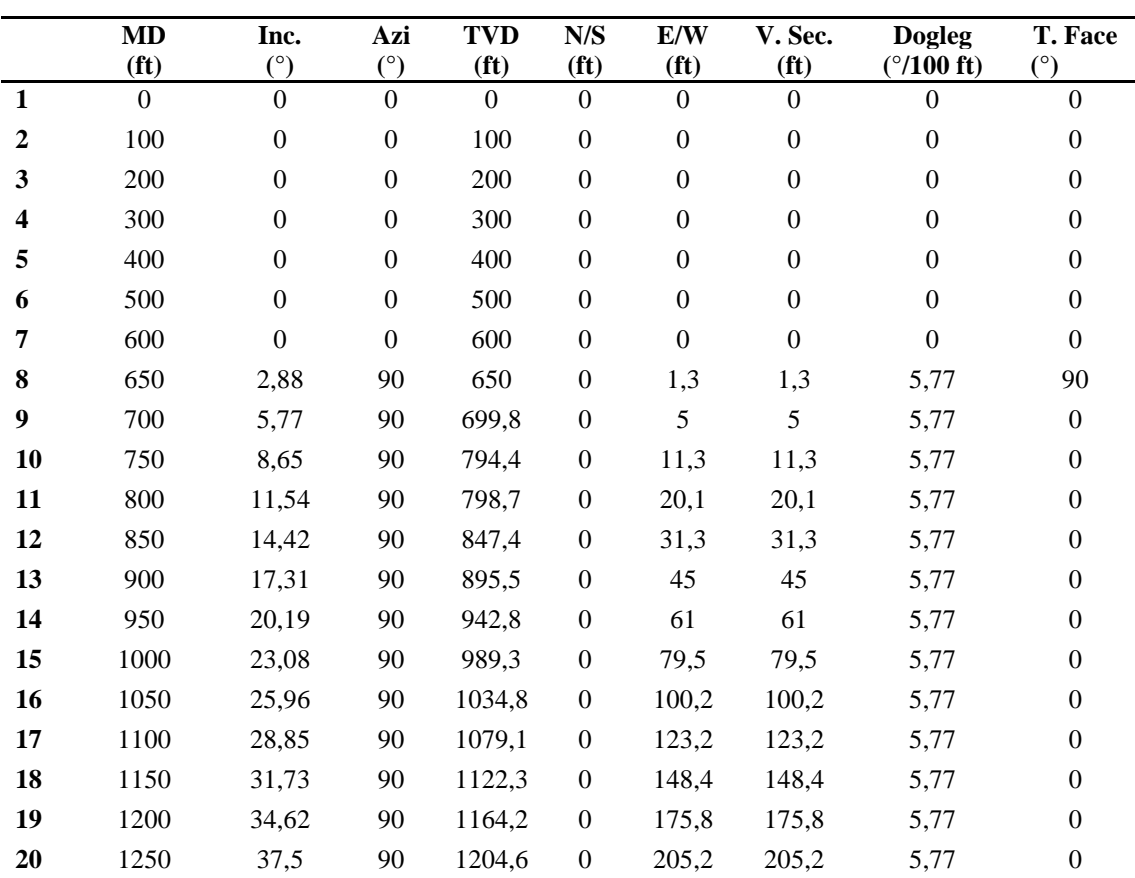

#### **Tabla 5. Resultados del pozo tipo S pesimista (Software COMPASS)**

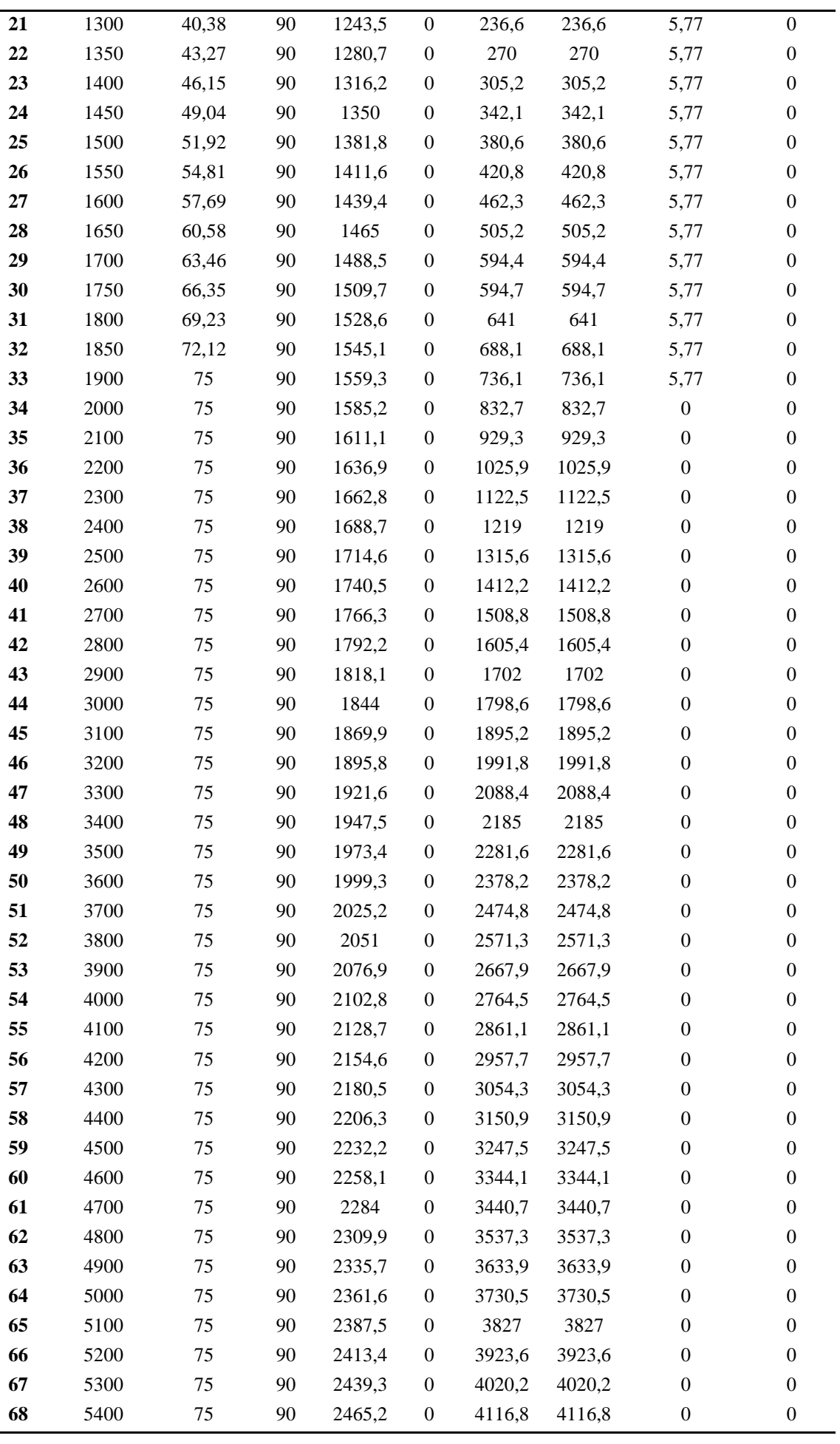

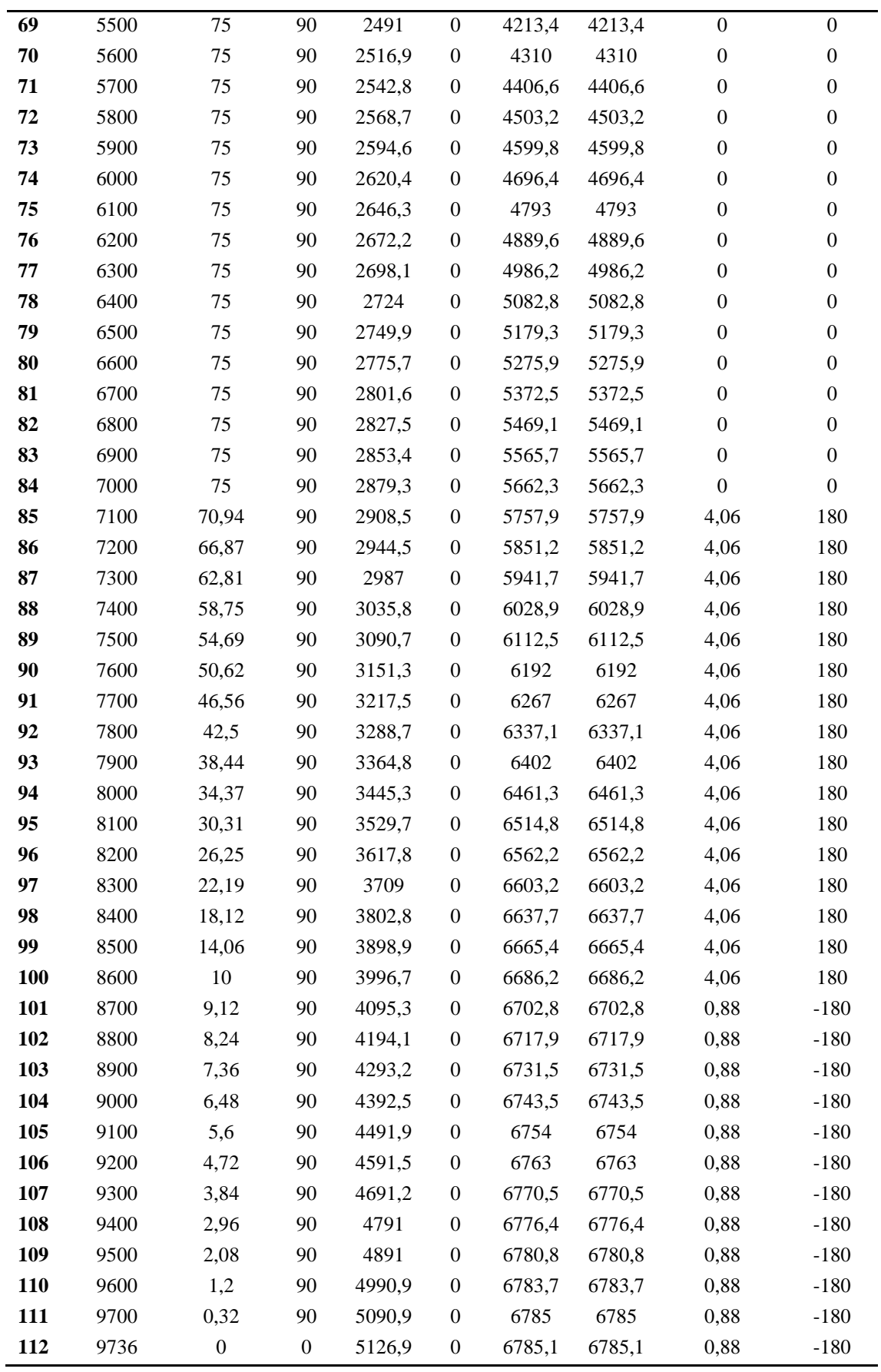

<span id="page-44-0"></span>

|              | <b>MD</b><br>(f <sub>t</sub> ) | Inc.<br>(°)      | Azi<br>(°)       | <b>TVD</b><br>(f <sub>t</sub> ) | $\mathbf{N}/$<br>${\bf S}$<br>(f <sup>t</sup> ) | E/W<br>(f <sub>t</sub> ) | V. Sec.<br>(f <sub>t</sub> ) | <b>Dogleg</b><br>$(^{\circ}/100 \text{ft})$ | T. Face<br>(°)   |
|--------------|--------------------------------|------------------|------------------|---------------------------------|-------------------------------------------------|--------------------------|------------------------------|---------------------------------------------|------------------|
| $\mathbf{1}$ | $\mathbf{0}$                   | $\boldsymbol{0}$ | $\boldsymbol{0}$ | $\boldsymbol{0}$                | $\overline{0}$                                  | $\boldsymbol{0}$         | $\boldsymbol{0}$             | $\boldsymbol{0}$                            | $\boldsymbol{0}$ |
| $\mathbf{2}$ | 100                            | $\boldsymbol{0}$ | $\boldsymbol{0}$ | 100                             | $\boldsymbol{0}$                                | $\boldsymbol{0}$         | $\boldsymbol{0}$             | $\boldsymbol{0}$                            | $\boldsymbol{0}$ |
| 3            | 200                            | $\boldsymbol{0}$ | $\boldsymbol{0}$ | 200                             | $\boldsymbol{0}$                                | $\boldsymbol{0}$         | $\boldsymbol{0}$             | $\boldsymbol{0}$                            | $\boldsymbol{0}$ |
| 4            | 300                            | $\boldsymbol{0}$ | $\boldsymbol{0}$ | 300                             | $\boldsymbol{0}$                                | $\boldsymbol{0}$         | $\boldsymbol{0}$             | $\boldsymbol{0}$                            | $\boldsymbol{0}$ |
| 5            | 400                            | $\boldsymbol{0}$ | $\boldsymbol{0}$ | 400                             | $\boldsymbol{0}$                                | $\boldsymbol{0}$         | $\boldsymbol{0}$             | $\boldsymbol{0}$                            | $\boldsymbol{0}$ |
| 6            | 500                            | $\boldsymbol{0}$ | $\boldsymbol{0}$ | 500                             | $\boldsymbol{0}$                                | $\boldsymbol{0}$         | $\boldsymbol{0}$             | $\boldsymbol{0}$                            | $\boldsymbol{0}$ |
| 7            | 600                            | $\boldsymbol{0}$ | $\boldsymbol{0}$ | 600                             | $\boldsymbol{0}$                                | $\boldsymbol{0}$         | $\boldsymbol{0}$             | $\boldsymbol{0}$                            | $\boldsymbol{0}$ |
| 8            | 700                            | $\boldsymbol{0}$ | $\boldsymbol{0}$ | 700                             | $\boldsymbol{0}$                                | $\boldsymbol{0}$         | $\boldsymbol{0}$             | $\boldsymbol{0}$                            | $\boldsymbol{0}$ |
| 9            | 800                            | $\boldsymbol{0}$ | $\boldsymbol{0}$ | 800                             | $\boldsymbol{0}$                                | $\boldsymbol{0}$         | $\boldsymbol{0}$             | $\boldsymbol{0}$                            | $\boldsymbol{0}$ |
| 10           | 900                            | 4,12             | 90               | 899,9                           | $\boldsymbol{0}$                                | 3,6                      | 3,6                          | 4,12                                        | 90               |
| 11           | 1000                           | 8,24             | 90               | 999,3                           | $\boldsymbol{0}$                                | 14,3                     | 14,3                         | 4,12                                        | $\boldsymbol{0}$ |
| 12           | 1100                           | 12,35            | 90               | 1097,7                          | $\boldsymbol{0}$                                | 32,2                     | 32,2                         | 4,12                                        | $\boldsymbol{0}$ |
| 13           | 1200                           | 16,47            | 90               | 1194,5                          | $\boldsymbol{0}$                                | 57,1                     | 57,1                         | 4,12                                        | $\boldsymbol{0}$ |
| 14           | 1300                           | 20,59            | 90               | 1289,3                          | $\boldsymbol{0}$                                | 88,9                     | 88,9                         | 4,12                                        | $\boldsymbol{0}$ |
| 15           | 1400                           | 24,71            | 90               | 1381,6                          | $\boldsymbol{0}$                                | 127,4                    | 127,4                        | 4,12                                        | $\boldsymbol{0}$ |
| 16           | 1500                           | 28,82            | 90               | 1470,8                          | $\boldsymbol{0}$                                | 172,4                    | 172,4                        | 4,12                                        | $\boldsymbol{0}$ |
| 17           | 1600                           | 32,94            | 90               | 1556,6                          | $\boldsymbol{0}$                                | 223,7                    | 223,7                        | 4,12                                        | $\boldsymbol{0}$ |
| 18           | 1700                           | 37,06            | 90               | 1638,5                          | $\boldsymbol{0}$                                | 281,1                    | 281,1                        | 4,12                                        | $\boldsymbol{0}$ |
| 19           | 1800                           | 41,18            | 90               | 1716,1                          | $\boldsymbol{0}$                                | 344,1                    | 344,1                        | 4,12                                        | $\boldsymbol{0}$ |
| 20           | 1900                           | 45,29            | 90               | 1789                            | $\boldsymbol{0}$                                | 412,6                    | 412,6                        | 4,12                                        | $\boldsymbol{0}$ |
| 21           | 2000                           | 49,41            | 90               | 1856,7                          | $\boldsymbol{0}$                                | 486,2                    | 486,2                        | 4,12                                        | $\boldsymbol{0}$ |
| 22           | 2100                           | 53,53            | 90               | 1919                            | $\boldsymbol{0}$                                | 564,4                    | 564,4                        | 4,12                                        | $\boldsymbol{0}$ |
| 23           | 2200                           | 57,65            | 90               | 1975,5                          | $\boldsymbol{0}$                                | 646,8                    | 646,8                        | 4,12                                        | $\boldsymbol{0}$ |
| 24           | 2300                           | 61,76            | 90               | 2025,9                          | $\boldsymbol{0}$                                | 733,2                    | 733,2                        | 4,12                                        | $\boldsymbol{0}$ |
| 25           | 2400                           | 65,88            | 90               | 2070                            | $\boldsymbol{0}$                                | 822,9                    | 822,9                        | 4,12                                        | $\boldsymbol{0}$ |
| 26           | 2500                           | 70               | 90               | 2107,6                          | $\boldsymbol{0}$                                | 915,6                    | 915,6                        | 4,12                                        | $\boldsymbol{0}$ |
| 27           | 2600                           | 70               | 90               | 2141,8                          | $\boldsymbol{0}$                                | 1009,5                   | 1009,5                       | $\boldsymbol{0}$                            | $\boldsymbol{0}$ |
| 28           | 2700                           | $70\,$           | $90\,$           | 2176                            | $\boldsymbol{0}$                                | 1103,5                   | 1103,5                       | $\boldsymbol{0}$                            | $\boldsymbol{0}$ |
| 29           | 2800                           | 70               | 90               | 2210,2                          | $\boldsymbol{0}$                                | 1197,5                   | 1197,5                       | $\boldsymbol{0}$                            | $\boldsymbol{0}$ |
| 30           | 2900                           | 70               | 90               | 2244,4                          | $\boldsymbol{0}$                                | 1291,4                   | 1291,4                       | $\boldsymbol{0}$                            | $\boldsymbol{0}$ |
| 31           | 3000                           | 70               | 90               | 2278,6                          | $\boldsymbol{0}$                                | 1385,4                   | 1385,4                       | $\boldsymbol{0}$                            | $\boldsymbol{0}$ |
| 32           | 3100                           | 70               | 90               | 2312,8                          | $\boldsymbol{0}$                                | 1479,4                   | 1479,4                       | $\boldsymbol{0}$                            | $\boldsymbol{0}$ |
| 33           | 3200                           | 70               | 90               | 2347                            | $\boldsymbol{0}$                                | 1573,3                   | 1573,3                       | $\boldsymbol{0}$                            | $\boldsymbol{0}$ |
| 34           | 3300                           | 70               | 90               | 2381,2                          | $\boldsymbol{0}$                                | 1667,3                   | 1667,3                       | $\boldsymbol{0}$                            | $\boldsymbol{0}$ |
| 35           | 3400                           | 70               | 90               | 2415,4                          | $\boldsymbol{0}$                                | 1761,3                   | 1761,3                       | $\boldsymbol{0}$                            | $\boldsymbol{0}$ |
| 36           | 3500                           | 70               | 90               | 2449,6                          | $\boldsymbol{0}$                                | 1855,3                   | 1855,3                       | $\boldsymbol{0}$                            | $\boldsymbol{0}$ |
| 37           | 3600                           | 70               | 90               | 2483,8                          | $\boldsymbol{0}$                                | 1949,2                   | 1949,2                       | $\boldsymbol{0}$                            | $\boldsymbol{0}$ |
| 38           | 3700                           | 70               | 90               | 2518                            | $\boldsymbol{0}$                                | 2043,2                   | 2043,2                       | $\boldsymbol{0}$                            | $\boldsymbol{0}$ |
| 39           | 3800                           | 70               | 90               | 2552,2                          | $\boldsymbol{0}$                                | 2137,2                   | 2137,2                       | $\boldsymbol{0}$                            | $\boldsymbol{0}$ |
| 40           | 3900                           | 70               | 90               | 2586,4                          | $\boldsymbol{0}$                                | 2231,1                   | 2231,1                       | $\boldsymbol{0}$                            | $\boldsymbol{0}$ |
| 41           | 4000                           | 70               | 90               | 2620,6                          | $\boldsymbol{0}$                                | 2325,1                   | 2325,1                       | $\boldsymbol{0}$                            | $\boldsymbol{0}$ |
| 42           | 4100                           | 70               | 90               | 2654,8                          | $\boldsymbol{0}$                                | 2419,1                   | 2419,1                       | $\boldsymbol{0}$                            | $\boldsymbol{0}$ |
| 43           | 4200                           | 70               | 90               | 2689                            | $\boldsymbol{0}$                                | 2513                     | 2513                         | $\boldsymbol{0}$                            | $\boldsymbol{0}$ |
| 44           | 4300                           | 70               | 90               | 2723,2                          | $\boldsymbol{0}$                                | 2607                     | 2607                         | $\boldsymbol{0}$                            | $\boldsymbol{0}$ |

**Tabla 6. Resultado del pozo tipo S real (Software COMPASS)**

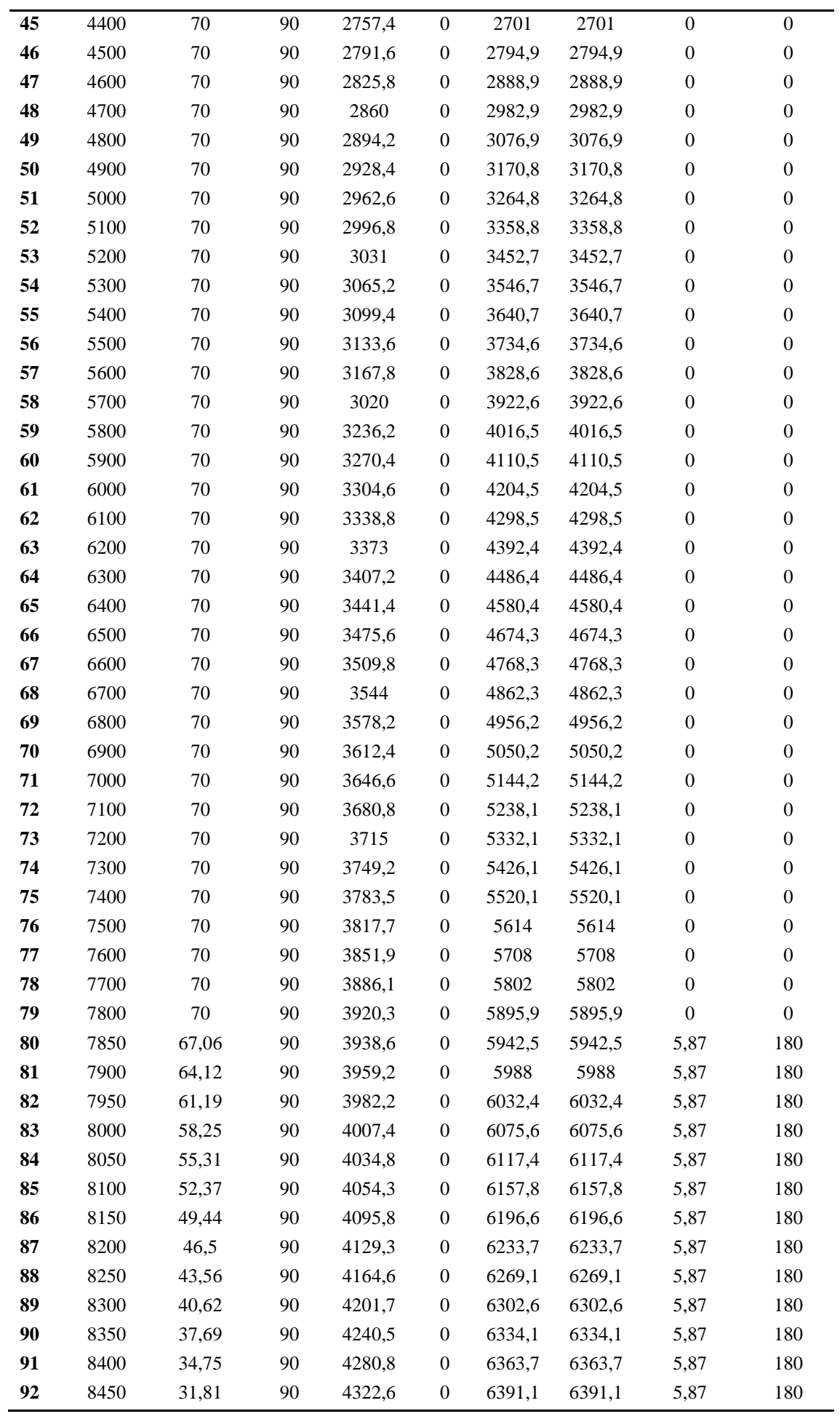

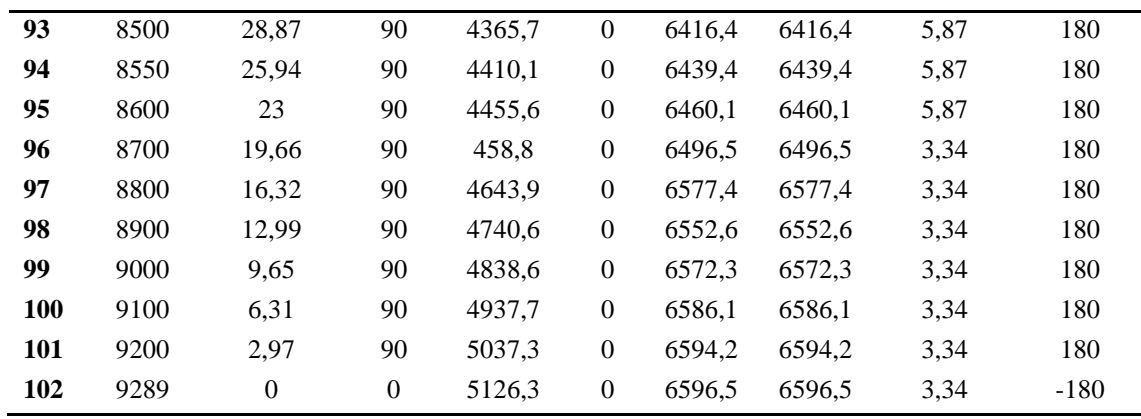

**Tabla 7. Resultado del pozo tipo S optimista (Software COMPASS)**

<span id="page-46-0"></span>

|                  | <b>MD</b><br>(f <sub>t</sub> ) | Inc.<br>(°)      | Azi<br>$(^\circ)$ | <b>TVD</b><br>(f <sub>t</sub> ) | $\overline{\text{N/S}}$<br>(f <sub>t</sub> ) | E/W<br>(f <sub>t</sub> ) | V. Sec.<br>(f <sub>t</sub> ) | <b>Dogleg</b><br>$(^{\circ}/100 \text{ft})$ | T.<br>Face<br>(°) |
|------------------|--------------------------------|------------------|-------------------|---------------------------------|----------------------------------------------|--------------------------|------------------------------|---------------------------------------------|-------------------|
| $\mathbf{1}$     | $\overline{0}$                 | $\boldsymbol{0}$ | $\overline{0}$    | $\overline{0}$                  | $\mathbf{0}$                                 | $\mathbf{0}$             | $\overline{0}$               | $\overline{0}$                              | $\overline{0}$    |
| $\boldsymbol{2}$ | 100                            | $\boldsymbol{0}$ | $\boldsymbol{0}$  | 100                             | $\boldsymbol{0}$                             | $\boldsymbol{0}$         | $\boldsymbol{0}$             | $\boldsymbol{0}$                            | $\boldsymbol{0}$  |
| 3                | 200                            | $\boldsymbol{0}$ | $\boldsymbol{0}$  | 200                             | $\boldsymbol{0}$                             | $\boldsymbol{0}$         | $\boldsymbol{0}$             | $\boldsymbol{0}$                            | $\boldsymbol{0}$  |
| 4                | 300                            | $\boldsymbol{0}$ | $\boldsymbol{0}$  | 300                             | $\boldsymbol{0}$                             | $\boldsymbol{0}$         | $\overline{0}$               | $\boldsymbol{0}$                            | $\boldsymbol{0}$  |
| 5                | 400                            | $\boldsymbol{0}$ | $\boldsymbol{0}$  | 400                             | $\boldsymbol{0}$                             | $\boldsymbol{0}$         | $\overline{0}$               | $\boldsymbol{0}$                            | $\boldsymbol{0}$  |
| 6                | 500                            | 4,56             | 90                | 499,9                           | $\boldsymbol{0}$                             | $\overline{\mathbf{4}}$  | $\overline{4}$               | 4,56                                        | 90                |
| $\overline{7}$   | 600                            | 9,13             | 90                | 599,2                           | $\boldsymbol{0}$                             | 15,9                     | 15,9                         | 4,56                                        | $\boldsymbol{0}$  |
| 8                | 700                            | 13,69            | 90                | 697,2                           | $\boldsymbol{0}$                             | 35,7                     | 35,7                         | 4,56                                        | $\boldsymbol{0}$  |
| 9                | 800                            | 18,25            | 90                | 793,3                           | $\boldsymbol{0}$                             | 63,2                     | 63,2                         | 4,56                                        | $\boldsymbol{0}$  |
| 10               | 900                            | 22,81            | 90                | 886,9                           | $\boldsymbol{0}$                             | 98,2                     | 98,2                         | 4,56                                        | $\boldsymbol{0}$  |
| 11               | 1000                           | 27,37            | 90                | 977,4                           | $\boldsymbol{0}$                             | 140,6                    | 140,6                        | 4,56                                        | $\boldsymbol{0}$  |
| 12               | 1100                           | 31,94            | 90                | 1064,3                          | $\boldsymbol{0}$                             | 190,1                    | 190,1                        | 4,56                                        | $\boldsymbol{0}$  |
| 13               | 1200                           | 36,5             | 90                | 1147                            | $\boldsymbol{0}$                             | 246,3                    | 246,3                        | 4,56                                        | $\boldsymbol{0}$  |
| 14               | 1300                           | 41,06            | 90                | 1224,9                          | $\boldsymbol{0}$                             | 308,9                    | 308,9                        | 4,56                                        | $\boldsymbol{0}$  |
| 15               | 1400                           | 45,62            | 90                | 1297,6                          | $\boldsymbol{0}$                             | 377,6                    | 377,6                        | 4,56                                        | $\boldsymbol{0}$  |
| 16               | 1500                           | 50,19            | 90                | 1364,6                          | $\boldsymbol{0}$                             | 451,7                    | 451,7                        | 4,56                                        | $\boldsymbol{0}$  |
| 17               | 1600                           | 54,75            | 90                | 1425,5                          | $\boldsymbol{0}$                             | 531                      | 531                          | 4,56                                        | $\boldsymbol{0}$  |
| 18               | 1700                           | 59,31            | 90                | 1479,9                          | $\boldsymbol{0}$                             | 614,9                    | 614,9                        | 4,56                                        | $\boldsymbol{0}$  |
| 19               | 1800                           | 63,87            | 90                | 1527,5                          | $\boldsymbol{0}$                             | 702,8                    | 702,8                        | 4,56                                        | $\boldsymbol{0}$  |
| 20               | 1900                           | 68,44            | 90                | 1567,9                          | $\boldsymbol{0}$                             | 794,3                    | 794,3                        | 4,56                                        | $\boldsymbol{0}$  |
| 21               | 2000                           | 73               | 90                | 1600,9                          | $\boldsymbol{0}$                             | 888,6                    | 888,6                        | 4,56                                        | $\boldsymbol{0}$  |
| 22               | 2100                           | 73               | 90                | 1630,2                          | $\boldsymbol{0}$                             | 984,3                    | 984,3                        | $\boldsymbol{0}$                            | $\boldsymbol{0}$  |
| 23               | 2200                           | 73               | 90                | 1659,4                          | $\boldsymbol{0}$                             | 1079,9                   | 1079,9                       | $\boldsymbol{0}$                            | $\boldsymbol{0}$  |
| 24               | 2300                           | 73               | 90                | 1688,6                          | $\boldsymbol{0}$                             | 1175,5                   | 1175,5                       | $\boldsymbol{0}$                            | $\boldsymbol{0}$  |
| 25               | 2400                           | 73               | 90                | 1717,9                          | $\boldsymbol{0}$                             | 1271,2                   | 1271,2                       | $\boldsymbol{0}$                            | $\boldsymbol{0}$  |
| 26               | 2500                           | 73               | 90                | 1747,1                          | $\boldsymbol{0}$                             | 1366,8                   | 1366,8                       | $\boldsymbol{0}$                            | $\boldsymbol{0}$  |
| 27               | 2600                           | 73               | 90                | 1776,3                          | $\boldsymbol{0}$                             | 1462,4                   | 1462,4                       | $\boldsymbol{0}$                            | $\boldsymbol{0}$  |
| 28               | 2700                           | 73               | 90                | 1805,6                          | $\boldsymbol{0}$                             | 1558,1                   | 1558,1                       | $\boldsymbol{0}$                            | $\boldsymbol{0}$  |
| 29               | 2800                           | 73               | 90                | 1834,8                          | $\mathbf{0}$                                 | 1653,7                   | 1653,7                       | $\boldsymbol{0}$                            | $\boldsymbol{0}$  |
| 30               | 2900                           | 73               | 90                | 1864,1                          | $\boldsymbol{0}$                             | 1749,3                   | 1749,3                       | $\boldsymbol{0}$                            | $\boldsymbol{0}$  |

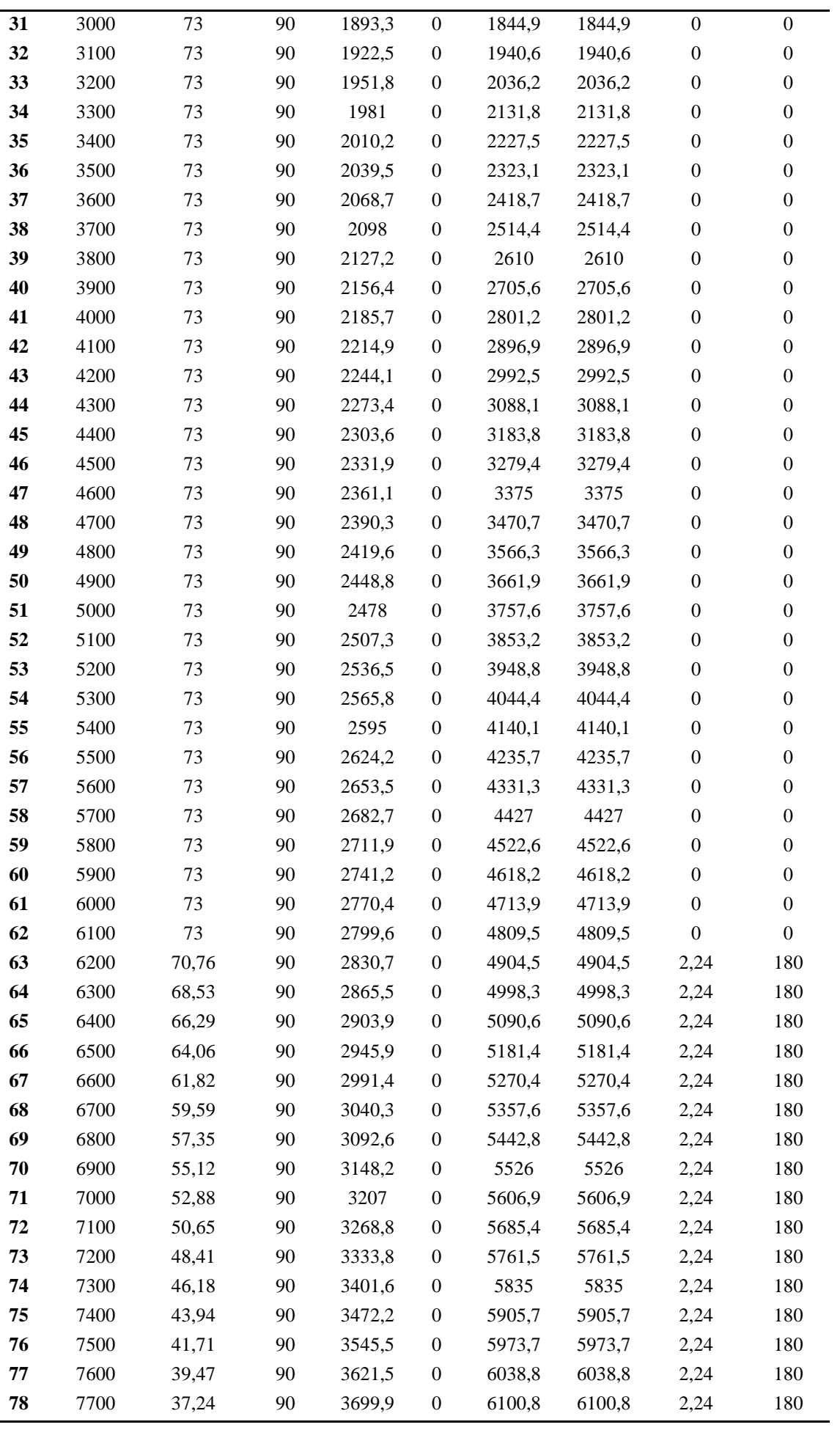

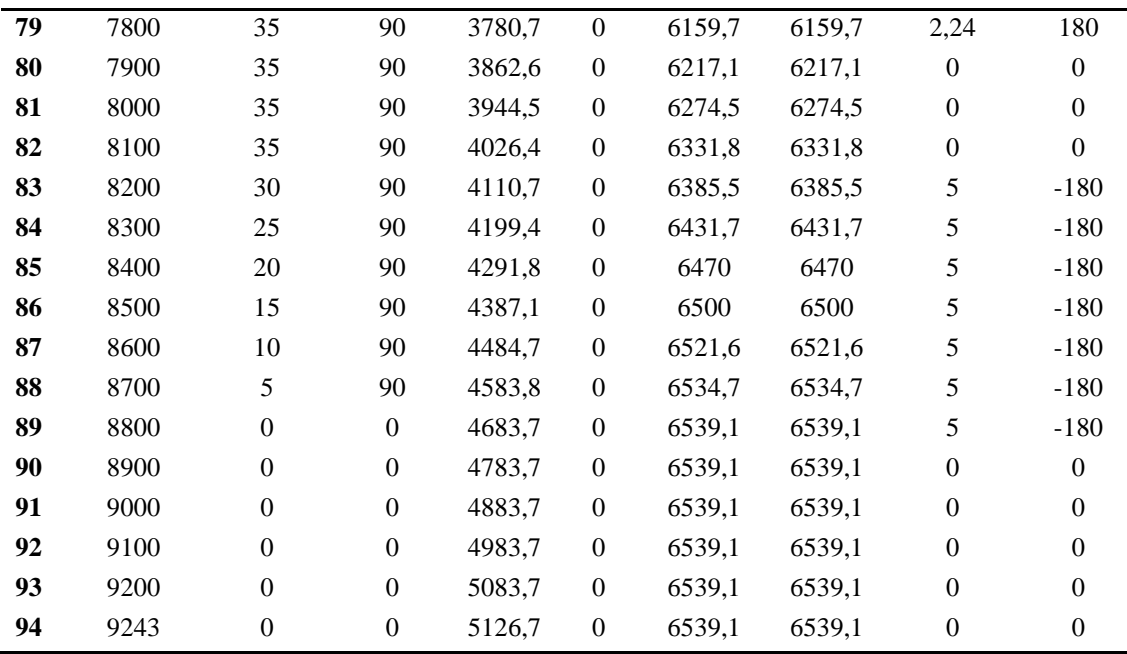

## <span id="page-48-0"></span>**2.2.2. Desarrollo de trayectorias.**

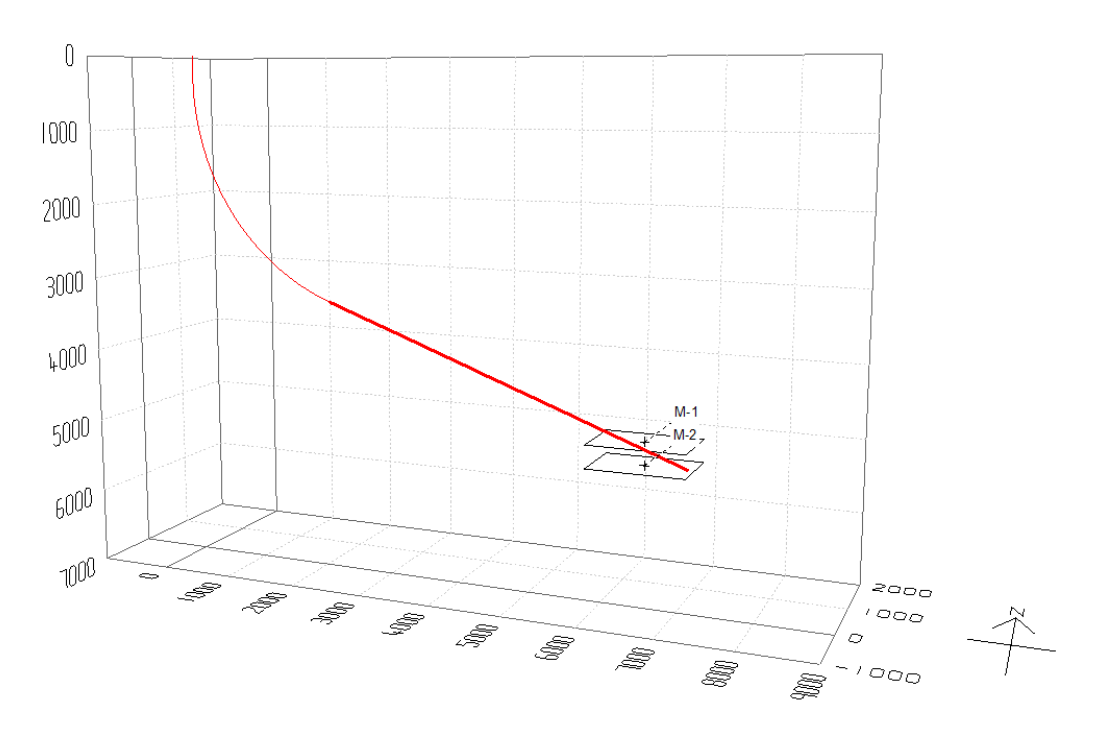

### • *Trayectorias del pozo tipo J.*

<span id="page-48-1"></span>**Figura 26. Trayectoria del pozo tipo J pesimista en 3D (Software COMPASS)**

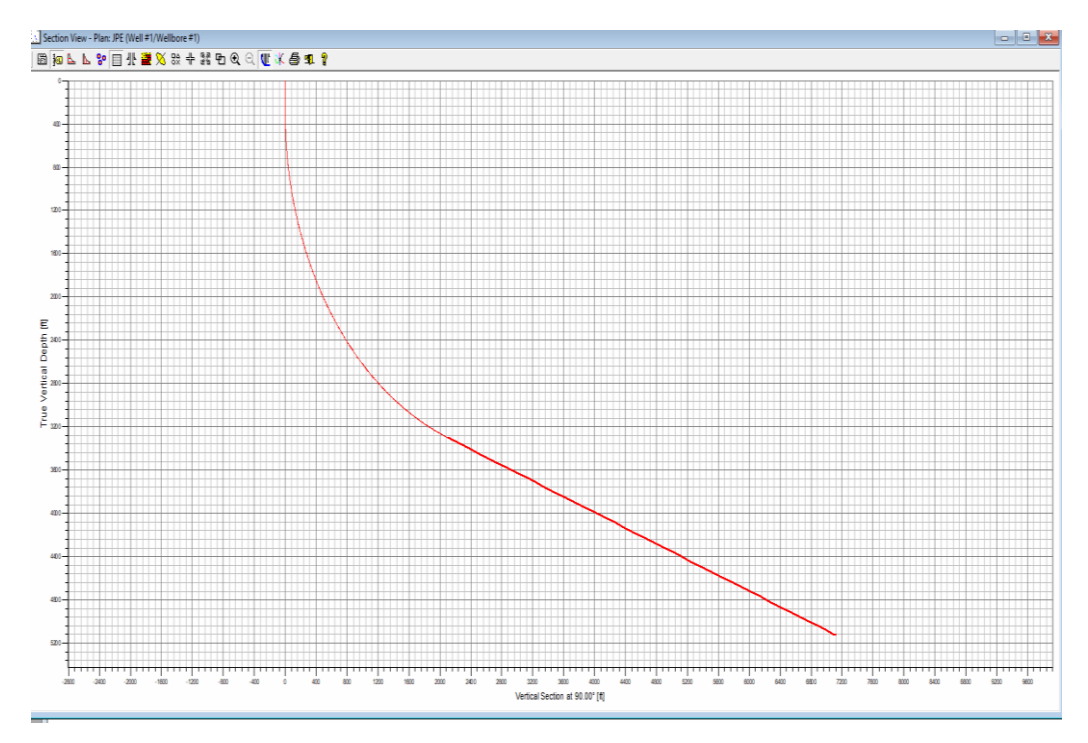

<span id="page-49-0"></span>**Figura 27. Trayectoria del pozo tipo J pesimista en 2D (Software COMPASS)**

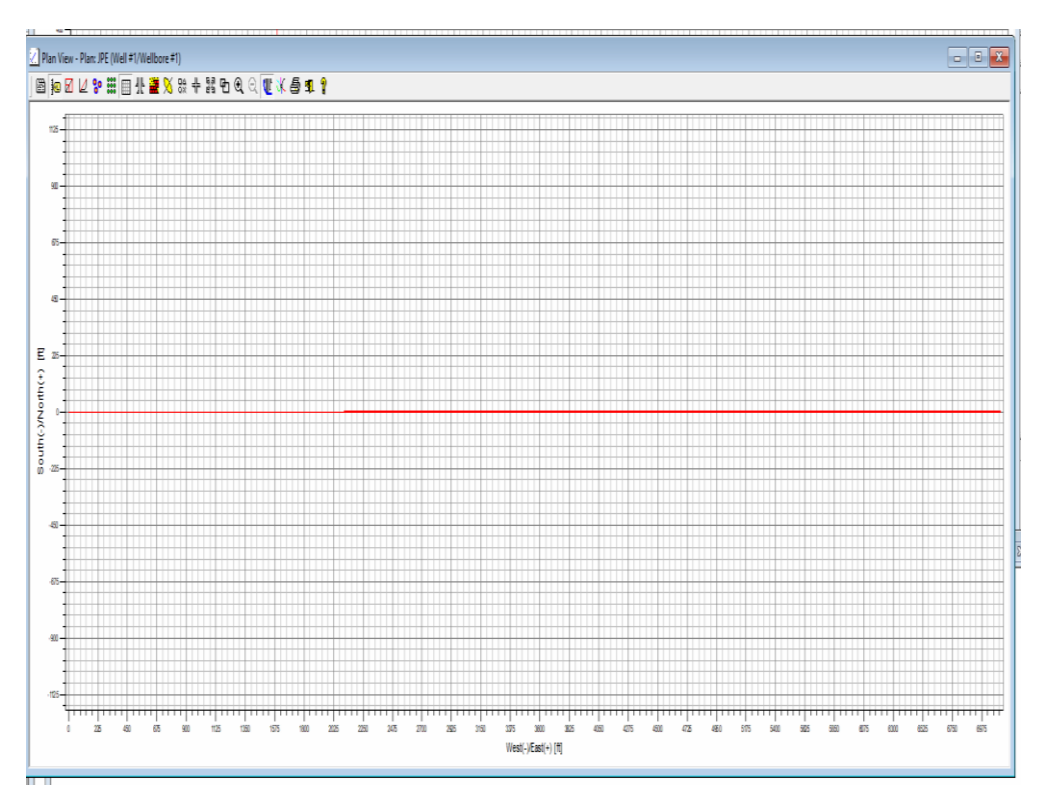

<span id="page-49-1"></span>**Figura 28. Proyección horizontal del pozo tipo J pesimista (Software COMPASS)**

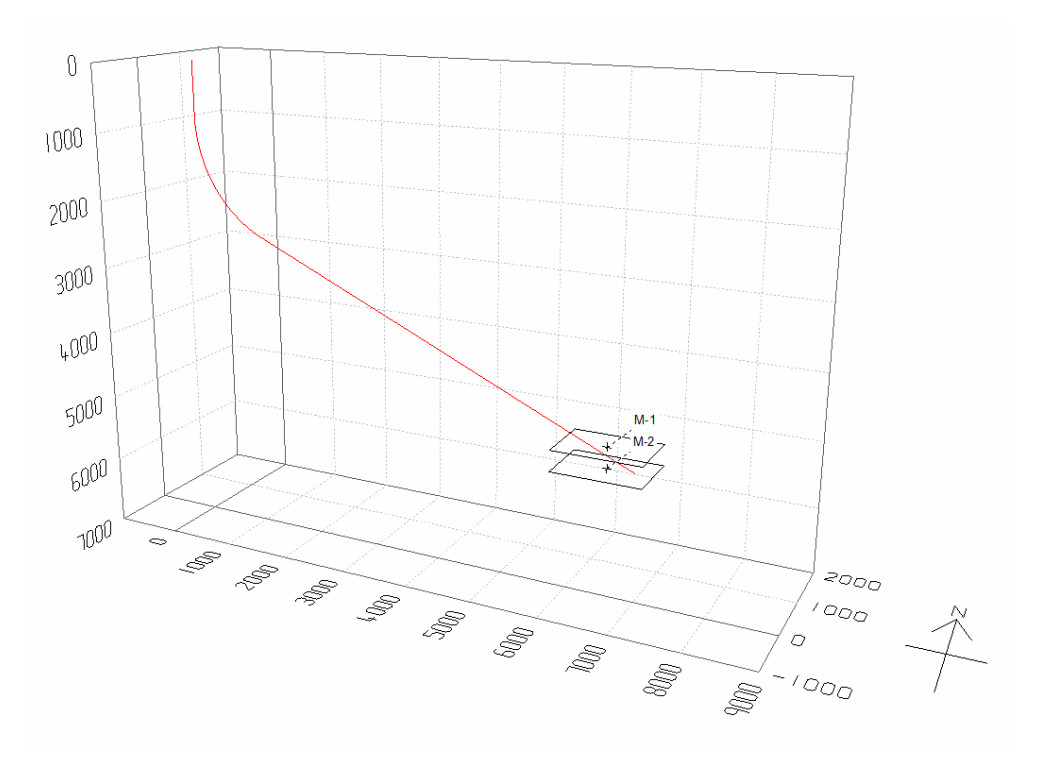

**Figura 29. Trayectoria del pozo tipo J real en 3D (Software COMPASS)**

<span id="page-50-0"></span>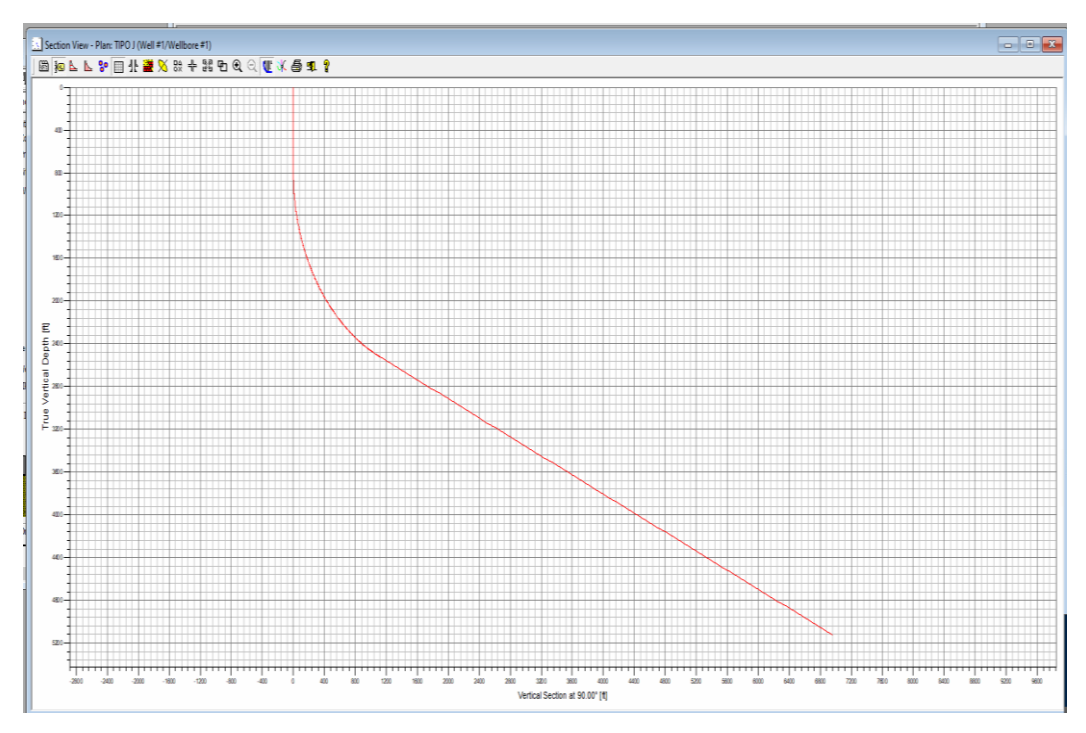

<span id="page-50-1"></span>**Figura 30. Trayectoria del pozo tipo J real en 2D (Software COMPASS)**

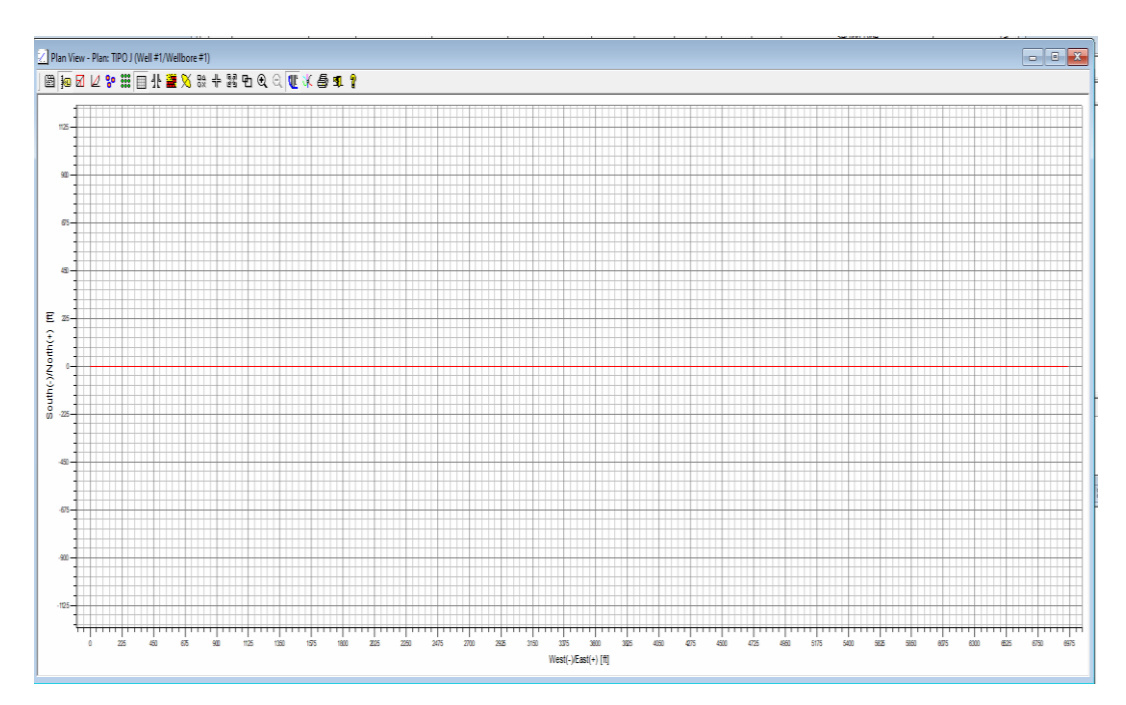

**Figura 31. Proyección horizontal del pozo tipo J real (Software COMPASS)**

<span id="page-51-0"></span>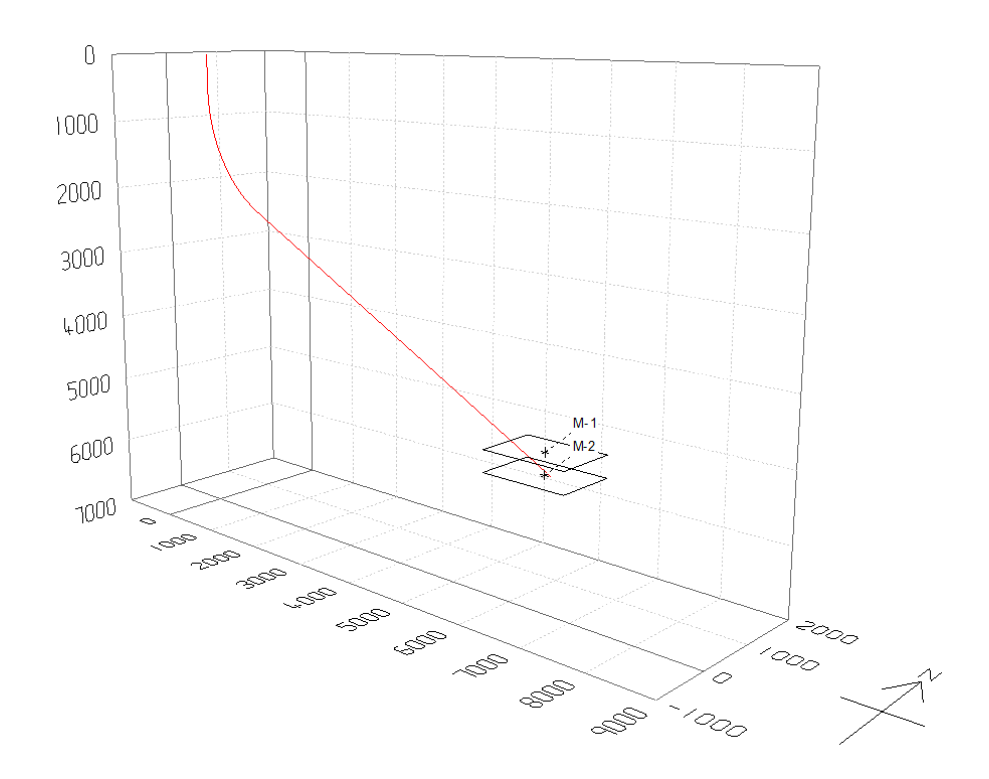

<span id="page-51-1"></span>**Figura 32. Trayectoria del pozo tipo J optimista en 3D (Software COMPASS)** 

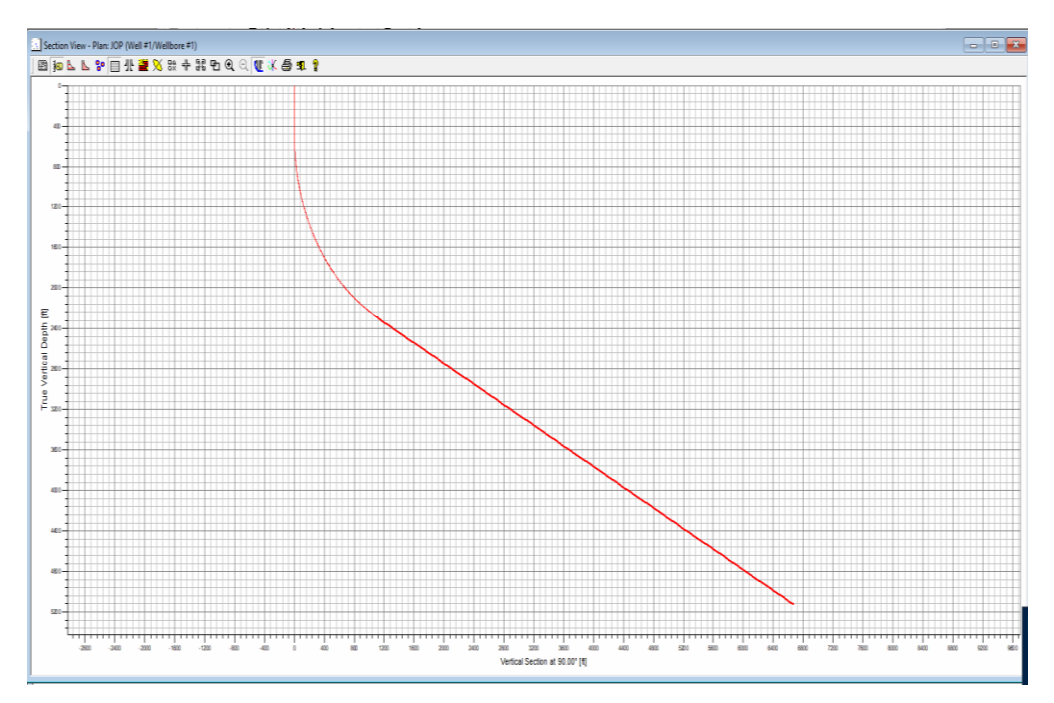

**Figura 33. Trayectoria del pozo tipo J optimista en 2D (Software COMPASS)**

<span id="page-52-0"></span>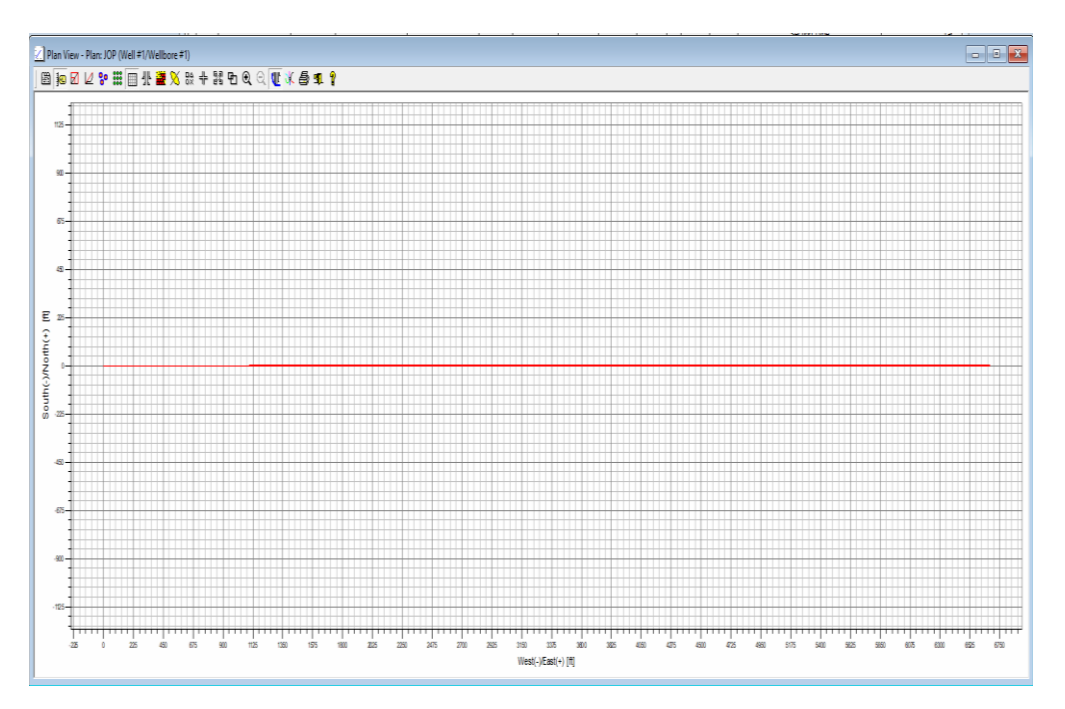

<span id="page-52-1"></span>**Figura 34. Proyección horizontal del pozo tipo J optimista (Software COMPASS)**

• *Trayectoria del pozo tipo S.*

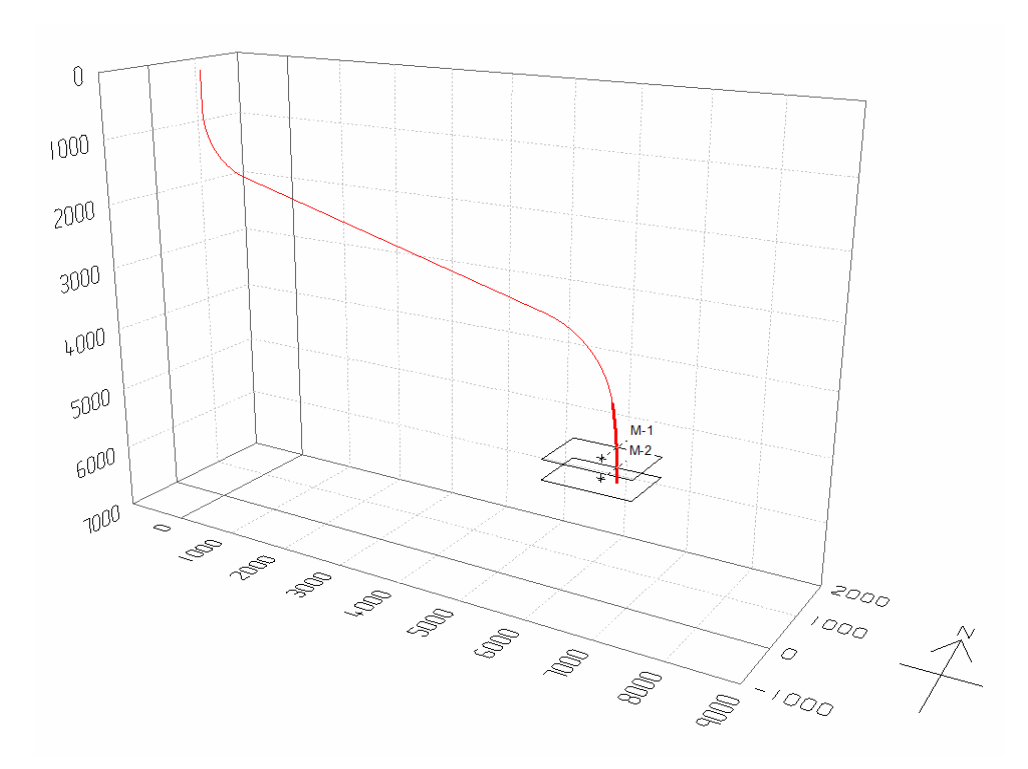

**Figura 35. Trayectoria del pozo tipo S pesimista en 3D (Software COMPASS)** 

<span id="page-53-0"></span>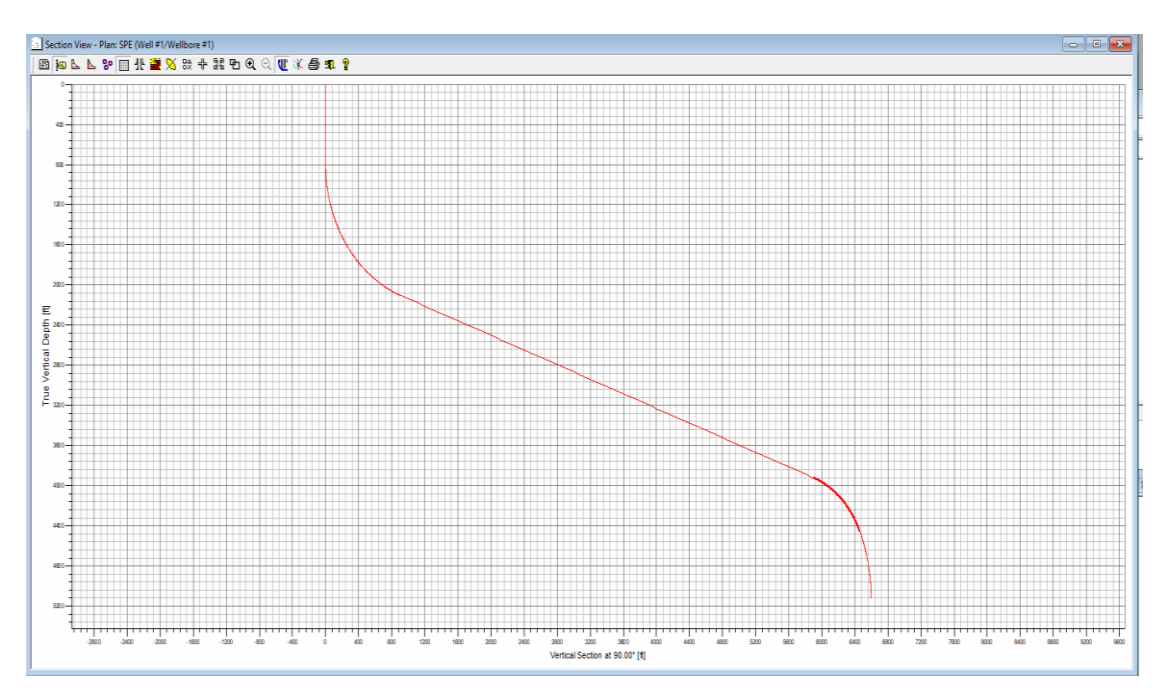

<span id="page-53-1"></span>**Figura 36. Trayectoria del pozo tipo S pesimista en 2D (Software COMPASS)**

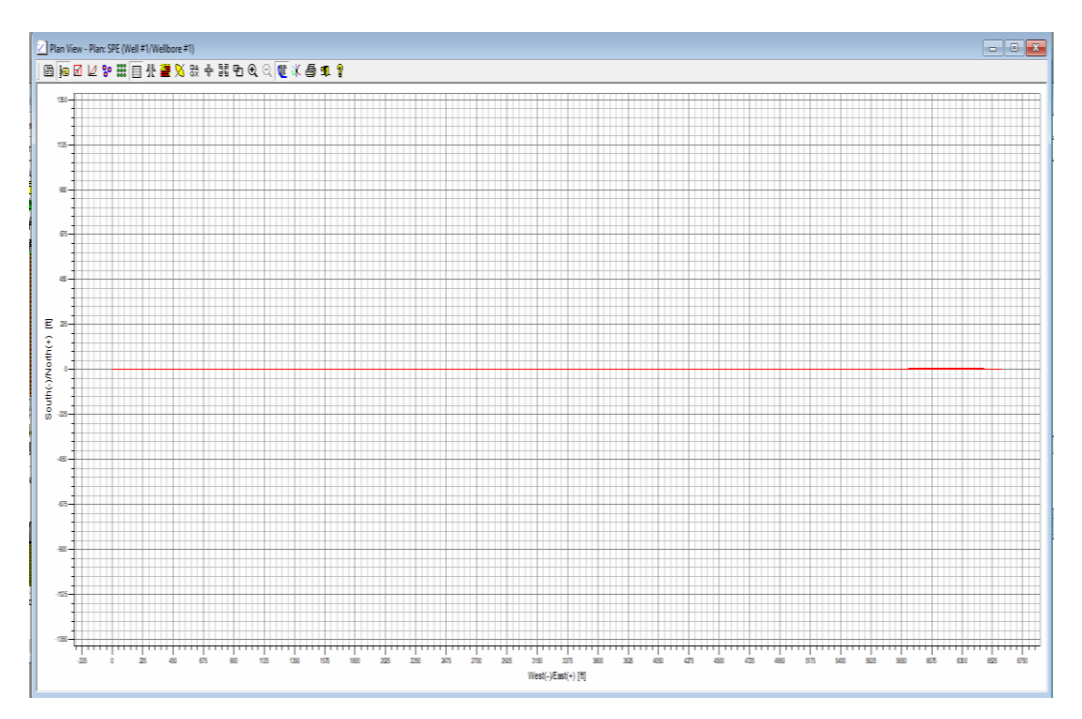

<span id="page-54-0"></span>**Figura 37. Proyección horizontal del pozo tipo S pesimista (Software COMPASS)**

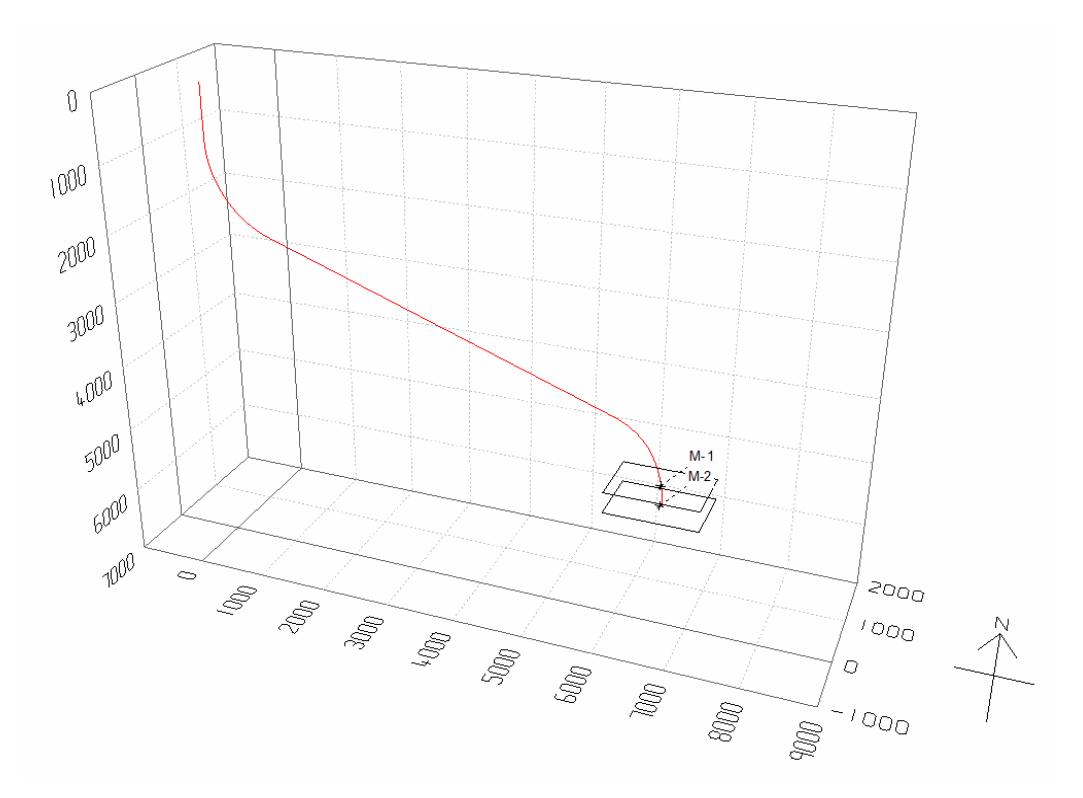

<span id="page-54-1"></span>**Figura 38. Trayectoria del pozo tipo S real en 3D (Software COMPASS)**

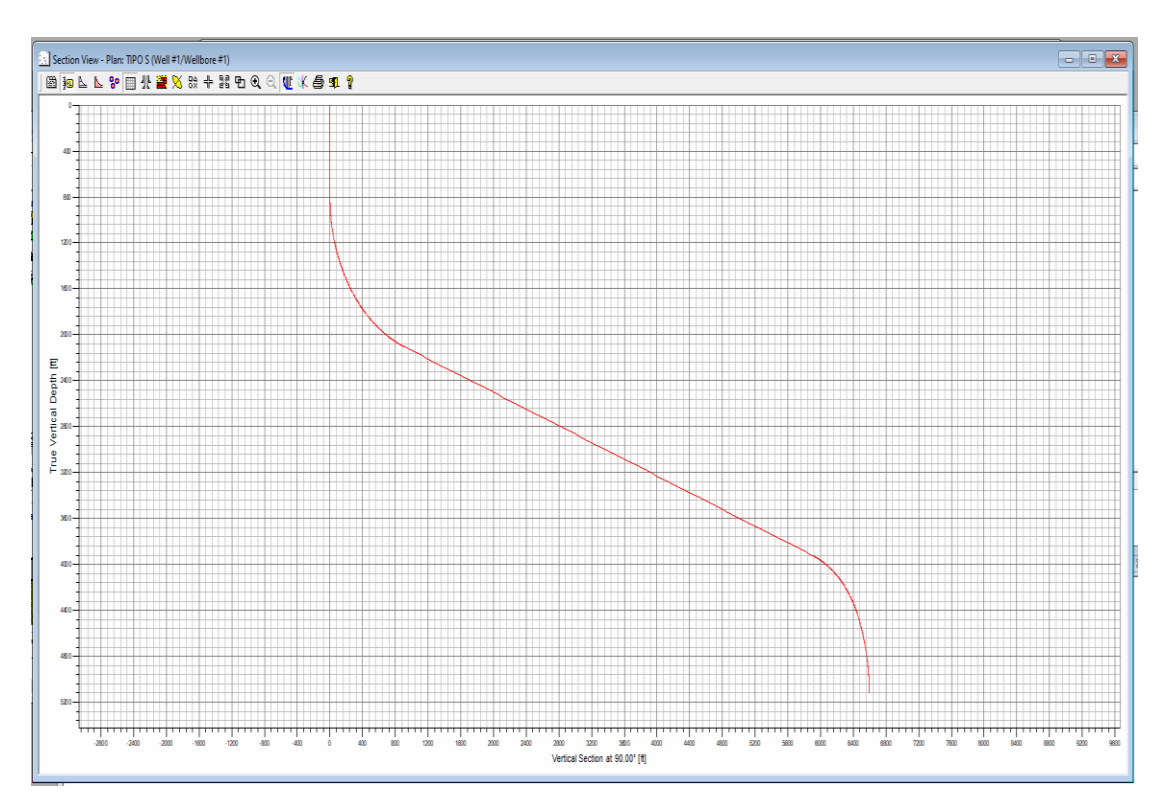

**Figura 39. Trayectoria del pozo tipo S real en 2D (Software COMPASS)**

<span id="page-55-0"></span>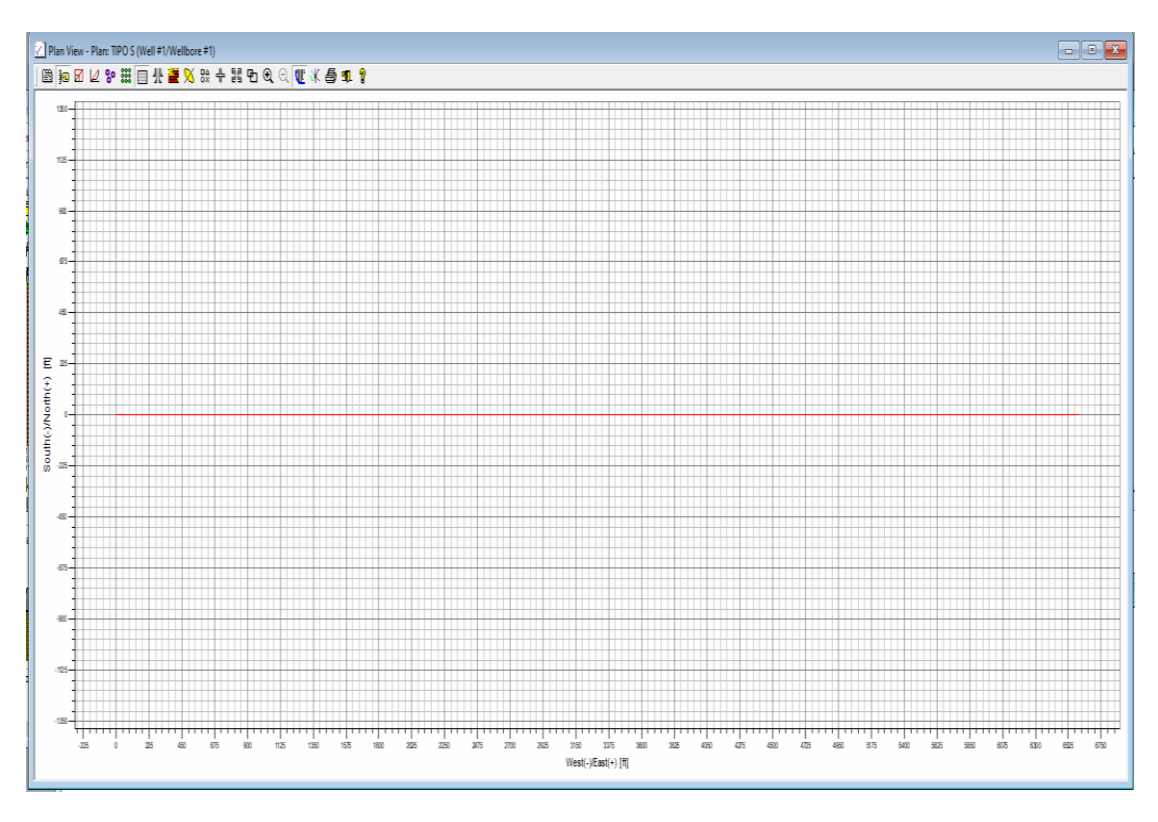

<span id="page-55-1"></span>**Figura 40. Proyección horizontal del pozo tipo S real (Software COMPASS)**

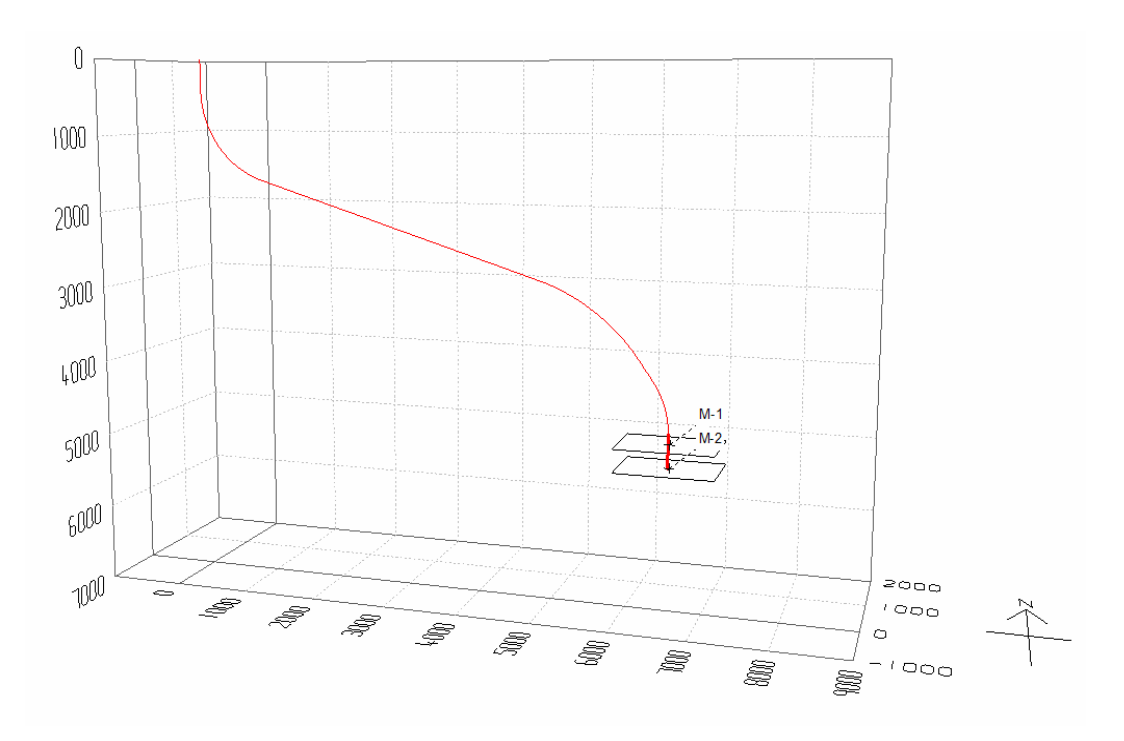

**Figura 41. Trayectoria del pozo tipo S optimista en 3D (Software COMPASS)**

<span id="page-56-0"></span>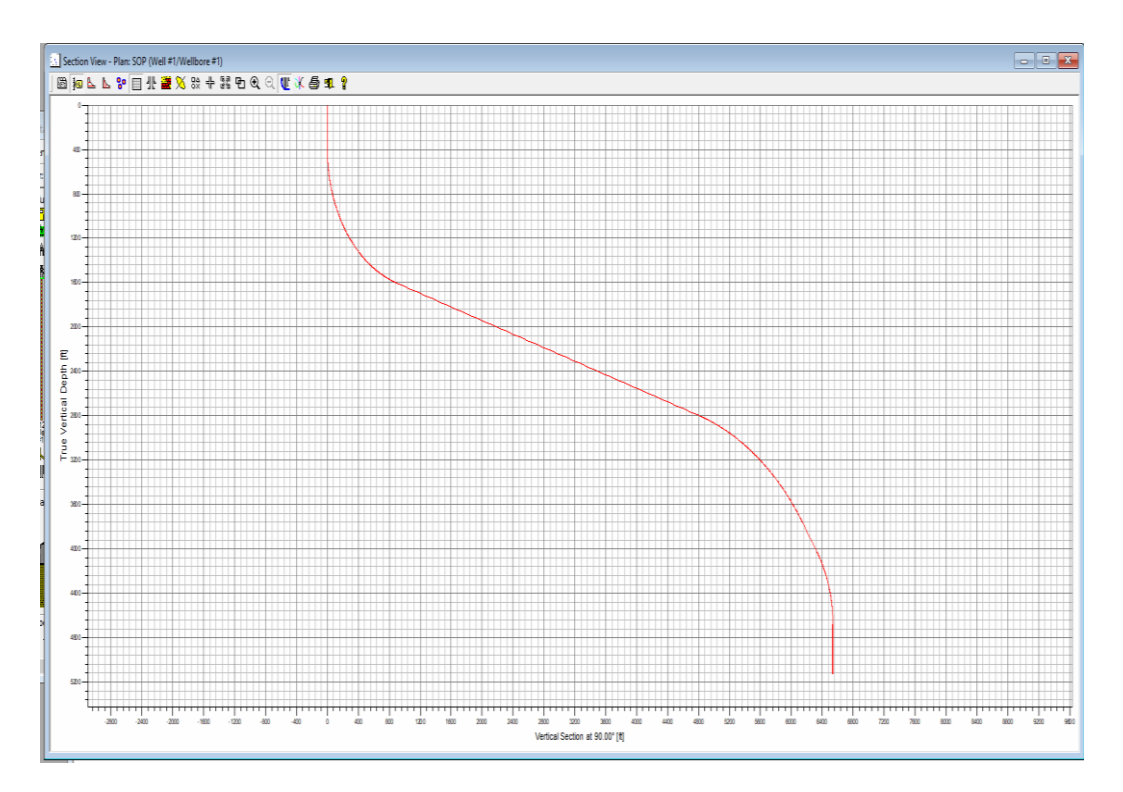

<span id="page-56-1"></span>**Figura 42. Trayectoria del pozo tipo S optimista en 2D (Software COMPASS)**

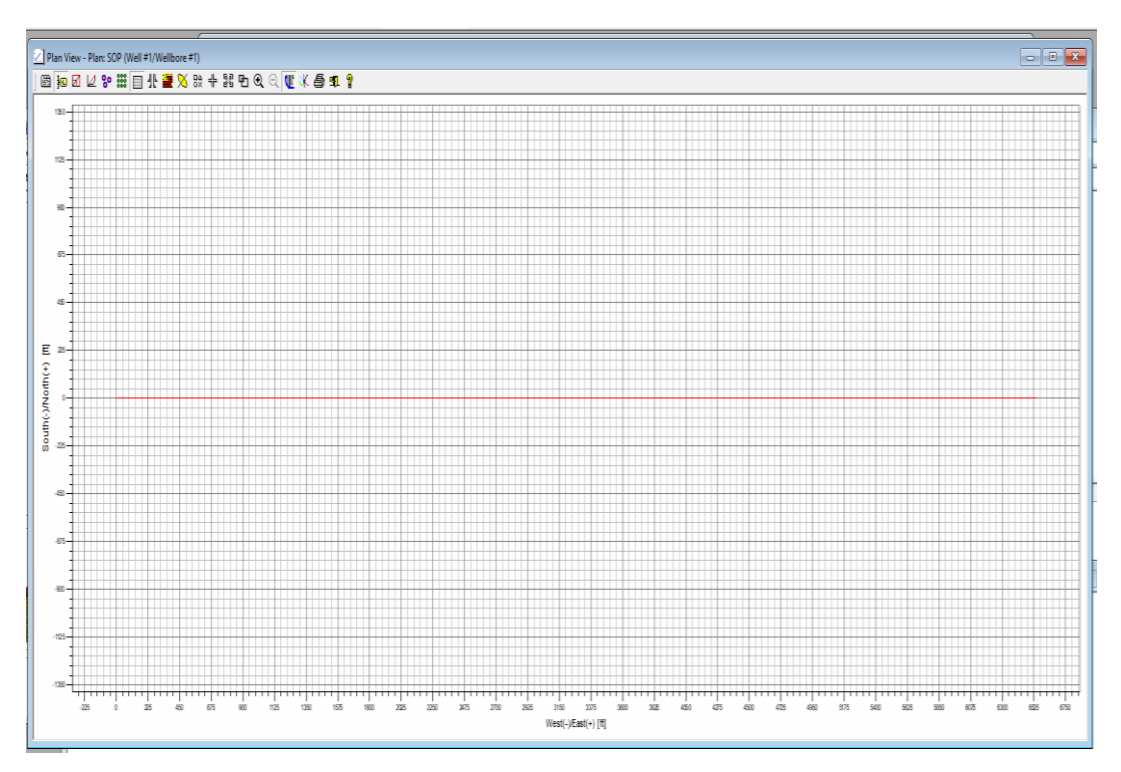

<span id="page-57-0"></span>**Figura 43. Proyección horizontal del pozo tipo S optimista (Software COMPASS)**

## <span id="page-58-0"></span>**CAPITULO III: ANALISIS DE RESULTADOS**

### <span id="page-58-1"></span>**3.1 EVALUACIÓN DE LAS TRAYECTORIAS**

#### <span id="page-58-2"></span>**3.1.1. Trayectorias del pozo tipo J.**

Para la trayectoria del pozo tipo J podemos observar en la tabla 2 que tiene 97 estaciones para llegar a los reservorios, cada estación son 100 pies. Es la trayectoria pesimista, desde la estación 1 hasta la estación 4 el ángulo de inclinación y el azimut es cero. Esta es la sección vertical del pozo y el KOP es de 300 pies. Desde la estación 5 hasta la estación 43 el ángulo de inclinación va incrementando en 1.79° y el azimut es 90°. Esta es la sección de construcción del pozo. Desde la estación 43 hasta la estación 97 el ángulo de inclinación es 70° y el azimut es 90°. Esta es la sección tangente del pozo por eso el ángulo de inclinación se mantiene hasta llegar al objetivo. Esta trayectoria tiene una profundidad media de 9540 pies.

En la tabla 3 se observa que la trayectoria del pozo tipo J tiene 96 estaciones para llegar a los reservorios. Es la trayectoria real, desde la estación 1 hasta la estación 9 el ángulo de inclinación y el azimut es cero. Esta es la sección vertical del pozo y el KOP es de 800 pies. Desde la estación 10 hasta la estación 31 el ángulo de inclinación va incrementando en 3.04° y el azimut es 90°. Esta es la sección de construcción del pozo. Desde la estación 31 hasta la estación 96 el ángulo de inclinación es de 66° y el azimut es de 90°. Esta es la sección tangente del pozo. Esta trayectoria tiene una profundidad media de 9372 pies.

En la tabla 4 se observa que la trayectoria del pozo tipo J tiene 91estaciones para llegar a los reservorios. Es la trayectoria optimista, desde la estación 1 hasta la estación 6 el ángulo de inclinación y el azimut es cero. Esta es la sección vertical del pozo y el KOP es de 500 pies. Desde la estación 7 hasta la estación 28 el ángulo de inclinación va incrementando en 2.86° y el azimut es 90°. Esta es la sección de construcción del pozo. Desde la estación 28 hasta la estación 91 el ángulo de inclinación es de 63° y el azimut es de 90°. Esta es la sección tangente del pozo. Esta trayectoria tiene una profundidad media de 8963 pies.

#### <span id="page-59-0"></span>**3.1.2 Trayectorias del pozo tipo S.**

Para la trayectoria del pozo tipo S podemos observar en la tabla 5 que tenemos 112 estaciones para llegar a los reservorios. Es la trayectoria pesimista, desde la estación 1 hasta la estación 7 el ángulo de inclinación y el azimut es cero, esta es la sección vertical del pozo y el KOP es de 600 pies. En la estación 8 hasta la estación 32 el ángulo de inclinación va incrementando en 2.88° y el azimut es 90°. Esta es la sección de construcción del pozo. Desde la estación 33 hasta la estación 84 el ángulo de inclinación es de 75° y el azimut es de 90°. Esta es la sección tangente del pozo. Desde la estación 85 hasta la 100 el ángulo de inclinación se reduce en 4.06° y de la estación 100 hasta la estación 111 el ángulo de inclinación se reduce en 0.88° el azimut es 90°. La estación 85 es el inicio de la sección de caída y el final de la sección de caída es la estación 111. En la última estación la 112 tenemos un ángulo de inclinación y un azimut de 0° para obtener una trayectoria vertical de 36 pies y llegar al objetivo que se encuentra a una profundidad de 5126 pies. Su profundidad media es de 9736 pies.

En la tabla 6 se observa que la trayectoria del pozo tipo S tiene 102 estaciones para llegar a los reservorios. Es la trayectoria real, desde la estación 1 hasta la estación 9 el ángulo de inclinación y el azimut es cero, esta es la sección vertical del pozo y el KOP es de 800 pies. En la estación 10 hasta la estación 26 el ángulo de inclinación va incrementando en 4.12° y el azimut es 90°. Esta es la sección de construcción del pozo. Desde la estación 26 hasta la estación 79 el ángulo de inclinación es de 70° y el azimut es de 90°. Esta es la sección tangente del pozo. Desde la estación 79 hasta la 95 el ángulo de inclinación se reduce en 2.94° y de la estación 95 hasta la estación 101 el ángulo de inclinación se reduce en 3.34° el azimut es 90°. La estación 79 es el inicio de la sección de caída y el final de la sección de caída es la estación 101. En la última estación la 102 tenemos un ángulo de inclinación y un azimut de 0° para obtener una trayectoria vertical de 89 pies y llegar al objetivo que se encuentra a una profundidad de 5126 pies. Su profundidad media es de 9289 pies.

En la tabla 7 se observa que la trayectoria del pozo tipo S tiene 94 estaciones para llegar a los reservorios. Es la trayectoria optimista, desde la estación 1 hasta la estación 5 el ángulo de inclinación y el azimut es cero, esta es la sección vertical del pozo y el KOP es de 400 pies. En la estación 6 hasta la estación 21 el ángulo de inclinación va incrementando en 4.56° y el azimut es 90°. Esta es la sección de construcción del pozo. Desde la estación 21 hasta la estación 62 el ángulo de inclinación es de 73° y el azimut es de 90°. Esta es la sección tangente del pozo. Desde la estación 63 hasta la 79 el ángulo de inclinación se reduce en 2.23° y de la estación 79 hasta la estación 82 el ángulo de inclinación se mantiene en 35° el azimut es 90°. Desde La estación 82 hasta la 89 el ángulo de inclinación se reduce en 5° y el azimut es de 90°. La estación 63 es el inicio de la sección de caída y el final de la sección de caída es la estación 89. Desde la estación 89 hasta la 94 tenemos un ángulo de inclinación y un azimut de 0° para obtener una trayectoria vertical de 143 pies y llegar al objetivo que se encuentra a una profundidad de 5126 pies. Su profundidad media es de 9243 pies.

# <span id="page-61-0"></span>**CAPITULO IV: CONCLUSIONES Y RECOMENDACIONES**

#### <span id="page-61-1"></span>**4.1 CONCLUSIONES**

- Se realizaron tres trayectorias tanto para el pozo tipo J como el pozo tipo S, el pozo tipo J optimista tiene una profundidad medida de 8963 pies, una inclinación de 63°, un azimut de 90° y una sección vertical de 6672,8 pies. El pozo tipo J real tiene una profundidad medida de 9372 pies, una inclinación de 66°, un azimut de 90° y tiene una sección vertical de 6964,7 pies. El pozo tipo J pesimista tiene una profundidad medida de 9540 pies, una inclinación de 70° y un azimut de 90°, tiene una sección vertical de 7118,4 pies.
- La trayectoria optimista del pozo tipo S tiene una profundidad medida de 9243 pies y una sección vertical de 6539,1 pies. La trayectoria del pozo tipo S real tiene una profundidad medida de 9289 pies y tiene una sección vertical de 6596,5 pies. La trayectoria del pozo tipo S pesimista tiene una profundidad medida de 9736 pies y una sección vertical de 6785,1 pies.
- Al realizar las tres trayectorias del pozo tipo J y del pozo tipo S se determinó que la trayectoria del pozo tipo J tiene menos estaciones comparado con las estaciones del pozo tipo S, es el más rápido y sencillo para poder atravesar los dos reservorios que se encuentran debajo del subsuelo.
- Ingresando los datos de los reservorios en el programa se determinó que no se puede diseñar una trayectoria tipo horizontal debido a que un reservorio se encuentra debajo del otro por lo que hace imposible atravesar los dos reservorios.
- Usando el Software COMPASS en el laboratorio de petróleo resolvimos esta problemática ya que, ingresando los datos necesarios en el programa, nos calculó los surveys, azimut, el ángulo de inclinación, también la profundidad medida que nos ayuda saber cuánta tubería de perforación vamos a utilizar para cada trayectoria.
- El método que se usó para resolver este problema fue muy útil ya que el Software permite calcular y desarrollar las trayectorias de manera rápida y exacta para evitar mayores costos a la hora de perforar un pozo petrolero.

### <span id="page-62-0"></span>**4.2 RECOMENDACIONES**

- Verificar las coordenadas de superficie y coordenadas del objetivo antes de ingresar los datos al Software COMPASS.
- A la hora de ingresar los datos de ubicación en el software COMPASS debemos trabajar con el sistema de referencia geográfico, el mercator transversal universal (UTM) para que salga dato geodésico del Ecuador que es donde se va a perforar.
- Para optimizar las trayectorias de los pozos direccionales se debe diseñar tres trayectorias el pesimista, el real y el optimista. El pesimista es cuando la profundidad medida es más extenso, el real es cuando la profundidad medida es más corto y el optimista es cuando la profundidad medida es la más pequeña.
- Usar programas petroleros que permitan calcular las trayectorias del pozo de manera rápida y exacta.

## **BIBLIOGRAFÍA**

- <span id="page-63-0"></span>Antonio, G. (2011). *Glossary Oilfield*. Obtenido de Glossary Oilfield: https://glossary.oilfield.slb.com/es/terms/d/directional\_drilling
- Cesar, G. B. (2019). *IPN Ciencias de la Tierra* . Obtenido de IPN Ciencias de la Tierra : https://tesis.ipn.mx/jspui/bitstream/123456789/15730/1/Perforaci%C3%B3n%2 0direccional%20aplicada%20a%20la%20regi%C3%B3n%20sur.pdf
- Gonzalez, J. (20 de Marzo de 2017). *Blogspot* . Obtenido de Blogspot : http://juanjgonzalezv.blogspot.com/2017/03/metodos-de-calculo-dedesviacion.html
- Herbert, J. H. (2020). *Minas UPM.* Obtenido de Minas UPM : https://oa.upm.es/62722/1/INGENIERIA\_POZOS\_PETROLEO\_Y\_GAS\_Vol-4\_LM1B5T4R0-20200323.pdf
- Mantle, K. (2016). *Oilfield Review*. Obtenido de Oilfield Review: https://www.slb.com/- /media/files/oilfield-review/define-dir-drill-spanish
- Matinez, G. (2018). *Steemit* . Obtenido de Steemit : https://steemit.com/cervantes/@gusran/perforacion-direccional
- TAVERA, C. G. (2014). *Tangara UIS .* Obtenido de Tangara UIS : http://tangara.uis.edu.co/biblioweb/tesis/2014/155412.pdf
- Tellez, K. (13 de Febrero de 2017). *Slideshare* . Obtenido de Slideshare: https://es.slideshare.net/katiatellez/perforacin-direccional-63797216
- Urdaneta, J. J. (11 de junio de 2018). *Linkedin*. Obtenido de Linkedin: https://es.linkedin.com/pulse/perforaci%C3%B3n-de-pozos-horizontales-jhoanjos%C3%A9-urdaneta

# **ANEXO**

<span id="page-64-0"></span>